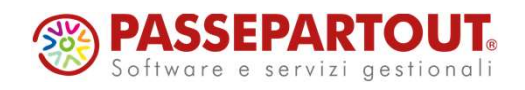

**ENTI TERZO** SETTORE-**CONTABILITÁ E BILANCIO** 

Francesca Giuccioli

**<sup><sup>***</sup>*PASSEPARTOUT</sup></sup>

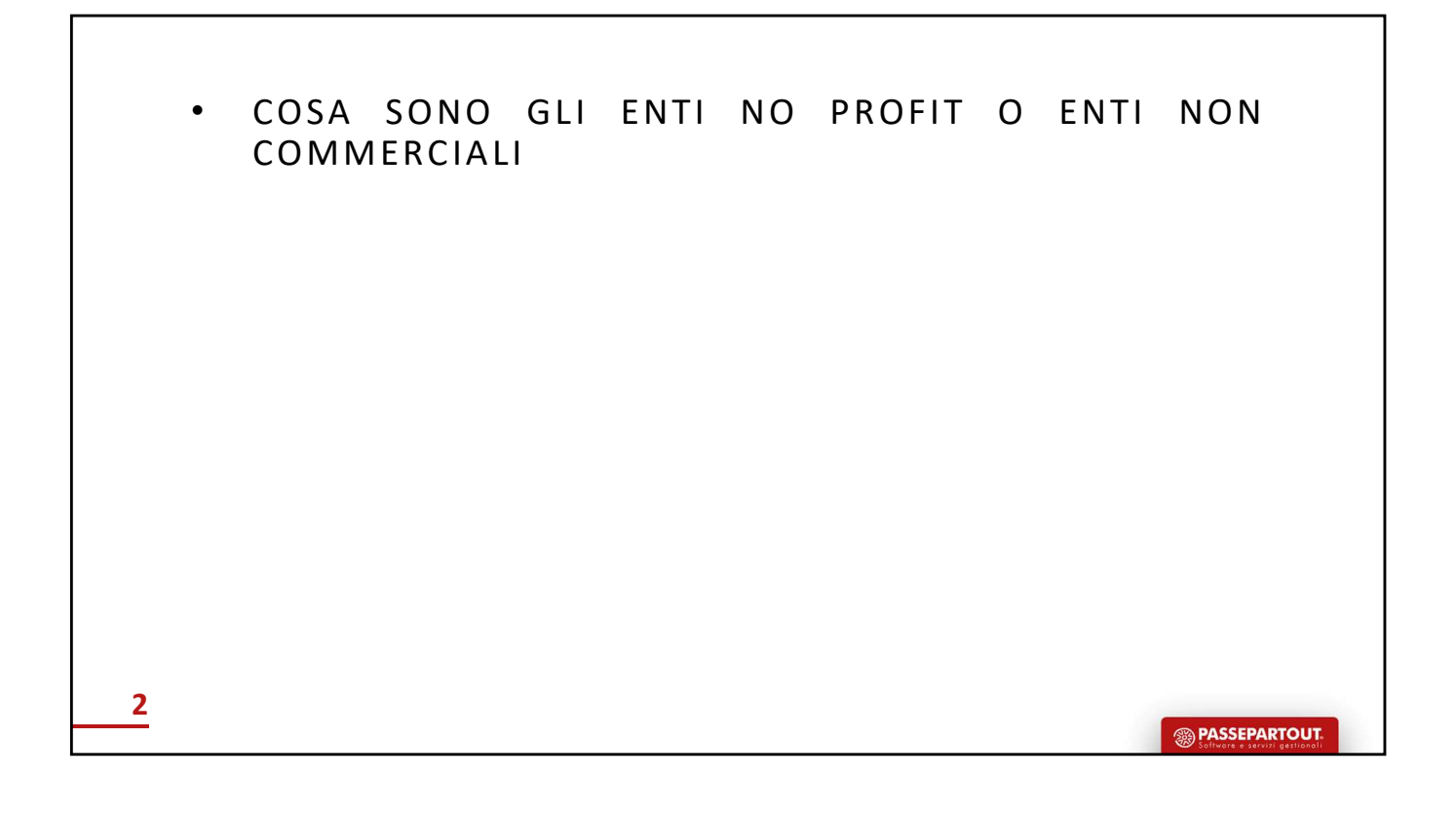

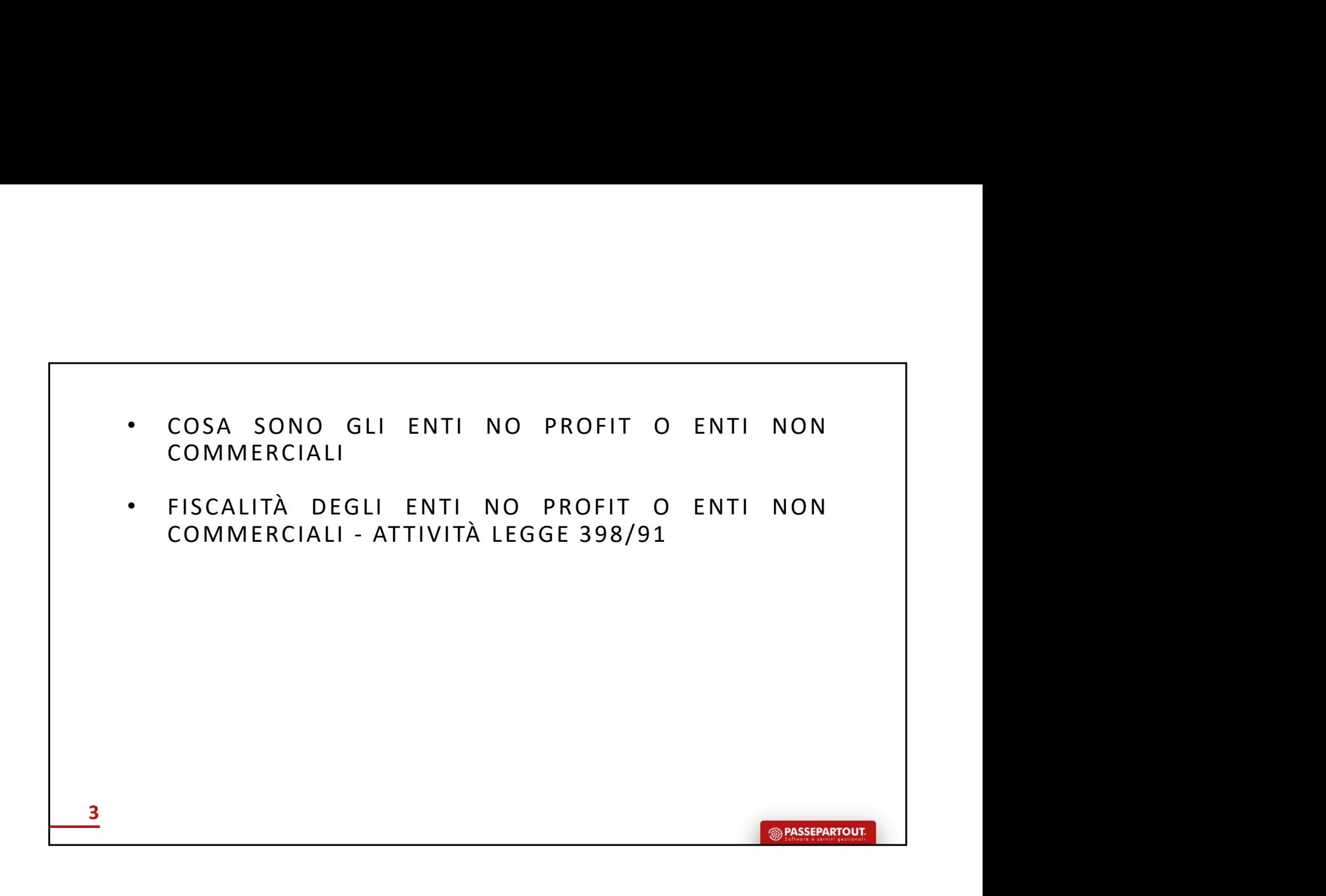

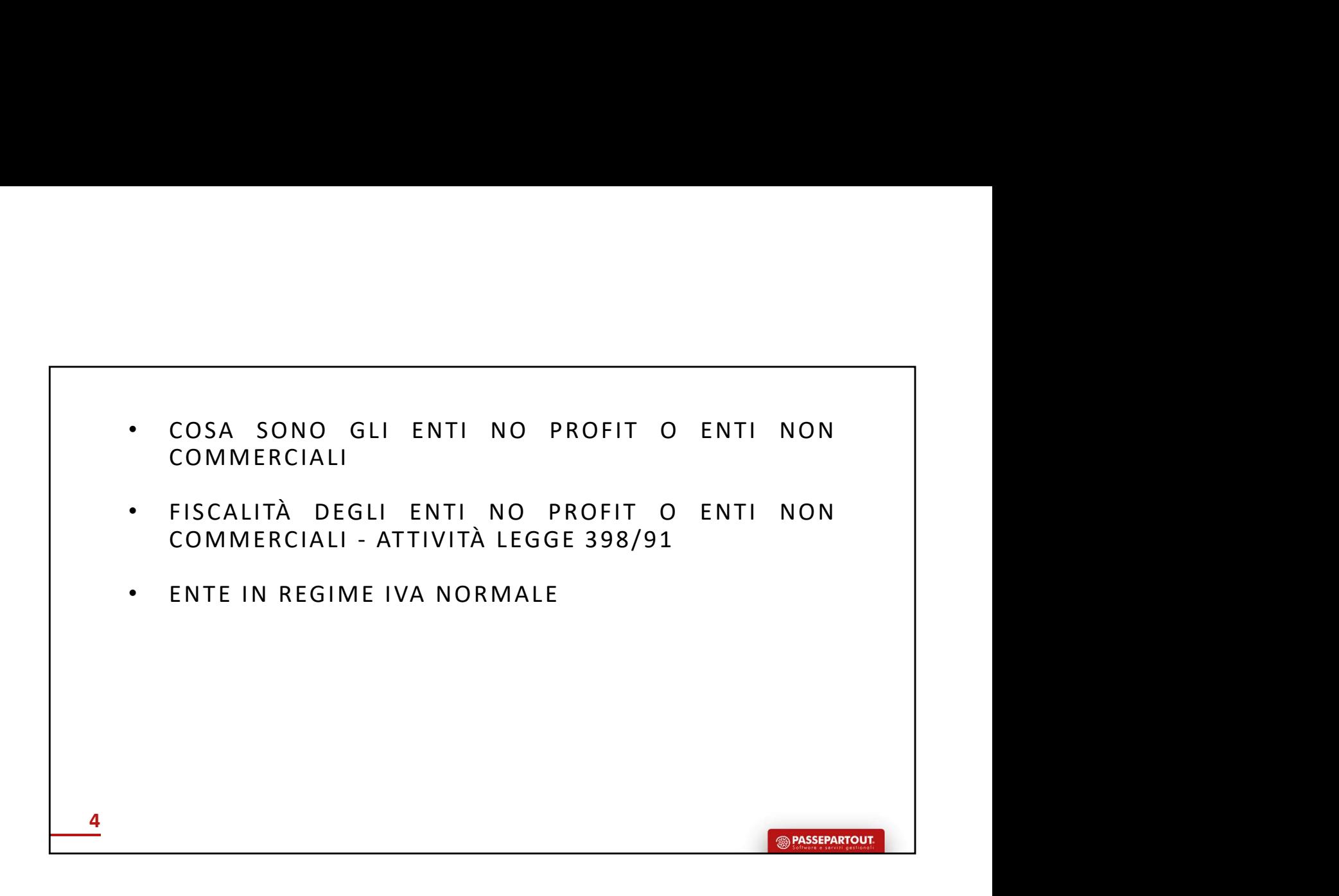

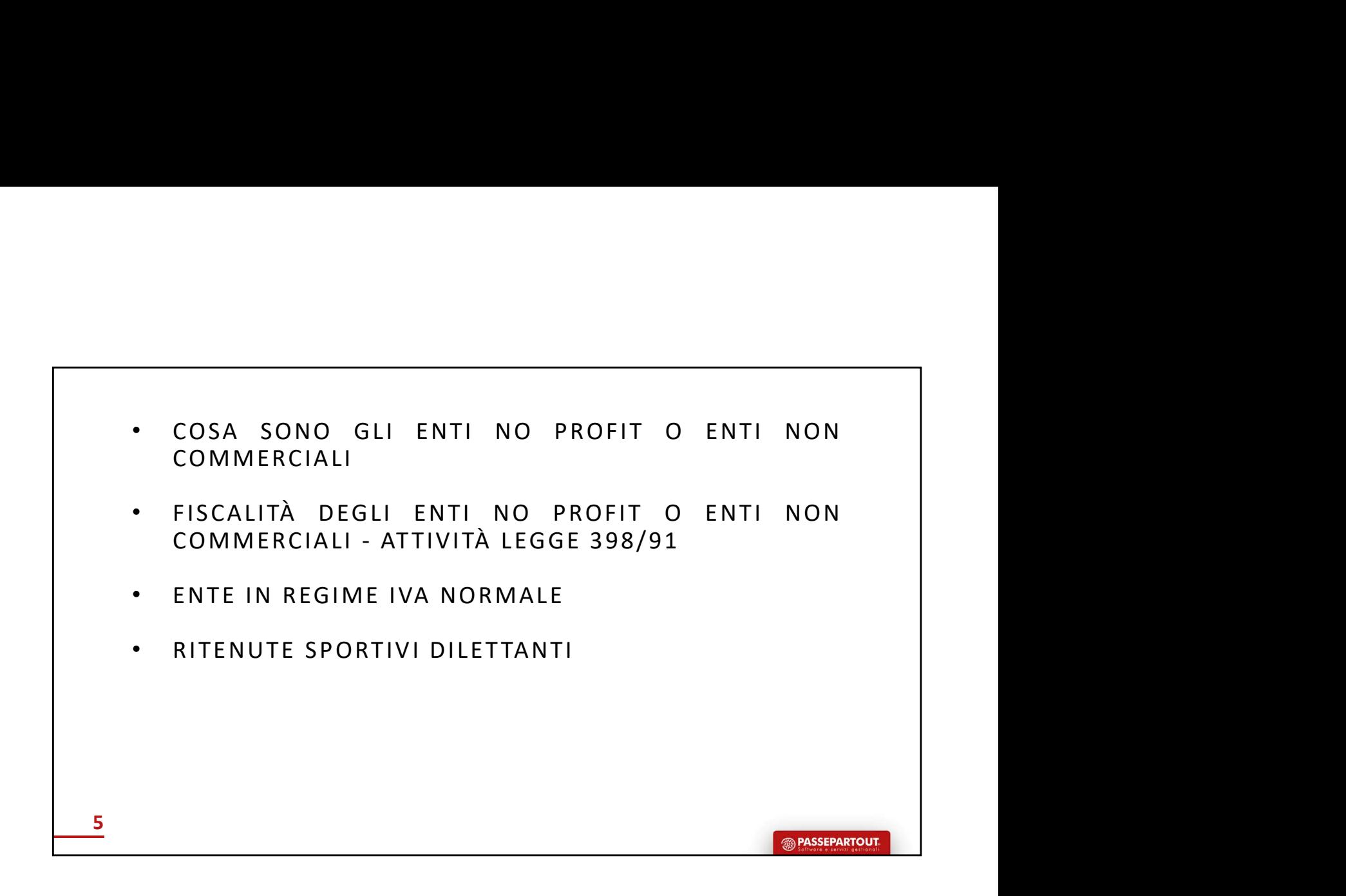

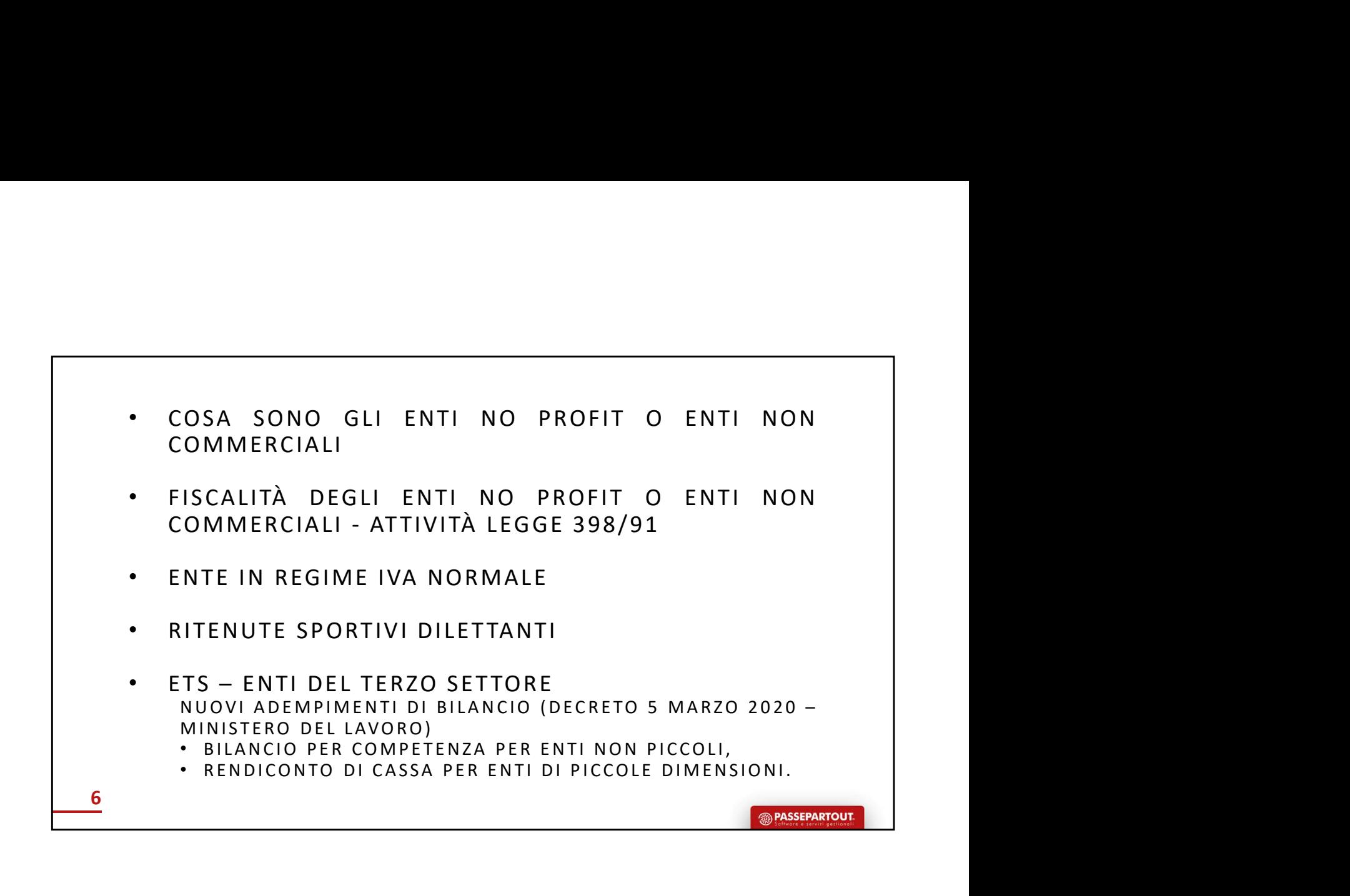

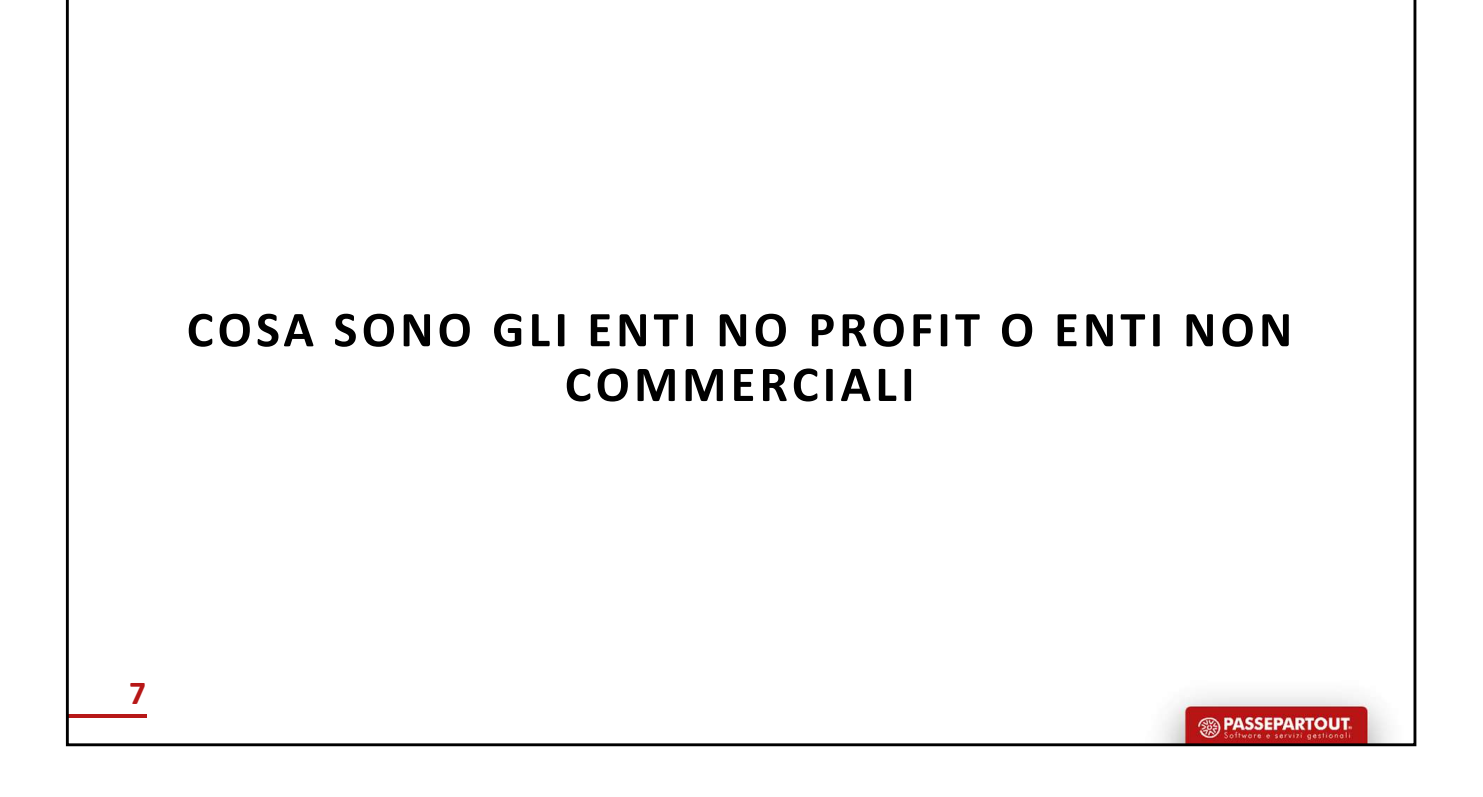

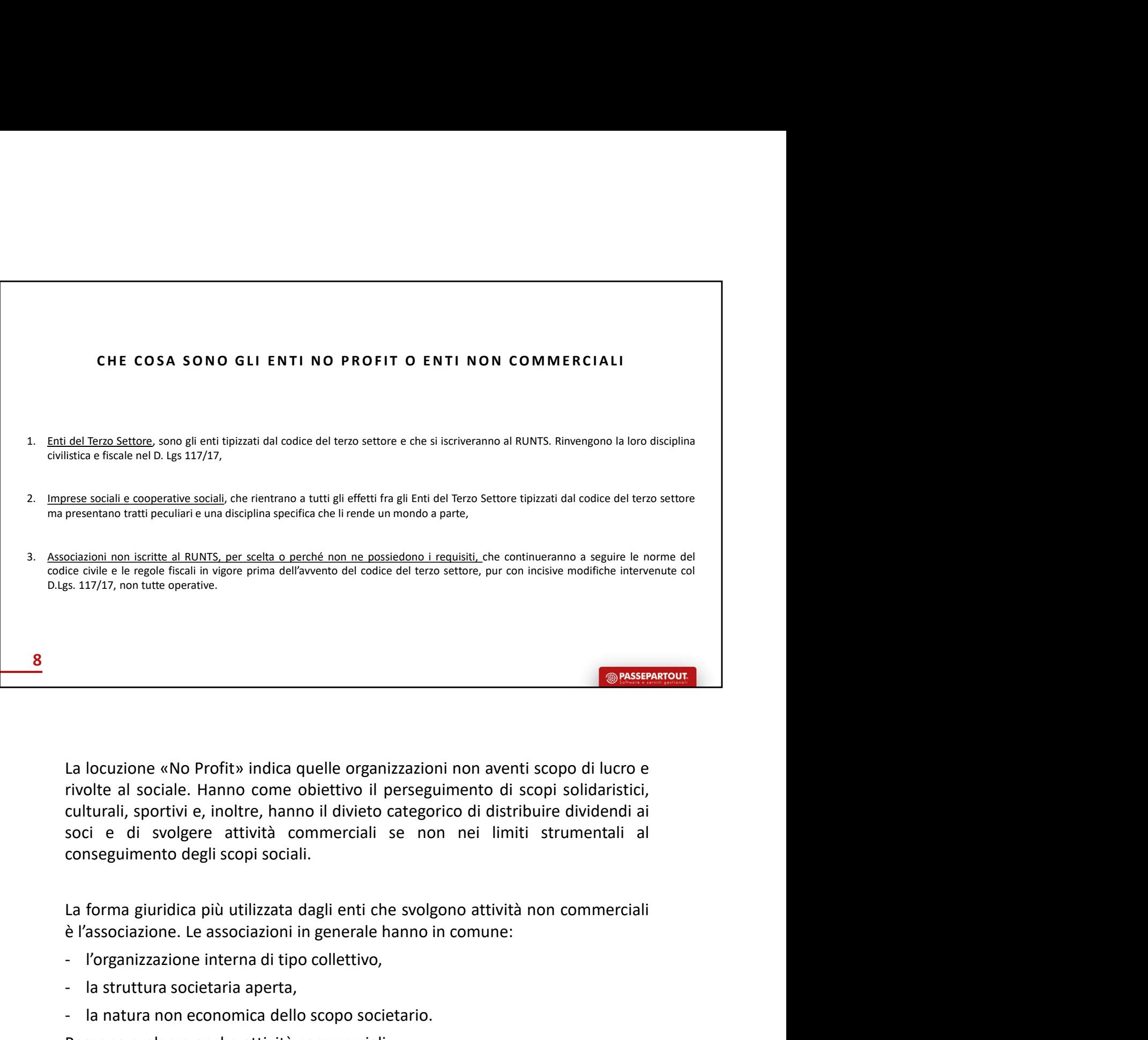

La locuzione «No Profit» indica quelle organizzazioni non aventi scopo di lucro e<br>vivolte al sociale. Hanno come obiettivo il perseguimento di scopi solidaristici,<br>culturali, sportivi e, inoltre, hanno il divieto categoric <sup>2</sup><br>
La locuzione «No Profit» indica quelle organizzazioni non aventi scopo di lucro e<br>
rivolte al sociale. Hanno come obiettivo il perseguimento di scopi solidaristici,<br>
culturali, sportivi e, inoltre, hanno il divieto ca **Example 19 Consert Consert Consert Consert Consert Conservation**<br> **Example 1** al sociale. Hanno come obiettivo il perseguimento di scopi solidaristici,<br>
scolie el si societario. Hanno il divieto categorico di distribuire La locuzione «No Profit» indica quelle organizzazioni non aventi scopo di lucro e<br>
rivolte al sociale. Hanno come obiettivo il perseguimento di scopi solidaristici,<br>
scoli e di svolgere attività commerciali se non nei limi La locuzione «No Profit» indica quelle organizzazioni non aventi scopo di lucro e<br>vivolte al sociale. Hanno come obiettivo il perseguimento di scopi solidaristici,<br>socii e di svolgere attività commerciali se non nei limiti La locuzione «No Profit» indica quelle organizzazioni non aventi scopo di lucro e<br>vivolte al sociale. Hanno come obiettivo il perseguimento di scopi solidaristici,<br>culturali, sportivi e, inoltre, hanno il divieto categoric La locuzione «No Profit» indica quelle organizzazioni non aventi scopo di lucro e<br>
rivolte al sociale. Hanno cone obiettivo il perseguimento di scopi solidaristici,<br>
culturali, sportivie, inoltre, hanno il divieto categori

- 
- 
- 

Laturant, sporture, namno in unviecto del gonco di ustribuite dividendi al<br>soci e di svolgere attività commerciali se non nei limiti strumentali al<br>conseguimento degli scopi sociali.<br>La forma giuridica più utilizzata dagli sour e un sougere attivita commerciali se non nei iminti strumentari al<br>conseguimento degli scopi sociali.<br>La forma giuridica più utilizzata dagli enti che svolgono attività non commerciali<br>e l'associazione. Le associazion La forma giuridica più utilizzata dagli enti che svolgono attività non commerciali<br>e l'associazione. Le associazioni in generale hanno in comune:<br>- l'organizzazione interna di tipo collettivo,<br>- la struttura societaria ape La forma giuridica più utilizzata dagli enti che svolgono attività non commerciali<br>e l'associazione. Le associazioni in generale hanno in comune:<br>- l'organizzazione interna di tipo collettivo,<br>- la struttura societaria ape La forma giuridica più utilizzata dagli enti che svolgono attività non commerciali<br>è l'associazione. Le associazioni in generale hanno in comune:<br>- l'organizzazione interna di tipo collettivo,<br>- la struttura societaria ape è l'associazione. Le associazioni in generale hanno in comune:<br>- l'organizzazione interna di tipo collettivo,<br>- la struttura societaria aperta,<br>- la natura non economica dello scopo societario.<br>Possono svolgere anche attiv commerciali.

Imprese sociali e cooperative sociali si devono tenere distinte perché rientreranno fra gli<br>ETS (Enti Terzo Settore) tipizzati dal CTS (Codice Terzo Settore) ma con tratti peculiari e<br>disciplina specifica.<br>Associazioni non Imprese sociali e cooperative sociali si devono tenere distinte perché rientreranno fra gli<br>ETS (Enti Terzo Settore) tipizzati dal CTS (Codice Terzo Settore) ma con tratti peculiari e<br>disciplina specifica.<br>Associazioni non Imprese sociali e cooperative sociali si devono tenere distinte perché rien<br>ETS (Enti Terzo Settore) tipizzati dal CTS (Codice Terzo Settore) ma con t<br>disciplina specifica.<br>Associazioni non iscritte al RUNTS per scelta o p Imprese sociali e cooperative sociali si devono tenere distinte perché rientreranno fra gli<br>ETS (Enti Terzo Settore) tipizzati dal CTS (Codice Terzo Settore) ma con tratti peculiari e<br>disciplina specifica.<br>Associazioni non Imprese sociali e cooperative sociali si devono tenere distinte perché rientreranno fra gli<br>ETS (Enti Terzo Settore) tipizzati dal CTS (Codice Terzo Settore) ma con tratti peculiari e<br>disciplina specifica.<br>Associazioni non Imprese sociali e cooperative sociali si devono tenere distinte perché rientreranno fra gli<br>ETS (Enti Terzo Settore) tipizzati dal CTS (Codice Terzo Settore) ma con tratti peculiari e<br>disciplina specifica.<br>Associazioni non Imprese sociali e cooperative sociali si devono tenere distinte perché rientreranno fra gli<br>ETS (Enti Terzo Settore) tipizzati dal CTS (Codice Terzo Settore) ma con tratti peculiari e<br>disciplina specifica.<br>Associazioni non Imprese sociali e cooperative sociali si devono tenere distinte perché rientrerance ETS (Enti Terzo Settore) tipizzati dal CTS (Codice Terzo Settore) ma con tratti policiplina specifica.<br>Associazioni non iscritte al RUNTS

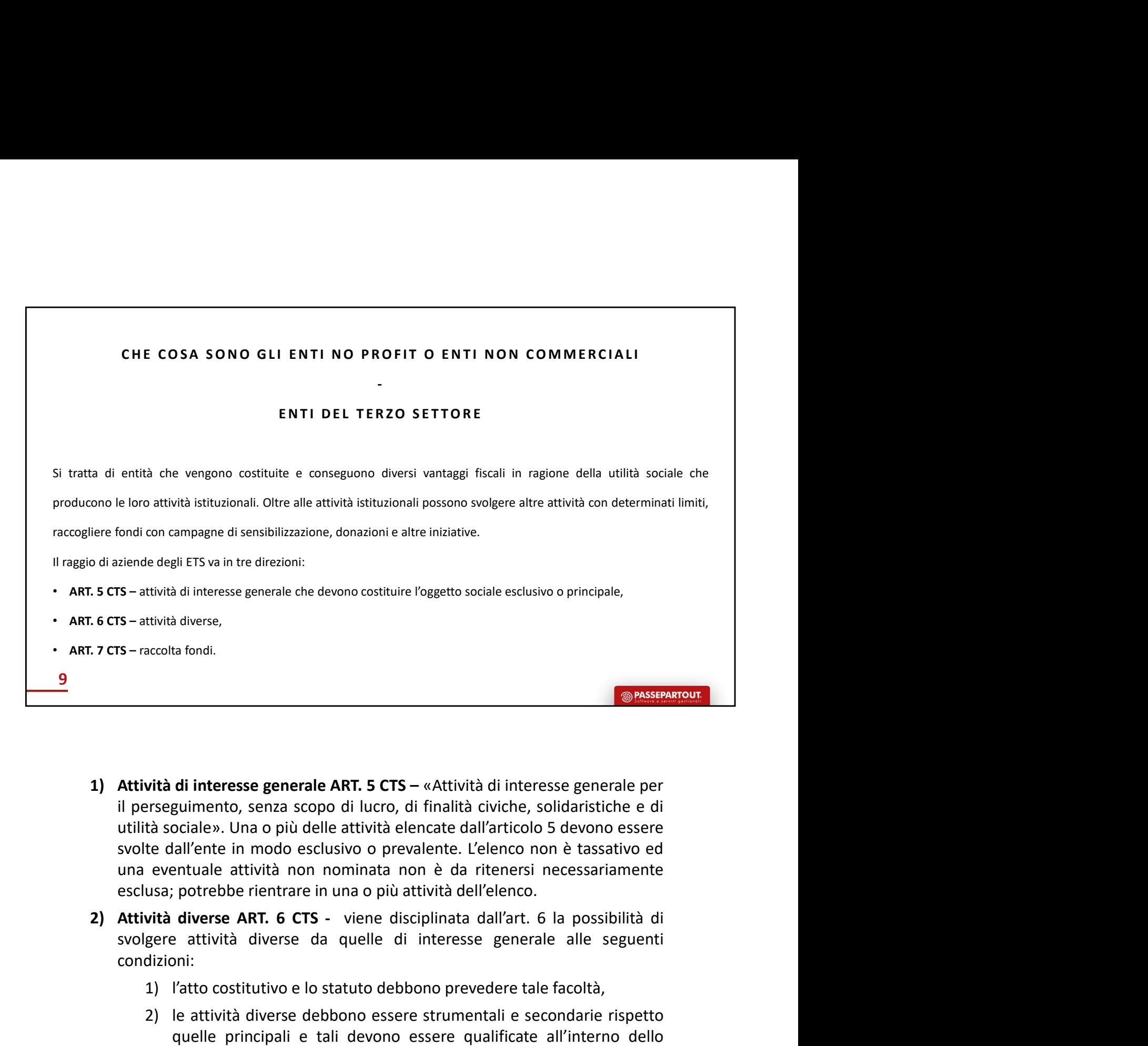

- **1)**<br> **1) CONTERT CONTERT CONTERT CONTERT CONTERT CONTERT CONTERT CONTERT CONTERT CONTERT CONTERT CONTERT CONTERT<br>
1) the costillate value of the cost of the cost of the cost of the cost of the cost of eventuale attività Example 10**<br> **2)** le attività diverse dependence seregue entreprendence seregue entreprendence serague de la diverse diverse diverse diverse diverse diverse diverse diverse diverse diverse de eventuale attività en non e
- condizioni:
	-
- **GEALL CONDUGE CONTRETE CONTRETE CONTRETE CONTRETE (SPARED)**<br> **CONTRETE CONTRETE CONTRETE CONTRETE ALLER**<br>
COCOLESP. Una opiù delle attività elencate dall'artictico 5 devono essere<br>
cociales. Una opiù delle attività elenc **di interesse generale ART. 5 CTS** – «Attività di interesse generale per guimento, senza scopo di lucro, di finalità civiche, solidaristiche e di cociale». Una o più delle attività elencate dall'articolo 5 devono essere l' **di interesse generale ART. 5 CTS** – «Attività di interesse generale per guimento, senza scopo di lucro, di finalità civiche, solidaristiche e di ociale». Una o più delle attività elencate dall'articolo 5 devono essere la **di interesse generale ART. 5 CTS** – «Attività di interesse generale per<br>guimento, senza scopo di lucro, di finalità civiche, solidaristiche e di<br>ociale». Una o più delle attività elencate dall'articolo 5 devono essere<br>lal **di interesse generale ART. 5 CTS** – «Attività di interesse generale per guimento, senza scopo di lucro, di finalità civiche, solidaristiche e di<br>coidae». Una o più delle attività elencate dall'articolo 5 devono essere<br>ial armateur variante variante anticological artistic presentation and the migliorano farmation. In an opiù delle attività elencate dall'articolo 5 devono essere tall'ente in modo esclusivo o prevalente. L'elenco non è tassati Ile». Una o più delle attività elencate dall'articolo 5 devono essere<br>
ene in modo esclusivo o prevalente. L'elenco non è tassativo ed<br>
anele attività non nominata non è da ritenersi necessariamente<br>
trebbe rientrare in un ente in modo esclusivo o prevalente. L'elenco non è tassativo ed<br>alte attività non nominata non è da ritenersi necessariamente<br>trebbe rientrare in una o più attività dell'elenco.<br>**Perse ART. 6 CTS** - viene disciplinata dal decode netrituare in this of put attivita dell'arti. 6 la possibilità di<br>
terività diverse da quelle di interesse generale alle seguenti<br>
tività diverse da quelle di interesse generale alle seguenti<br>
to costitutivo e lo st **vità diverse ART. 6 CTS** - viene disciplinata dall'art. 6 la possibilità di<br>glere attività diverse da quelle di interesse generale alle seguenti<br>dizioni:<br>1) l'atto costitutivo e lo statuto debbono prevedere tale facoltà,<br> gere attività diverse da quelle di interesse generale alle seguenti<br>dizioni:<br>1) l'atto costitutivo e lo statuto debbono prevedere tale facoltà,<br>2) le attività diverse debbono essere strumentali e secondarie rispetto<br>quelle 21 l'atto costitutivo e lo statuto debbono prevedere tale facoltà,<br>
2) le attività diverse debbono essere strumentali e secondarie rispetto<br>
quelle principali e tali devono essere qualificate all'interno dello<br>
statuto. I

istituzionale.

Nel valutare la secondarietà delle attività diverse occorre considerare anche i costi<br>figurativi. Costi non affrontati dall'ente ma che lo sarebbero stati ove l'ente fosse<br>stato un normale soggetto economico. Il monitoragg Nel valutare la secondarietà delle attività diverse occorre considerare anche i costi<br>figurativi. Costi non affrontati dall'ente ma che lo sarebbero stati ove l'ente fosse<br>stato un normale soggetto economico. Il monitoragg Nel valutare la secondarietà delle attività diverse occorre considerare anche i costi<br>figurativi. Costi non affrontati dall'ente ma che lo sarebbero stati ove l'ente fosse<br>stato un normale soggetto economico. Il monitoragg Nel valutare la secondarietà delle attività diverse occorre considerare anche i costi<br>figurativi. Costi non affrontati dall'ente ma che lo sarebbero stati ove l'ente fosse<br>stato un normale soggetto economico. Il monitoragg Nel valutare la secondarietà delle attività diverse occorre considerare anche i costi<br>figurativi. Costi non affrontati dall'ente ma che lo sarebbro stati ove l'ente fosse<br>stato un normale soggetto economico. Il monitoraggi Nel valutare la secondarietà delle attività diverse occorre considerare anche i costi figurativi. Costi non affrontati dall'ente ma che lo sarebbero stati ove l'ente fosse<br>stato un normale soggetto economico. Il monitoragg Nel valutare la secondarietà delle attività diverse occorre considerare anche i costi<br>figurativi. Costi non affrontati dall'ente ma che lo sarebbero stati ove l'ente fosse<br>stato un normale soggetto economico. Il monitoragg Nel valutare la secondarietà delle attività diverse occorre considerare anche i costi figurativi. Costi non affrontati dall'ente ma che lo sarebbero stati ove l'ente fosse stato un normale soggetto economico. Il monitoragg

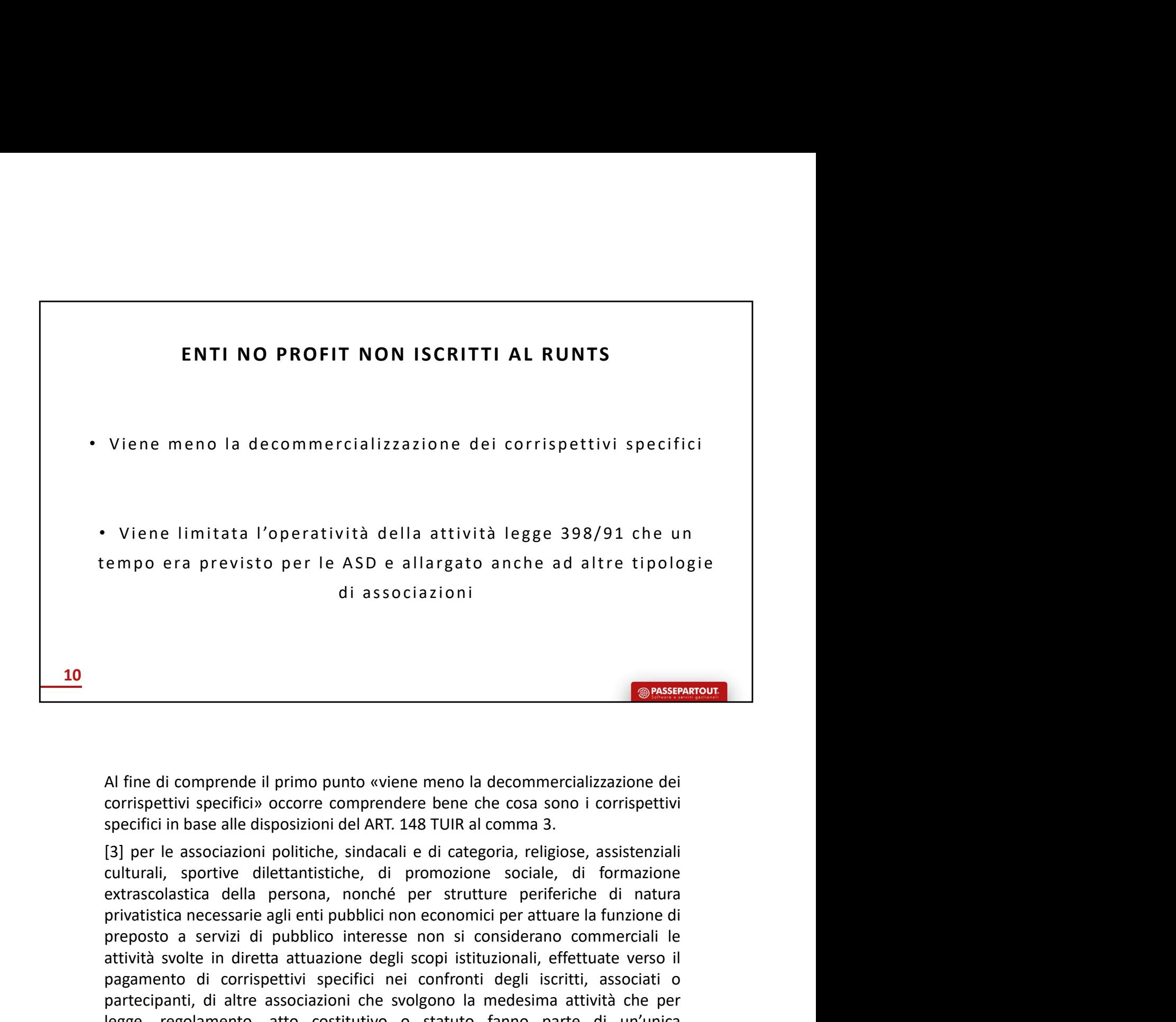

presentation in a servizioni di associazioni de decommercializzazione dei<br>corrispettivi specifici» occorre comprendere bene che cosa sono i corrispettivi<br>specifici in base alle disposizioni del ART. 148 TUIR al comma 3.<br>[3 **Example 18**<br>
Al fine di comprende il primo punto «viene meno la decommercializzazione dei<br>
corrispetitivi specifici» occorre comprendere bene che cosa sono i corrispettivi<br>
specifici in base alle disposizioni del ART. 148 **Example 19**<br>
Al fine di comprende il primo punto «viene meno la decommercializzazione dei<br>
corrispettivi specifici» occorre comprendere bene che cosa sono i corrispettivi<br>
specifici in base alle disposizioni del ART. 148 **Example 18**<br>
Al fine di comprende il primo punto «viene meno la decommercializzazione dei<br>
specifici in base alle disposizioni del ART. 148 TUIR al comma 3.<br>
[3] per le associazioni politiche, sindacali e di categoria, re **Example 12**<br>
Al fine di comprende il primo punto «viene meno la decommercializzazione dei<br>
corrispettivi specifici» occorre comprendere bene che cosa sono i corrispettivi<br>
specifici in base alle disposizioni del ART. 148 **Example 1**<br> **Example 1** and comprende il primo punto wiene meno la decommercializzazione dei<br>
corrispettivi specifici in base alle disposizioni del ART. 148 TUIR al comma 3.<br>
[3] per le associazioni politiche, sindacali e Al fine di comprende il primo punto «viene meno la decommercializzazione dei<br>corrispettivi specifici» occorre comprendere bene che cosa sono i corrispettivi<br>specifici in base alle disposizioni del ART. 148 TUIR al comma 3. Al fine di comprende il primo punto «viene meno la decommercializzazione dei<br>corrispettivi specifici» occorre comprendere bene che cosa sono i corrispettivi<br>specifici in base alle disposizioni del ART. 148 TUIR al comma 3. Al fine di comprende il primo punto «viene meno la decommercializzazione dei<br>corrispettivi specifici» occorre comprendere bene che cosa sono i corrispettivi<br>Spl per le associazioni politiche, sindacali e di categoria, reli Al The ei comprende il primo punto wiven meno la decommercializzazione dei<br>corrispettivi specifici in base alle disposizioni del ART. 148 TUIR al comma 3.<br>[3] per le associazioni politiche, sindacali e di categoria, religi corrispettur specifici occorre comprenente pene che cosa sono i corrispettur<br>specifici in base alle disposizioni pelliche, sindacali e di categoria, religiose, assistenziali<br>culturali, sportive dilettantistiche, di promozi specirici in base aile disposizioni del ARI. 148 I UIR al comma 3.<br>
[3] per le associazioni politiche, sindacali e di categoria, religiose, assistenziali ciulturali, sportive dilettantistiche, di promozione sociale, di for [3] per le associazioni politicne, sincacarie di categoria, religiose, assissenziali<br>culturali, sportive dilettantistiche, di promozione sociale, di formazione<br>extrascolastica della persona, nonché per strutture periferich cultural, sportive diettatisticale, al promozone sociale, di formazione estate, al teratscolastica edella persona, nonché per strutture periferiche di atuva<br>privatistica necessarie agli enti pubblici non economici per attu extrascolastica della persona, nonche per strutture permercine di natura<br>privatistica necessarie agli enti pubblici non economici per attuare la funzione di<br>preposto a servizi di pubblico interesse non si considerano comme prvanstraa necessarie agu entu publico interesse non si considerano commerciali le<br>preposto a servizi di publico interesse non si considerano commerciali le<br>attività svolte in diretta attuazione degli scopi istituzionali, previous of the matrical parameter and the matrical control and the matricular solar in directa attuazione degli scopi istituzionali, effettuate verso il pagamento di corrispettivi specifici nei confronti degli iscritti, a associazione allo corrispettivi specifici nei confronti degli iscritti, associati o partecipanti, di altre associazioni che svolgono la medesima attività che per legge, regolamento, atto costitutivo o statuto fanno parte d

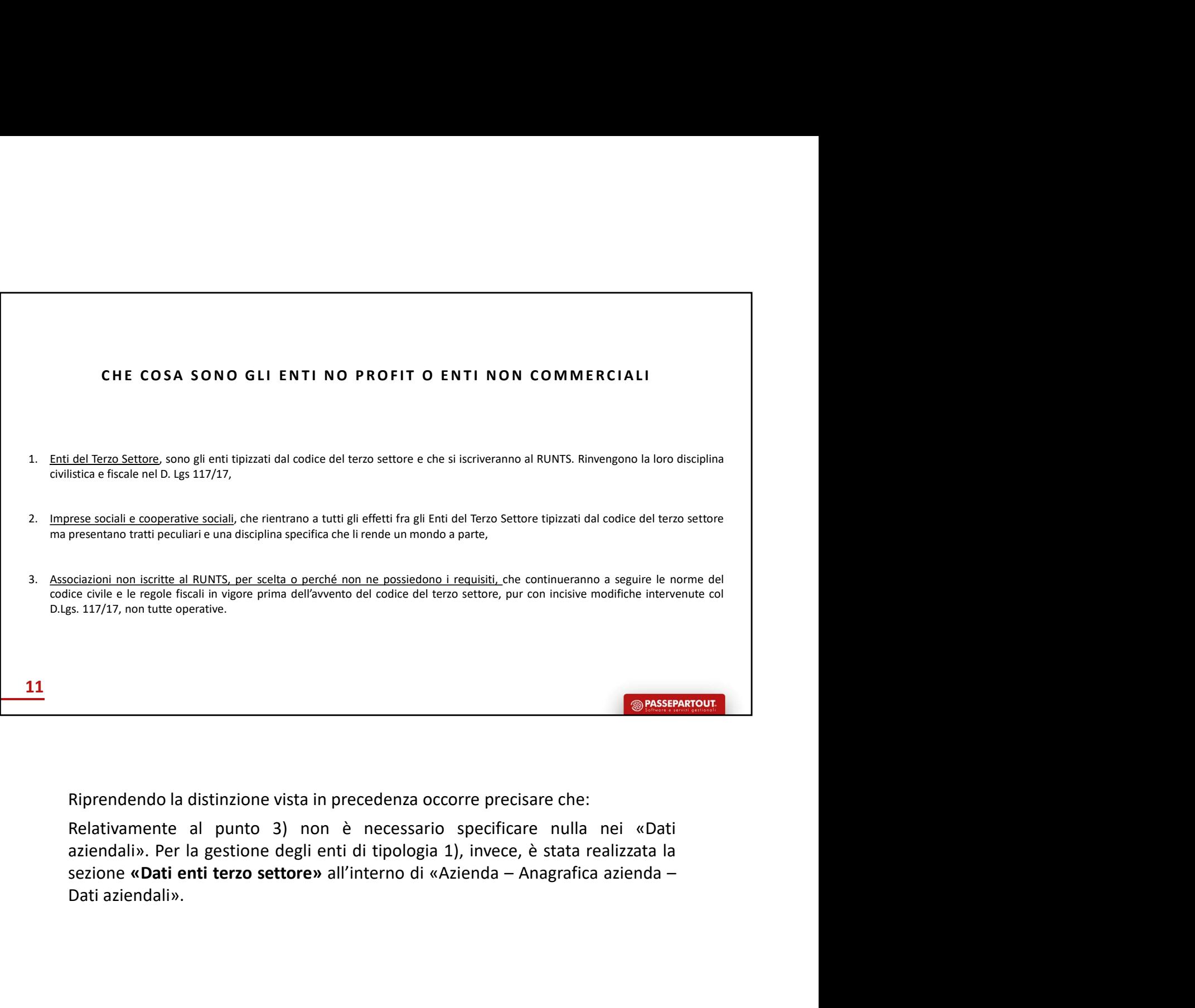

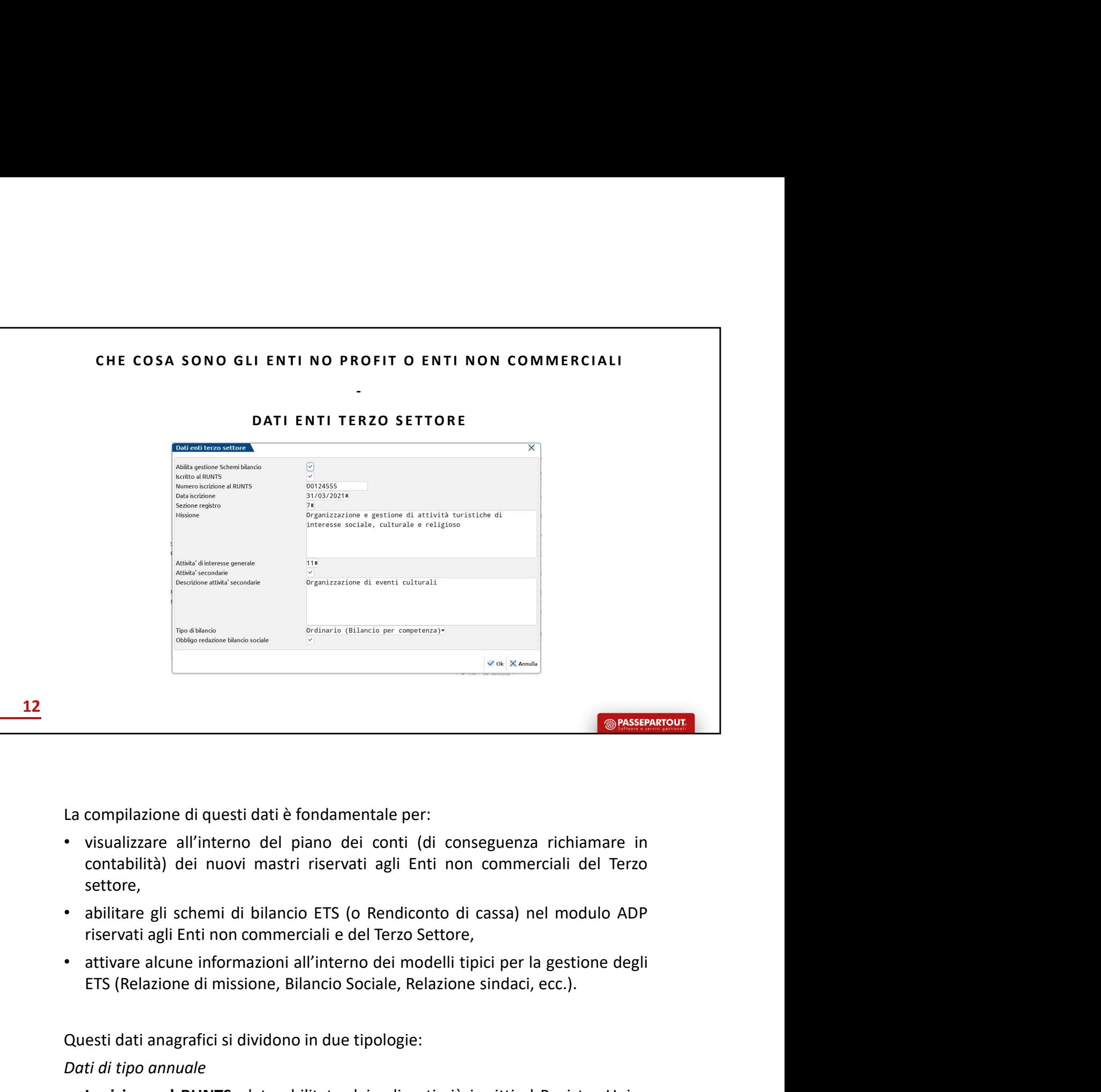

- settore, Compilazione di questi dati è fondamentale per:<br>
Se compilazione di questi dati è fondamentale per:<br>
contabilità) dei nuovi mastri riservati agli Enti non commerciali del Terzo conto<br>
settore,<br>
contabilità dei nuovi mastri
- 
- 

- La compilazione di questi dati è fondamentale per:<br>
 visualizzare all'interno del piano dei conti (di conseguenza richiamare contabilità) dei nuovi mastri riservati agli Enti non commerciali del Testore,<br>
 abilitare gli La compilazione di questi dati è fondamentale per:<br>
• visualizzare all'interno del piano dei conti (di conseguenza richiamare in<br>
contabilità) dei nuovi mastri riservati agli Enti non commerciali del Terzo<br>
• abilitare gli compilazione di questi dati è fondamentale per:<br>
visualizzare all'interno del piano dei conti (di conseguenza richiamare in<br>
contabilità) dei nuovi mastri riservati agli Enti non commerciali del Terzo<br>
settore,<br>
riservati compilazione di questi dati è fondamentale per:<br>
visualizzare all'interno del piano dei conti (di conseguenza richiamare in<br>
contabilità) dei nuovi mastri riservati agli Enti non commerciali del Terzo<br>
settore,<br>
abilitare compilazione di questi dati è fondamentale per:<br>
visualizzare all'interno del piano dei conti (di conseguenza richiamare in<br>
contabilità) dei nuovi mastri riservati agli Enti non commerciali del Terzo<br>
settore,<br>
abilitare visualizzare all'interno del piano dei conti (di conseguenza richiamare in<br>contabilità) dei nuovi mastri riservati agli Enti non commerciali del Terzo<br>settore,<br>abilitare gli schemi di bilancio ETS (o Rendiconto di cassa) n visuanzare anniero ura pano ura control (ur conseguenta nonnanciali del Terzo<br>settore,<br>abilitare gli schemi di bilancio ETS (o Rendiconto di cassa) nel modulo ADP<br>abilitare gli schemi di bilancio ETS (o Rendiconto di cassa estiture,<br>estiture,<br>estiture, gli schemi di bilancio ETS (o Rendiconto di cassa) nel modulo ADP<br>riservati agli Enti non commerciali e del Terzo Settore,<br>estitura elcune informazioni all'interno dei modelli tipici per la ge exaltricazione d'ufficio dell'ente da parte del registro unico.<br>
cancella del registro della registro della tria dell'entere dell'entere dell'entere dell'entere dell'ETS (Relazione di missione, Bilancio Sociale, Relazione materiale commercialmicale derivative,<br>ETS (Relazione di missione, Bilancio Sociale, Relazione sindaci, ecc.).<br>ETS (Relazione di missione, Bilancio Sociale, Relazione sindaci, ecc.).<br>esti dati anagrafici si dividono in due attivare alcune informazioni all'interno dei modelli tipici per la gestione degli<br>
ETS (Relazione di missione, Bilancio Sociale, Relazione sindaci, ecc.).<br>
esti dati anagrafici si dividono in due tipologie:<br>
ti di tipo ann ETS (Relazione di missione, Bilancio Sociale, Relazione sindaci, ecc.).<br>
esti dati anagrafici si dividono in due tipologie:<br>
Isti di tipo annuale<br>
Isticalie alle RINTS: dato abilitato dai soli enti già iscritti al Registro esti dati anagrafici si dividono in due tipologie:<br>
id *itipo annuale*<br> **Iscrizione al RUNTS:** dato abilitato dai soli enti già iscritti al Registro Unico<br>
Nazionale del Terzo Settore. L'iscrizione al RUNTS comporta l'obbl
- 

- della Relazione di missione e del Bilancio sociale.<br>• **Tipo di Bilancio:** tipo di bilancio redatto dall'ente. Il tipo **Ordinario** è il bilancio classico<br>da redigere in base al **principio di competenza economica** composto d della Relazione di missione e del Bilancio sociale.<br>**Tipo di Bilancio:** tipo di bilancio redatto dall'ente. Il tipo **Ordinario** è il bilancio classico<br>da redigere in base al **principio di competenza economica** composto dai della Relazione di missione e del Bilancio sociale.<br>**Tipo di Bilancio:** tipo di bilancio redatto dall'ente. Il tipo **Ordinario** è il bilancio classico<br>da redigere in base al **principio di competenza economica** composto dai della Relazione di missione e del Bilancio sociale.<br>Tipo **di Bilancio**: tipo di bilancio redatto dall'ente. Il tipo **Ordinario** è il bilancio classico<br>da redigere in base al **principio di competenza economica** composto dai della Relazione di missione e del Bilancio sociale.<br> **Tipo di Bilancio:** tipo di bilancio redatto dall'ente. Il tipo **Ordinario** è il bilancio classico<br>
da redigrer in base al **principio di competenza economica** composto d della Relazione di missione e del Bilancio sociale.<br>**Tipo di Bilancio:** tipo di bilancio redatto dall'ente. Il tipo **Ordinario** è il bilancio classico<br>da redigere in base al **principio di competenza economica** composto dai della Relazione di missione e del Bilancio sociale.<br>
• **Tipo di Bilancio**: tipo di bilancio redatto dall'ente. Il tipo **Ordinario** è il bilancio classico<br>
da redigere in base al **principio di competenza economica** compost della Relazione di missione e del Bilancio sociale.<br>**Tipo di Bilancio:** tipo di bilancio redatto dall'ente. Il tipo **Ordinario** è il bilancio classico<br>da redigere in base al **principio di competenza economic**a composto dai della Relazione di missione e del Bilancio sociale.<br>
• **Tipo di Bilancio:** tipo di bilancio redatto dall'ente. Il tipo Ordinario è il bil<br>
da redigere in base al principio di competenza economica composto<br>
contabili di Sta della Relazione di missione e del Bilancio sociale.<br>
• **Tipo di Bilancio:** tipo di bilancio redatto dall'ente. Il tipo **Ordinario** è il bilancio classico<br>
da redigere in base al **principio di competenza economica** composto della Relazione di missione e del Bilancio sociale.<br> **Tipo di Bilancio:** tipo di bilancio redatto dall'ente. Il tipo **Ordinario** è il bilancio classico<br>
da redigere in base al principio di competenza economica composto dai della Relazione di missione e del Bilancio sociale.<br> **Tipo di Bilancio:** tipo di bilancio redatto dall'ente. Il tipo **Ordinario** è il bilancio classico<br>
da redigere in base al **principio di competenza economica** composto d della Relazione di missione e del Bilancio sociale.<br> **Tipo di Bilancio**: tipo di bilancio redatto dall'ente. Il tipo Ordinario è il bilancio classico<br>
da redigere in base al **principio di competenza economica** composto dal della Relazione di missione e del Bilancio sociale.<br> **Tipo di Bilancio:** tipo di bilancio redatto dall'ente. Il tipo **Ordinario** è il bilancio classico<br>
da redigere in base al principio di competenza economica composto dai **Tipo di Bilancio:** tipo di bilancio redatto dall'ente. Il tipo **Ordinario** è il bilancio classico<br>da redigere in base al **principio di competenza economica** composto dai prospetti<br>constabili di Stato Patrimoniale e Redici
- 

- The articular and the molecular control and the children is the stationed in proposed all proposed in the characterize controllar distance in the characterize controllar distance in the contributed controllar composite a c **Semplificato,** invece, è equiparabile al bilancio Micro delle società di capitali, è costituito da un Rendiconto finanziario e necessita di una contabilità semplificata cenuta secondo il principio di casa. Possono rediger costituito da un Rendiconto finanziario e necessita di una contabilità semplificata enti di piccole di principio di cassa. Possono redigere il bilancio sembilitatio solo gli<br>
• Obbligo di relazione bilancio sociale: il par Obbligo di relazione bilancio sociale: il parametro va attivato da tutti i soggetti che<br>hanno l'obbligo di redigere anche questo ulteriore adempimento.<br>
di *di tipo sovro-annuale*<br>
Gestione schemi di bilancio: parametro pe hanno l'obbligo di redigere anche questo ulteriore adempimento.<br>
Certione schemi di bilancio: parametro per abilitare la gestione degli schemi di<br>
Gestione schemi di bilancio: parametro per abilitare la gestione degli sche ti di tipo sovra-annuale<br> **Gestione schemi di bilancio:** parametro per abilitare la gestione degli schemi di<br>
bilancio E**nti non commerciali Terzo settore** all'interno del modulo ADP e la visibilità<br>
bilancio Enti non comm Gestione schemi di bilancio: parametro per abilitare la gestione degli schemi di<br>
bilancio Enti non commerciali Terzo settore all'interno del modulo ADP e la visibilità<br>
dei mastri del piano dei conti legati a tali enti. I dei mastri del piano dei conti legati a tali enti. In generale devono attivare questo<br>parametro solo gli enti del terzo settore di natura non commerciale non iscritti al<br>Registro imprese; gli enti del terzo settore di tipo
- 
- 
- parametro solo gli enti del terzo settore di natura non commerciale non iscritti al Registro imprese, religeno infatti il loro bilancio di esercizio in base alle disposizione del Codice<br>Civile e, pertanto, non devono abili imprese, redigono infatti il loro blancoi di esercizio in base alle disposizione del Codice<br>
• Numero iscrizione RUNTS: è il numero assegnato all'ente al momento della iscrizione<br>
• Numero iscrizione RUNTS: è il numero ass Numero iscrizione RUNTS: e il numero assegnato all'ente al momento della iscrizione<br>al RUNTS e che deve essere indicato per il riconoscimento dell'ente, a partire dal primo<br>deposito telematico presso tale registro.<br>Data is
- 
- 
- 

# FISCALITÀ DEGLI ENTI NO PROFIT O ENTI NON **COMMERCIALI**

13

<sup><sup><sup>2</sup></sup></sup>

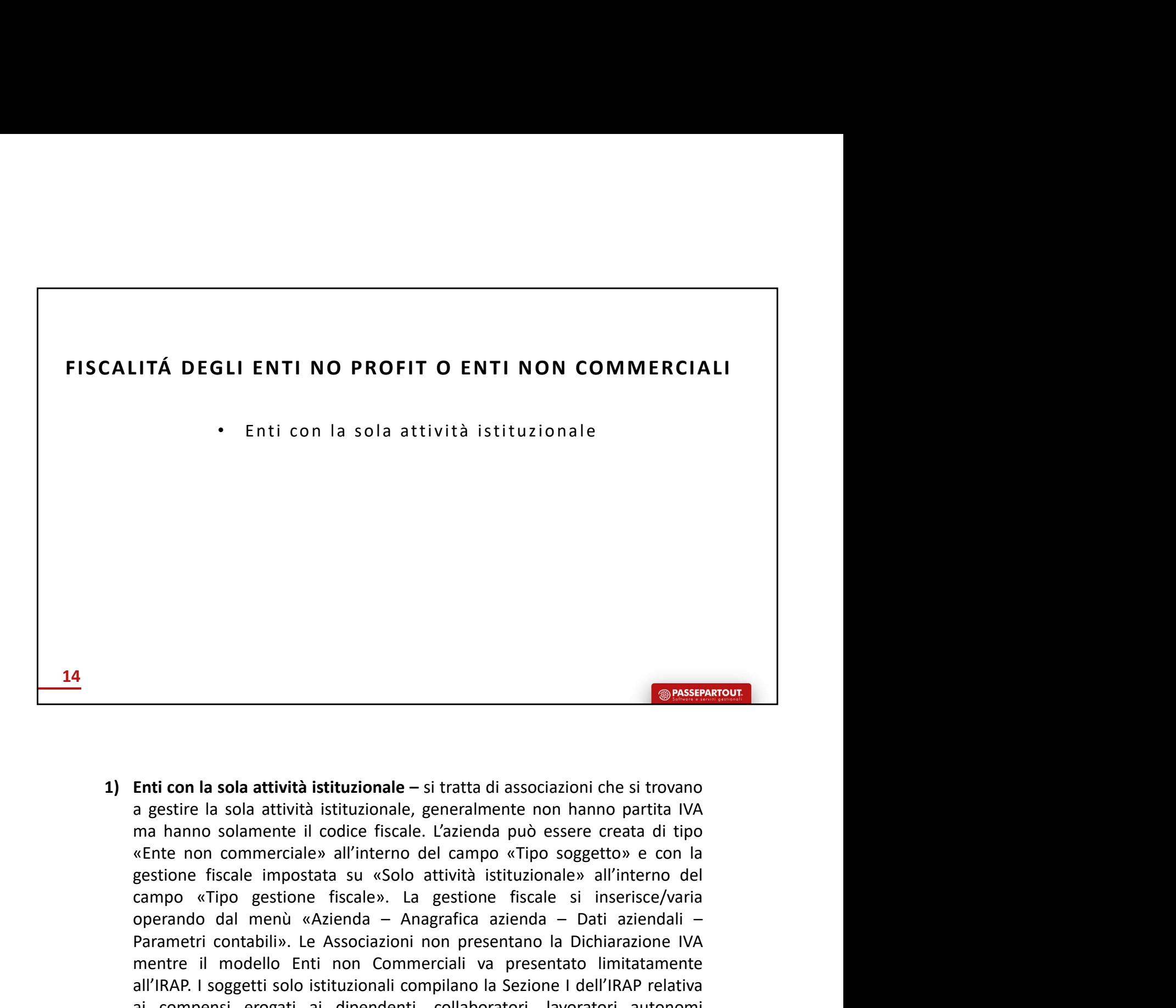

**Example 12**<br> **Enti con la sola attività istituzionale** – si tratta di associazioni che si trovano<br>
a gestire la sola attività istituzionale, generalmente non hanno partita IVA<br>
ama hanno solamente il cidicie fiscale. L'az **Example 12**<br> **Enti con la sola attività istituzionale** – si tratta di associazioni che si trovano a gestire la sola attività istituzionale, generalmente non hanno partita IVA<br>
«Ente non oslamente li coldice fiscle. L'azie **Enti con la sola attività istituzionale** – si tratta di associazioni che si trovano a gestire la sola attività istituzionale, generalmente non hanno partita IVA ma hanno solamente il codice fiscale. L'azienda può essere c **Enti con la sola attività istituzionale** – si tratta di associazioni che si trovano a gestire la sola attività istituzionale, generalmente non hanno partita IVA ma hanno solamente il codice fiscale. L'azienda può essere c **Enti con la sola attività istituzionale** – si tratta di associazioni che si trovano a gestire la sola attività istituzionale, generalmente non hanno partita IVA ma hanno solamente il coldre fiscale. L'azienda può essere c **Enti con la sola attività istituzionale** – si tratta di associazioni che si trovano a gestire la sola attività istituzionale, generalmente non hanno partita IVA ma hanno solamente il codice fiscale. L'azienda può essere c **Enti con la sola attività istituzionale** – si tratta di associazioni che si trovano a gestire la sola attività istituzionale, generalmente non hanno partita IVA ma hanno solamente il codice fiscale. L'azienda può essere c

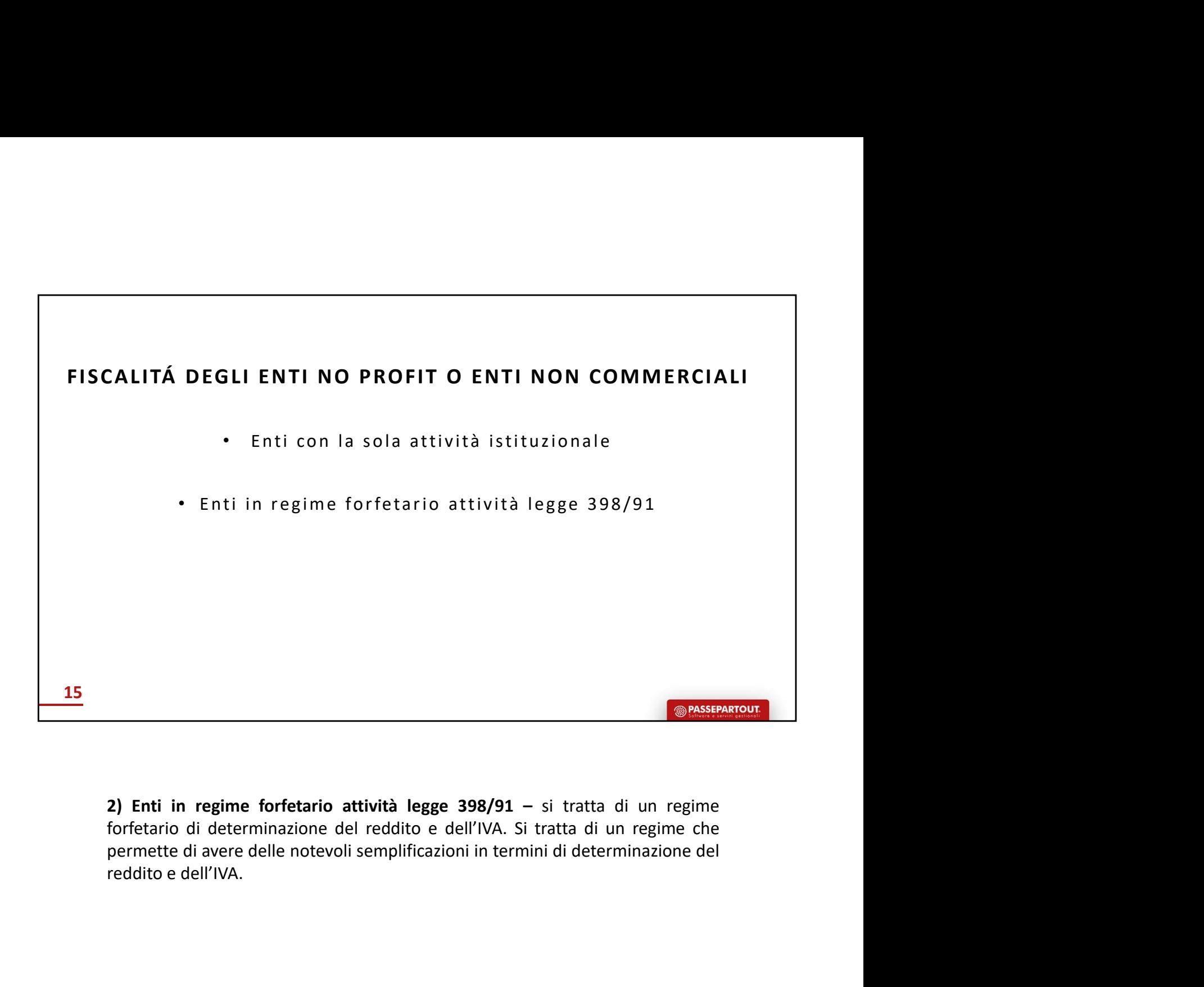

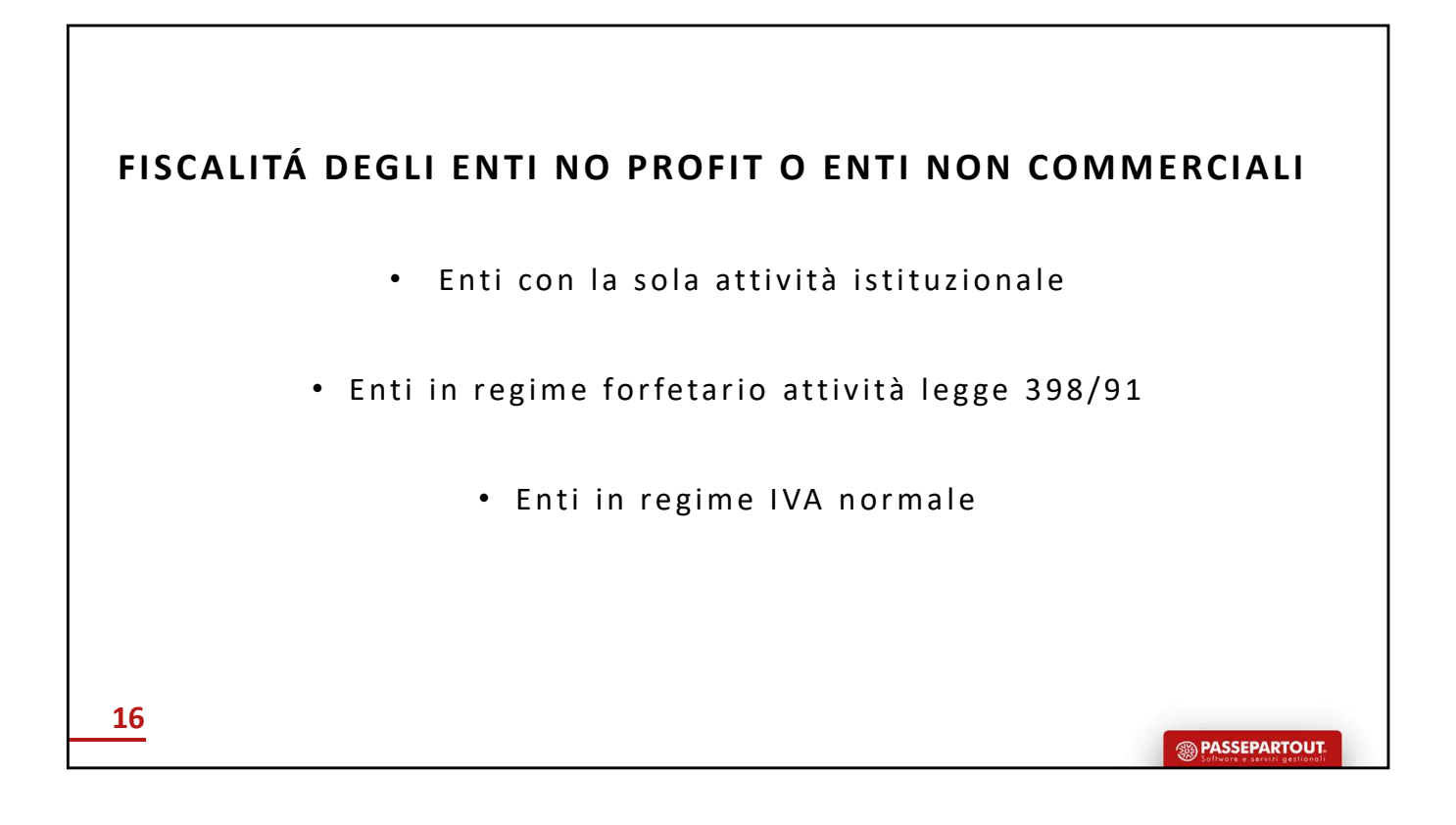

3) Enti in regime IVA normale

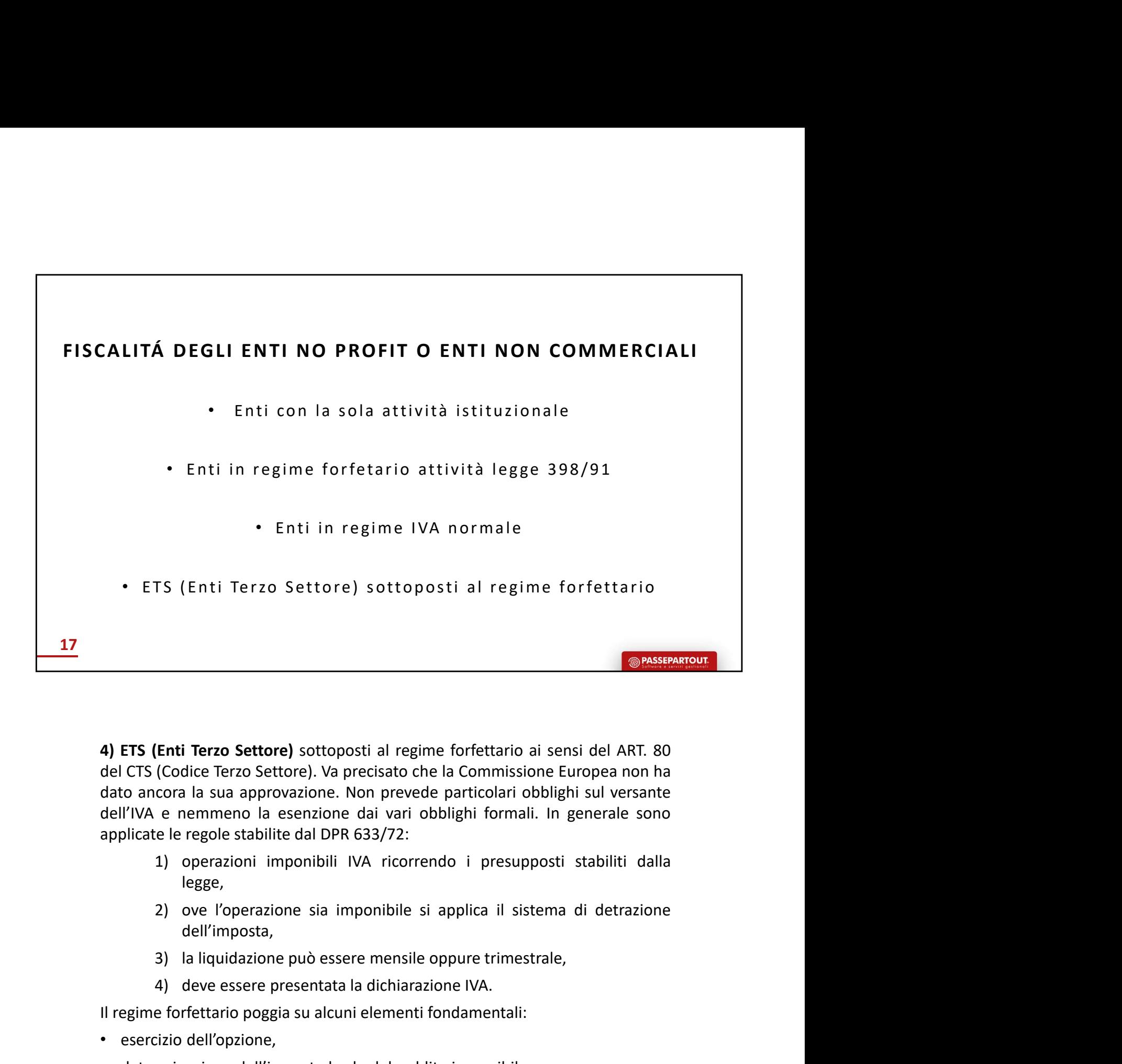

Enti Terzo Settore) sottoposti al regime forfettario ai sensi del ART. 80<br>
(Codice Terzo Settore). Va precisato che la Commissione Europea non ha<br>
cora la sua approvazione. Non prevede particolari obblighi sul versante<br>
e 4) ETS (Enti Terzo Settore) sottoposti al regime forfettario ai sensi del ART. 80<br>del CITS (Codice Terzo Settore). Va precisato che la Commissione Europea non ha<br>dato ancora la sua approvazione. Non prevede particolari obb

- legge,
- dell'imposta,
- 
- 

- 
- 
- 
- 

dell'IVA e nemmeno la esenzione dai vari obblighi formali. In generale sono<br>applicate le regole stabilitè dal DPR 633/72:<br>
1) operazioni imponibili IVA ricorrendo i presupposti stabiliti dalla<br>
legge,<br>
2) ove l'operazione de regole stabilite dal DPR 633/72:<br>
1) operazioni imponibili IVA ricorrendo i presupposti stabiliti dalla<br>
legge,<br>
2) ove l'operazione sia imponibile si applica il sistema di detrazione<br>
dell'imposta,<br>
3) la liquidazione 1) operazioni imponibili IVA ricorrendo i presupposti stabiliti dalla<br>
legge,<br>
2) ove l'operazione sia imponibile si applica il sistema di detrazione<br>
dell'imposta,<br>
3) la liquidazione può essere mensile oppure trimestrale presumentalism in the internal of presupposition and detrazione<br>
legge,<br>
2) ove l'operazione sia imponibile si applica il sistema di detrazione<br>
dell'imposta,<br>
3) la liquidazione può essere mensile oppure trimestrale,<br>
4) 2) ove l'operazione sia imponibile si applica il sistema di detrazione<br>
dell'imposta,<br>
3) la liquidazione può essere mensile oppure trimestrale,<br>
4) deve essere presentata la dichiarazione IVA.<br>
Il regime forfettario poggi 2) ove Toperazione sia impominie si applica il sistema di detitazione<br>dell'imposta,<br>3) la liquidazione può essere mensile oppure trimestrale,<br>4) deve essere presentata la dichiarazione IVA.<br>Il regime forfettario poggia su 3) la liquidazione può essere mensile oppure trimestrale,<br>4) deve essere presentata la dichiarazione IVA.<br>Il regime forfettario poggia su alcuni elementi fondamentali:<br>• esercizio dell'opzione,<br>• determinazione dell'import

interesse generale (ART. 5) + attività ad esse connesse e strumentali (ART. 6) **[viene**<br> **applicato un coefficiente di redditività]** a ciò deve essere sommato –<br>
• plusvalenze patrimoniali,<br>
• sopravvenienze attive,<br>
• div interesse generale (ART. 5) + attività ad esse connesse e strumentali (ART. 6) **[viene**<br> **applicato un coefficiente di redditività]** a ciò deve essere sommato –<br>
• plusvalenze patrimoniali,<br>
• sopravvenienze attive,<br>
• div

- 
- 
- 
- 

interesse generale (ART. 5) + attività ad esse connesse e strumentali (ART. 6)<br> **applicato un coefficiente di redditività]** a ciò deve essere sommato –<br>
• plusvalenze patrimoniali,<br>
• sopravvenienze attive,<br>
• dividendi ed interesse generale (ART. 5) + attività ad esse connesse e strumentali (ART. 6) **[viene**<br> **applicato un coefficiente di redditività]** a ciò deve essere sommato –<br>
• plusvalenze patrimoniali,<br>
• sopravvenienze attive,<br>
• div interesse generale (ART. 5) + attività ad esse connesse e strumentali (ART. 6) **[viene**<br>
• plusvalenze patrimoniali,<br>
• Supravenienze attive,<br>
• dividendi ed interessi,<br>
• dividendi ed interessi,<br>
• proventi immobiliari.<br> Sepravvenienze attive,<br>
Se invidend id interessi,<br>
Se proventi immobiliari.<br>
Se proventi immobiliari.<br>
Gli ETS (Enti Terzo Settore) che non sono ODV (Organizzazioni di Volontariato) APS<br>
(Associazioni di promozione sociale • dividendi ed interessi,<br>
• proventi immobiliari.<br>
Gli ETS (Enti Terzo Settore) che non sono ODV (Organizzazioni di<br>
(Associazioni di promozione sociale) seguono questa scaletta:<br>
• se svolgono prestazioni di servizi<br>
• 7

- -
	-
	-
- -
	-
	-

alternativamente:

- proventi immobiliari.<br>
Gli ETS (Enti Terzo Settore) che non sono ODV (Organizzazioni di Volontariato) APS<br>
 escosizoino il promozione sociale) seguono questa scaletta:<br>
 escosigono prestazioni di servizi<br>
 7% dei rica (Associazioni di promozione sociale) seguono questa scaletta:<br>
• se svolgono prestazioni di servizi<br>
• 10% per i ricavi compresi fra 130000,01 e 300000 euro,<br>
• 14% ricavi oltre 300000,01 euro.<br>
• Se svolgono altre tipolog • se svolgono prestazioni di servizi<br>
• 7% dei ricavi sino a 130000 euro,<br>
• 10% per i ricavi compresi fra 130000,01 e 300000 euro,<br>
• 14% ricavi oitre 300000,01 euro.<br>
• Se svolgono altre tipologie di attività avermo i • **14%** per ricavi oltre 300001 euro<br>• 14% per ricavi oltre 300001 euro<br>• e svolge entrambe le tipologie di attività occorre stabilire quale tipo di attività<br>• rivamente:<br>• intabilità semplificata quando, nell'esercizio pr risulta prevalente.<br>
Sia gli ETS (Enti Terzo Settore) non commerciali e commerciali possono adottare<br>
alternativamente:<br>
Ilmite dei ricavi commerciali:<br>
400000 euro se svolgono prestazioni di servizi,<br>
700000 euro se svolg Sia gli ETS (Enti Terzo Settore) non commerciali e commerciali possono adottare<br>alternativamente:<br>
• la contabilità semplificata quando, nell'esercizio precedente, non hanno superato il<br>
limite dei ricavi commerciali:<br>
• 4
	-
	-
	-
	-
- limiti:If imite dei ricavi commerciali:<br>
• 400000 euro se svolgono prestazioni di servizi,<br>
• 700000 euro se svolgono attività di altra natura.<br>
• non è obbligatoria la tenuta del Libro Giornale e del Libro degli inventari,<br>
• va compiute analyticità le sere analyticità le del Libro di gestioni poste in estere in essere in essere in essere in essere in essere in essere in essere in essere in essere in essere in essere in essere in essere in essere • vale il criterio di cassa.<br>
La contabilità ordinaria quando, nell'esercizio precedente, sono stati superati i suddetti<br>
limiti:<br>
• è obbligatoria la tenuta del Libro Giornale,<br>
• si applica il criterio di competenza.<br>
e
	-
	-

- 
- 

- 
- 

• conservare le scritture e la documentazione per un periodo non inferiore a quello<br>dell'art. 22 DPR 600/73.<br><u>Due deroghe:</u><br>• sono sufficienti il Libro Giornale e il Libro degli Inventari,<br>• gli ETS (Enti Terzo Settore) ch Expression dell'art. 22 DPR 600/73.<br>
dell'art. 22 DPR 600/73.<br>
dell'art. 22 DPR 600/73.<br>
deroghe:<br>
sono sufficienti il Libro Giornale e il Libro degli Inventari,<br>
gli ETS (Enti Terzo Settore) che hanno conseguito ricavi, r

- 
- conservare le scritture e la documentazione per un periodo non inferiore a quello<br>dell'art. 22 DPR 600/73.<br>Due deroghe:<br>• sono sufficienti il Libro Giornale e il Libro degli Inventari,<br>• gli ETS (Enti Terzo Settore) che conservare le scritture e la documentazione per un periodo non inferiore a quello<br>dell'art. 22 DPR 600/73.<br><u>e deroghe:</u><br>sono sufficienti il Libro Giornale e il Libro degli Inventari,<br>gli ETS (Enti Terzo Settore) che hanno conservare le scritture e la documentazione per un periodo non inferiore a quello<br>dell'art. 22 DPR 600/73.<br><u>e deroghe:</u><br>sono sufficienti il Libro Giornale e il Libro degli Inventari,<br>gli ETS (Enti Terzo Settore) che hanno

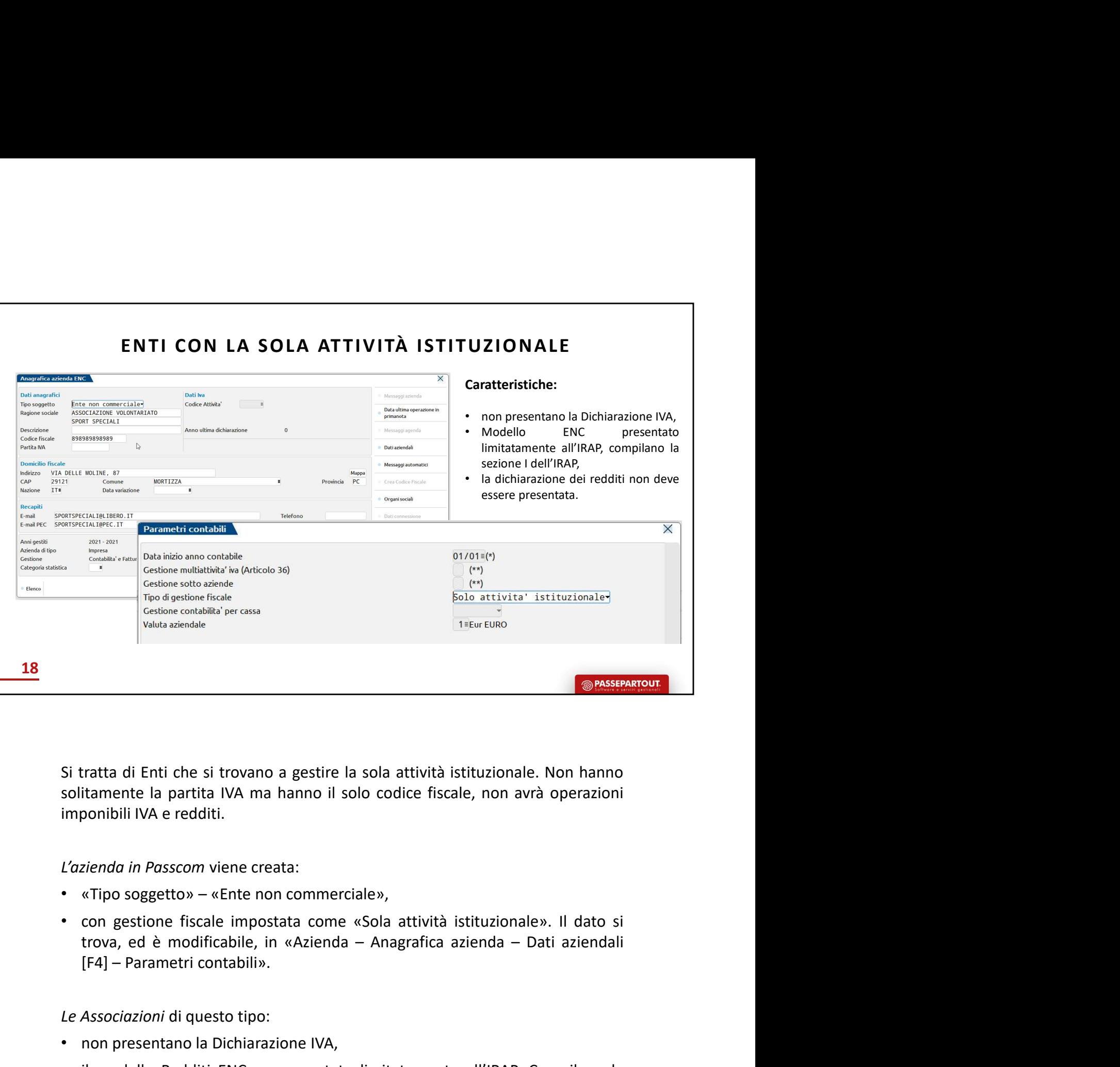

- 
- Si tratta di Enti che si trovano a gestire la sola attività istituzionale. Non hanno<br>
solitamente la partita IVA ma hanno il solo codice fiscale, non avrà operazioni<br>
imponibili IVA e redditi.<br>
L'azienda in Passcom viene c ratta di Enti che si trovano a gestire la sola attività istituzionale. Non hanno<br>titamente la partita IVA ma hanno il solo codice fiscale, non avrà operazioni<br>ponibili IVA e redditi.<br>zienda in Passcom viene creata:<br>con ges Si tratta di Enti che si trovano a gestire la sola attività istituzionale. Non hanno<br>
solitamente la partita IVA ma hanno il solo codice fiscale, non avrà operazioni<br>
imponibili IVA e redditi.<br>
"
cizienda in Passcom viene

- 
- 
- 
- esenda in Passcom viene creata:<br>
«Tipo soggetto» «Ente non commerciale»,<br>
con gestione fiscale impostata come «Sola attività istituzionale». Il dato si<br>
trova, ed è modificabile, in «Azienda Anagrafica azienda Dati a *L'azienda in Passcom* viene creata:<br>
• «Tipo soggetto» – «Ente non commerciale»,<br>
• con gestione fiscale impostata come «Sola attività istituzionale». Il dato si<br>
trova, ed è modificabile, in «Azienda – Anagrafica azienda «Tipo soggetto» – «Ente non commerciale»,<br>
con gestione fiscale impostata come «Sola attività istituzionale». Il dato si<br>
trova, ed è modificabile, in «Azienda – Anagrafica azienda – Dati aziendali<br>
[F4] – Parametri contab con gestione fiscale impostata come «Sola attività istituzionale». Il dato si<br>trova, ed è modificabile, in «Azienda – Anagrafica azienda – Dati aziendali<br>[F4] – Parametri contabili».<br>Associazioni di questo tipo:<br>in modello sentone instanzione in waster alcuna arrestore and interactionale and the method of term and the positional in [F4] – Parametri contabilis.<br>
Le Associazioni di questo tipo:<br>
• Il modello Redditi ENC va presentato limitatam
- 

bilancio dal menù «Stampe - Contabili - Bilanci».

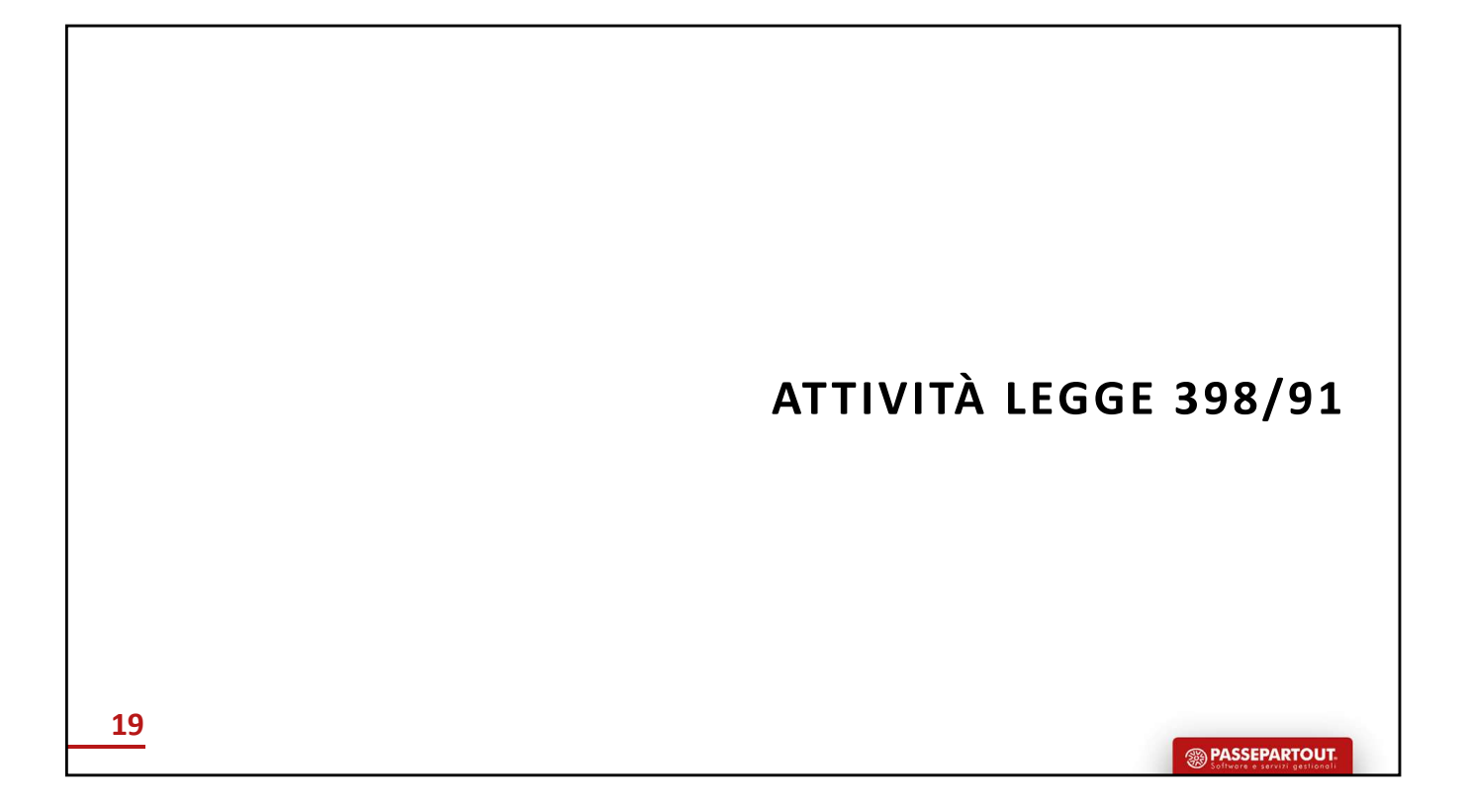

ENTI IN REGIME FORFETARIO ATTIVITÀ LEGGE 398/91<br>Si tratta di un regime introdotto dalla legge 398 del<br>16/12/1991 e dispone un regime forfettario di<br>determinazione del Boddite e dell'WA eltre ad avec ENTI IN REGIME FORFETARIO ATTIVITÀ LEGGE 398/91<br>Si tratta di un regime introdotto dalla legge 398 del<br>16/12/1991 e dispone un regime forfettario di<br>determinazione del Reddito e dell'IVA, oltre ad avere<br>contabilità.<br>contabi ENTI IN REGIME FORFETARIO ATTIVITÀ LEGGE 398/91<br>Si tratta di un regime introdotto dalla legge 398 del<br>16/12/1991 e dispone un regime forfettario di<br>determinazione del Reddito e dell'IVA, oltre ad avere<br>rilevanti semplifica **ENTI IN REGIME FORFETARIO ATTIVITÀ LEGGE 398/91**<br>Si tratta di un regime introdotto dalla legge 398 del<br>16/12/1991 e dispone un regime forfettario di<br>determinazione del Reddito e dell'IVA, oltre ad avere<br>contabilità.<br>L'scr **ENTI IN REGIME FORFETARIO ATTIVITÀ LEGGE 398/91**<br>Si tratta di un regime introdotto dalla legge 398 del<br>16/12/1991 e dispone un regime forfettario di<br>determinazione del Reddito e dell'IVA, oltre ad avere<br>rilevanti semplifi ENTI IN REGIME FORFETARIO ATTIVITÀ LEGGE 398/91<br>Si tratta di un regime introdotto dalla legge 398 del<br>16/12/1991 e dispone un regime forfettario di<br>determinazione del Reddito e dell'IVA, oltre ad avere<br>rilevanti semplifica ENTI IN REGIME FORFETARIO ATTIVITÀ LEGGE 398/91<br>Si tratta di un regime introdotto dalla legge 398 del<br>16/12/1991 e dispone un regime forfettario di<br>determinazione del Reddito e dell'IVA, oltre ad avere<br>rilevanti semplifica ENTI IN REGIME FORFETARIO ATTIVITÀ LEGGE 398/91<br>Si tratta di un regime introdotto dalla legge 398 del<br>16/12/1991 e dispone un regime forfettario di<br>determinazione del Reddito e dell'IVA, oltre ad avere<br>rilevanti semplifica ENTI IN REGIME FORFETARIO ATTIVITÀ LEGGE 398/91<br>
Si tratta di un regime introdotto dalla legge 398 del<br>
16/12/1991 e dispone un regime forfettario di<br>
determinazione del Reddito e dell'IVA, oltre ad avere<br>
rilevanti sempli ENTI IN REGIME FORFETARIO ATTIVITÀ LEGGE 398/91<br>
Si tratta di un regime introdotto dalla legge 398 del<br>
16/12/1991 e dispone un regime forfettario di<br>
determinazione del Reddito e dell'IVA, oltre ad avere<br>
rilevanti sempli ENTI IN REGIME FORFETARIO ATTIVITÀ LEGGE 398/91<br>
Si tratta di un regime introdotto dalla legge 398 del<br>
16/12/1991 e dispone un regime forfettario di<br>
determinazione del Reddito e dell'IVA, oltre ad avere<br>
rilevanti sempli

16/12/1991 e dispone un regime tortettario di<br>determinazione del Reddito e dell'VA, oltre ad avere<br>rilevanti semplificazioni in termini di tenuta della<br>contabilità.<br>L'scrizione al RUNTS determina l'impossibilità di applica determinazione del Reddito e dell'IVA, oltre ad avere<br>
scontabilità.<br>
L'scrizione al RUNTS determina l'impossibilità di applicare<br>
l'attività legge 398/91.<br>
Anche in assenza di iscrizione al RUNTS l'applicazione di<br>
tale r rilevanti semplificazioni in termini di tenuta della<br>
contabilità.<br>
L'scrizione al RUNTS determina l'impossibilità di applicare<br>
l'attività legge 398/91.<br>
Anche in assenza di iscrizione al RUNTS l'applicazione di<br>
tale reg

contabilità.<br>
L'scrizione al RUNTS determina l'impossibilità di applicare<br>
l'attività legge 398/91.<br>
Anche in assenza di iscrizione al RUNTS l'applicazione di<br>
tale regime può avvenire per le sole ASD (Associazioni<br>
Sporti L'scrizione al RUNTS determina l'impossibilità di applicare<br>
l'attività legge 398/91.<br>
Anche in assenza di iscrizione al RUNTS l'applicazione di<br>
tale regime può avvenire per le sole ASD (Associazioni<br>
Sportive Dilettantis Extribute an town's due remine a mippossionita di applicazione di<br>
alla regime può avvenire per le sole ASD (Associazioni<br>
Sportive Dilettantistiche).<br> **Sportive Dilettantistiche).**<br> **Constantinatari della Sportive dei del** legge 398 anche allegge 398 anche allegge 398 anche allegge allegge allegge può avvenire per le sole ASD (Associazioni Sportive Dilettantistiche).<br> **Entrance allegge 16** dicembre 1991 era inizialmente riservata alle sole a Anche in assenza di iscrizione al RUNTS l'applicazione di<br>
tale regime può avvenire per le sole ASD (Associazioni<br>
Sportive Dilettantistiche).<br> **Example 1991** era inizialmente riservata alle sole associazioni<br>
sportive era Alla legge 16 dicembre 1991 era inizialmente riservata alle sole associazioni<br>
Sportive Dilettantistiche).<br> **Sportive Dilettantistiche).**<br> **Consider the divergent of the section in a ventil sole in the system of the diverg** Sportive Dilettantistiche).<br>
La legge 16 dicembre 1991 era inizialmente riservata alle sole associazioni<br>
sportive e relative sezioni non aventi scopo di lucro, affiliate alle federazioni<br>
sportive nazionali o agli enti na sopratication art. 1991 era inizialmente riservata alle sole associazioni<br>sportive e relative sezioni non aventi scopo di lucro, affiliate alle federazioni<br>sportive nazionali o agli enti nazionali di promozione sportiva ri **La** legge 16 dicembre 1991 era inizialmente riservata alle sole associazioni sportive e relative sezioni non aventi scopo di lucro, affiliate alle federazioni sportive nazionali o agli enti nazionali di promozione sporti La legge 16 dicembre 1991 era inizialmente riservata alle sole asso<br>sportive e relative sezioni non aventi scopo di lucro, affiliate alle fed<br>sportive nazionali o agli enti nazionali di promozione sportiva riconos<br>successi La legge 16 dicembre 1991 era inizialmente riservata alle sole associazioni<br>sportive e relative sezioni non aventi scopo di lucro, affiliate alle federazioni<br>sportive nazionali o agli enti nazionali di promozione sportiva La legge 16 dicembre 1991 era inizialmente riservata alle sole associazioni<br>sportive e relative sezioni non aventi scopo di lucro, affiliate alle federazioni<br>sportive nazionali o agli enti nazionali di promozione sportiva La legge 16 dicembre 1991 era inizialmente riservata alle sole associazioni<br>sportive e relative sezioni non aventi scopo di lucro, affiliate alle federazioni<br>sportive nazionali o agli enti nazionali di promozione sportiva

sportive nazionali o agli enti nazionali di promozione sportiva riconosciuti ai<br>sensi delle leggi vigenti.<br>Successivamente l'art. 9 bis Decreto Legge 417/1991 convertito con<br>modificazioni dalla legge 66/1992 ha ampliato la sensi delle leggi vigenti.<br>Successivamente l'art. 9 bis Decreto Legge 417/1991 convertito con<br>modificazioni dalla legge 66/1992 ha ampliato la platea dei destinatari della<br>legge 398 anche alle associazioni senza fini di lu Successivamente l'art. 9 bis Decreto Legge 417/1991 convertito con<br>modificazioni dalla legge 66/1992 ha ampliato la platea dei destinatari della<br>elegge 398 anche alle associazioni senza fini di lucro e alle associazioni pr modificazioni dalla legge 66/1992 ha ampliato la platea dei destinatari della egge 398 anche alle associazioni senza fini di lucro e alle associazioni pro loco.<br>Tutte le associazioni senza scopo di lucro erano abituate ad legge 398 anche alle associazioni senza fini di lucro e alle associazioni pro loco.<br>Tutte le associazioni senza scopo di lucro e erano abituate ad applicare il regime di<br>cui alla legge 398/91, sia ai fini l'M che hai fini Tutte le associazioni senza scopo di lucro erano abituate ad applicare il regime di<br>cui alla legge 398/91, sia ai fini IVA che hai fini reddituali.<br>Il Codice del Terzo settore con l'articolo 102 comma 2 lettera e), ha abro cui alla legge 398/91, sia ai fini IVA che hai fini reddituali.<br>Il Codice del Terzo settore con l'articolo 102 comma 2 lettera e), ha abrogato il<br>sopracitato art. 9 bis ottenendo così l'effetto di ricondurre la possibilità

20

- 
- 1) Determinazione forfetaria del reddito che è fissata al 3% dei proventi commerciali, a<br>
cui si aggiungono per intero altri proventi come le plusvalenze patrimoniali.<br>
2) Gli esoneri in materia contabile sono relativi all Determinazione forfetaria del reddito che è fissata al 3% dei proventi commerciali, a<br>cui si aggiungono per intero altri proventi come le plusvalenze patrimoniali.<br>Gli esoneri in materia contabile sono relativi all'obbligo 2)<br>
2) Determinazione forfetaria del reddito che è fissata al 3% dei proventi commerciali, a<br>
cui si aggiungono per intero altri proventi come le plusvalenze patrimoniali.<br>
2) Gli esoneri in materia contabile sono relativ Determinazione forfetaria del reddito che è fissata al 3% dei proventi commerciali, a<br>cui si aggiungono per intero altri proventi come le plusvalenze patrimoniali.<br>Gli esoneri in materia contabile sono relativi all'obbligo Determinazione forfetaria del reddito che è fissata al 3% dei proventi commerciali, a<br>cui si aggiungono per intero altri proventi come le plusvalenze patrimoniali.<br>Gli esoneri in materia contabile sono relativi all'obbligo Determinazione forfetaria del reddito che è fissata al 3% dei proventi commerciali, a<br>cui si aggiungono per intero altri proventi come le plusvalenze patrimoniali.<br>Gli esoneri in materia contabile sono relativi all'obbligo Determinazione forfetaria del reddito che è fissata al 3% dei proventi commerciali, a<br>cui si aggiungono per intero altri proventi come le plusvalenze patrimoniali.<br>Gli esoneri in materia contabile sono relativi all'obbligo Determinazione forfetaria del reddito che è fissata al 3% dei proventi commerciali, a<br>cui si aggiungono per intero altri proventi come le plusvalenze patrimoniali.<br>Gli esoneri in materia contabile sono relativi all'obbligo Determinazione forfetaria del reddito che è fissata al 3% dei proventi commerciali, a<br>cui si aggiungono per intero altri proventi come le plusvalenze patrimoniali.<br>Gli esoneri in materia contabile sono relativi all'obbligo 3) Determinazione forfetaria del reddito che è fissata al 3% dei proventi commerciali, a<br>
2) Gli esoneri in materia contabile sono relativi all'obbligo di tenuta delle scritture<br>
contabili, di presentazione della dichiaraz Determinazione forfetaria del reddito che è fissata al 3% dei proventi commerciali, a<br>cui si aggiungono per intero altri proventi come le plusvalenze patrimoniali.<br>Gli esoneri in materia contabile sono relativi all'obbligo erminazione forfetaria del reddito che è fissata al 3% dei proventi commerciali, a<br>
si aggiungono per intero altri proventi come le plusvalenze patrimoniali.<br>
Essoneri in materia contabile sono relativi all'obbligo di tenu inazione forfetaria del reddito che è fissata al 3% dei proventi comre iggiungono per intero altri proventi come le plusvalenze patrimoniali.<br>
Ineri in materia contabile sono relativi all'obbligo di tenuta delle<br>
Ii, di pr erminazione forfetaria del reddito che è fissata al 3% dei proventi commerciali, a<br>
si aggiungono per intero altri proventi come le plusvalenze patrimoniali.<br>
esoneri in materia contabile sono relativi all'obbligo di tenut inazione forfetaria del reddito che è fissata al 3% dei proventi commerciali, a<br>giungono per intero altri proventi come le plusvalenze patrimoniali.<br>Il, di presentazione della dichiarazione IVA e della Comunicazione Liquid si aggiungono per intero altri proventi come le plusvalenze patrimoniali.<br>
esoneri in materia contabile sono relativi all'obbligo di eneuta delle scritture<br>
etabili, di presentazione della dichiarazione IVA e della Comunic esoneri in materia contabile sono relativi all'obbligo di tenuta delle scritture<br>
tabili, di presentazione della dichiarazione l'AA e della Comunicazione Liquidazione<br>
tiocia, della certificazione deli corrispetitivi in ri
- forfettaria:
	-
	-

tabili, di presentazione della dichiarazione IVA e della Comunicazione Liquidazione<br>
colorica, della certificazione della corrispettivi in inferimento a ricevute e scontrini.<br>
Ersamente vige l'obbligo della conservazione d iodica, della certificazione dei corrispettivi in riferimento a ricevute e scontrini.<br>
in numerazione progressiva per anno solare, conservazione della documentazione<br>
in numerazione progressiva per anno solare, conservazio ersamente vige l'obbligo della conservazione delle fatture attive e passive e della<br>
numerazione progressiva per anno solare, conservazione della documentazione<br>
provoante incassi e pagamenti fino al periodo di decadenza p versame progressiva per anno solare, conservazione della documentazione<br>
isi di accertamento presentazione dei modelli INTRASTAT nei casi di specie.<br>
isi di accertamento presentazione dei modelli INTRASTAT nei casi di spec provante incassi e pagamenti fino al periodo di decadenza per la notifica degli<br>
sidi accertamento dell'IVA si applicano le disposizioni dell'art. 74, comma 6,<br>
e 633/72 in base al quale si applicano le seguenti percentual isi di accertamento, presentazione dei modelli INTRASTAT nei casi di specie.<br>
enerito al versamento dell'IVA si applicano le disposizioni dell'art. 74, comma 6,<br>
633/72 in base al quale si applicano le seguenti percentuali merito al versamento dell'IVA si applicano le disposizioni dell'art. 74, comma 6,<br>
633/72 in base al quale si applicano le seguenti percentuali di detrazione<br>
ttituria:<br>
1) 50% per i proventi commerciali generici comprese contemplando la forfetizzazione dell'IVA a debito, rende di fatto independenta di detrazione ettaria:<br>
(a 633/72 in base al quale si applicano le seguenti percentuali di detrazione<br>
ettaria:<br>
(a forfetizzazione,<br>
2) 1/3 (3 sugli acquistic. In the constraine in the constraine in the constraine edisponsorizzazione, edisponsorizzazione edisponsorizzazione edisponsorizzazione di diritti di ripresa televisiva o trasmissione radiofonica edisponsor externo 11 50% per i proventi commerciali generici comprese le prestazioni pubblicitarie e di sponsorizzazione,<br>
2) 1/3 (33,33%) per le operazioni di cessione o concessione di diritti di ripresa<br>
televisiva o trasmissione 1) 50% per i proventi commerciali generici comprese le prestazioni pubblicitarie<br>
e di sponsorizzazione,<br>
2) 1/3 (33,33%) per le operazioni di cessione o concessione di diritti di ripresa<br>
televisiva o trasmissione radiof e ai sponsorizzazione,<br>
2) 1/3 (33,33%) per le operazioni di cessione o concessione di diritti di ripresa<br>
televisiva o trasmissione radiofonica<br>
Il versamento dell'IVA con le detrazioni forfetarie di cui sopra, avviene se • researce e enza maggiorazione dell'1% a titolo di interessi: Il I trimestre e irresa<br>
entro il 16 maggio, il Il trimestre entro il 16 abotio dell'1% a titolo di interessi: Il I trimestre entro il 16<br>
novembre il Il V tri mentro il 16 maggio, il il trimestre entro il 16 agosto, il ill trimestre entro il 16 movembre il 11 V trimestre entro il 16 febbraio dell'esorcio successivo.<br>
Limitatamente all'attività commerciale non connessa agli scopi Limitatamente all'attività commerciale non connessa agli scopi istituzionali per il<br>
versamento dell'IVA si esegue la normale procedura di liquidazione dell'Imposta<br>
(con il calcolo della maggiorazione dell'I'%), presentaz versamento dell'IVA si esegue la normale procedura di liquidazione dell'imposta<br>
(con il calcolo della maggiorazione dell'1%), presentazione della dichiarazione lva<br>
e Comunicazione Liquidazioni Periodiche. L'Iva sugli acq • Comunicazione Liquidazioni Periodiche. L'Iva sugli acquisti che l'enter riceve è contemplando la forfettizzazione dell'IVA a debito, rende di fatto indetraibile l'Iva<br>sugli acquisti. Limitatamente all'attività commercial toalmente indetrailbile. La ratio e data dal tatto che la legge 398/1991,<br>contemplando la forfettizzazione dell'IVA a debito, rende di fatto indetraibile l'Iva<br>sugli acquisti. Limitatamente all'attività commerciale non con

## RICAPITOLANDO:

- 
- 417/1991,
- contemplando la fortefizzazione dell'AVA a debito, rende di fatto indetraibile l'Iva<br>sugli acquisti. Limitatamente all'Attività commerciale non connessa agli scopi<br>istituzionali per il versamento dell'IVA si segue la norma sugli acquisti. Limitatamente all'artività commerciale non connessa agli scopi<br>
istituzionali per il versamento dell'imposta, presentazione della Dichiarazione IVA e<br>
Comunicazione Liquidazione IVA Periodica.<br>
24*PITOLANDO* istituzionali per il versamento dell'IVA si segue la normale procedura di<br>
liquidazione e versamento dell'Imposta, presentazione della Dichiarazione IVA e<br>
Comunicazione Liquidazione IVA Periodica.<br>
Se l'ente no profit si

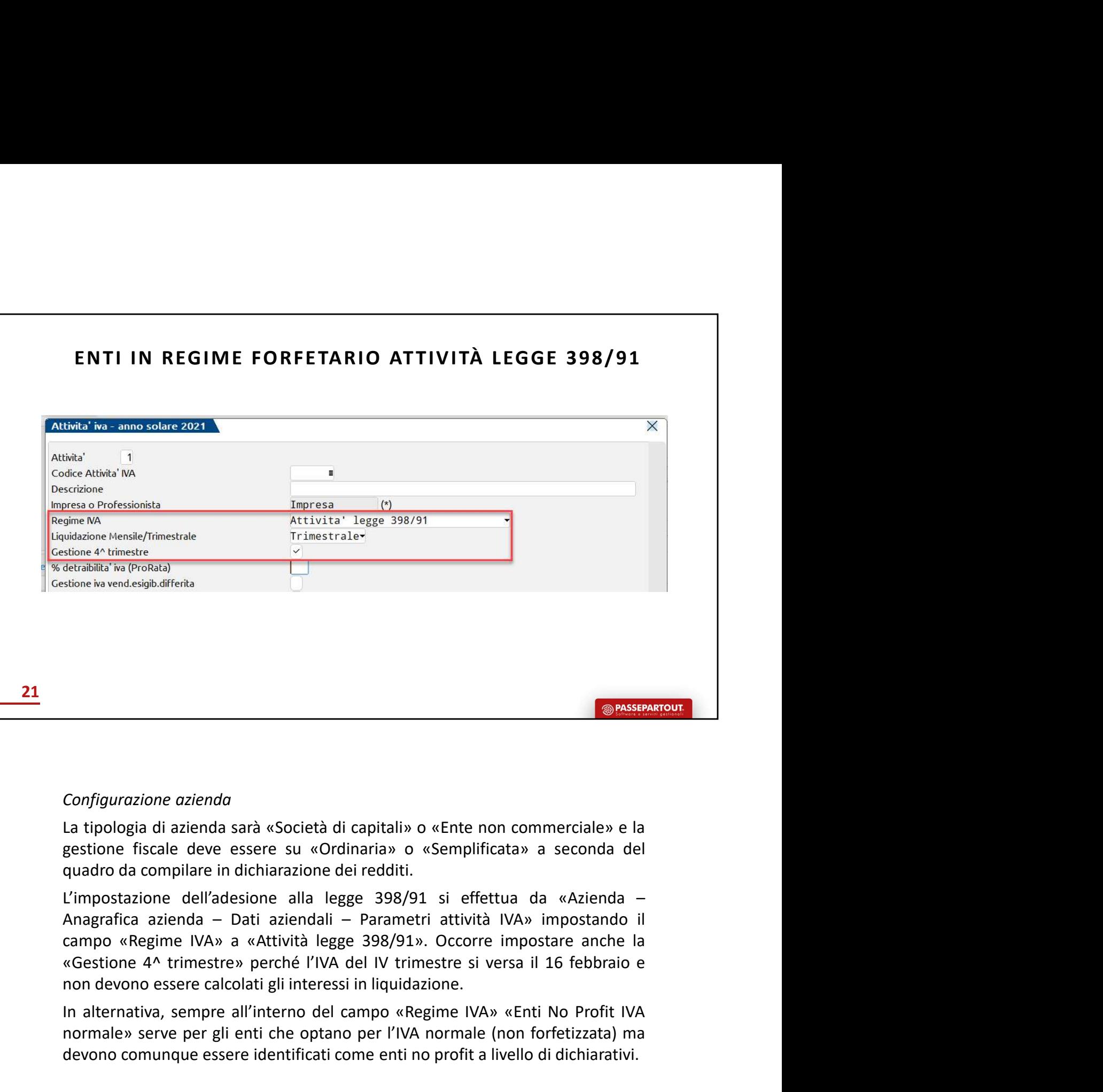

Configurazione azienda<br>
La tipologia di azienda sarà «Società di capitali» o «Ente non commerciale» e la<br>
gestione fiscale deve essere su «Ordinaria» o «Semplificata» a seconda del<br>
quadro da compilare in dichiarazione dei Configurazione azienda<br>
a triologia di azienda<br>
astione fiscale deve essere su «Ordinaria» o «Semplificata» a seconda del<br>
quadro da compilare in dichiarazione dei redditi.<br>
Amagrafica azienda – Dati aziendali – Parametri Configurazione azienda<br>
La tipologia di azienda sarà «Società di capitali» o «Ente non commerciale» e la<br>
geustione fiscale deve essere su «Ordinaria» o «Semplificata» a seconda del<br>
quadro da compilare in dichiarazione de

Configurazione azienda<br>
La tipologia di azienda sarà «Società di capitali» o «Ente non commerciale» e la<br>
geustione fiscale deve essere su «Ordinaria» o «Semplificata» a seconda del<br>
quadro da compilare in dichiarazione de Configurazione azienda<br>La tipologia di azienda sarà «Società di capitali» o «Ente non commerciale» e la<br>gestione fiscale deve essere su «Ordinaria» o «Semplificata» a seconda del<br>
quadro da compilare in dichiarazione del r Configurazione azienda<br>
Ea tipologia di azienda sarà «Società di capitali» o «Ente non commerciale» e la<br>
Egestione fiscale deve essere su «Ordinaria» o «Semplificata» a seconda del<br>
quadro da compilare in dichiarazione de La tipologia di azienda sarà «Società di capitali» o «Ente non commerciale» e la<br>guadro discole deve essere su «Ordinaria» o «Semplificata» a seconda del<br>quadro da compilare in dichiarazione dei redditi.<br>L'impostazione del gestione fiscale deve essere su «Ordinaria» o «Semplificata» a seconda del<br>
quadro da compilare in dichiarazione dei redditi.<br>
"Ampostazione dell'desione alla legge 398/91 si effettua da «Azienda –<br>
Amagrafica azienda – Da quadro da compilare in dichiarazione dei redditi.<br>
L'impostazione dell'adesione alla legge 398/91 si effettua da «Azienda –<br>
Anagrafica azienda – Dati aziendali – Parametri attività IVA» impostando il<br>
campo «Regime IVA» a L'impostazione dell'adesione alla legge 398/91 si effettua da «A:<br>Anagrafica azienda – Dati aziendali – Parametri attività IVA» impo<br>campo «Regime IVA» a «Attività legge 398/91». Occorre impostare<br>«Gestione 4^ trimestre» p Anagratica azienda – Dati aziendali – Parametri attività IVA» impostando il<br>campo «Regime IVA» a «Attività legge 398/91». Occorre impostare anche la<br>«Gestione 4^ timestre» perché l'IVA del IV trimestre si versa il 16 febbr mpo «Regime IVA» a «Attività legge 398/91». Occorre impostare anche la<br>estione 4^ trimestre» perché l'IVA del IV trimestre si versa il 16 febbraio e<br>alternativa, sempre all'interneo del campo «Regime IVA» «Enti No Profit I estione 4^ trimestre» perché l'IVA del IV trimestre si versa il 16 febbraio e<br>n devono essere calcolati gli interessi in liquidazione.<br>alternativa, sempre all'interno del campo «Regime IVA» «Enti No Profit IVA<br>memale» serv non devono essere cancolar granderessa maquudazione.<br>
In alternativa, sempre all'interno del campo «Regime IVA» «Enti No Profit IVA<br>
normale» serve per gli enti che optano per l'IVA normale (non forfetizzata) ma<br>
devono co

- 
- 

398/91» e si imposta l'esonero dalla Comunicazione Liquidazione Iva e Dichiarazione Iva.

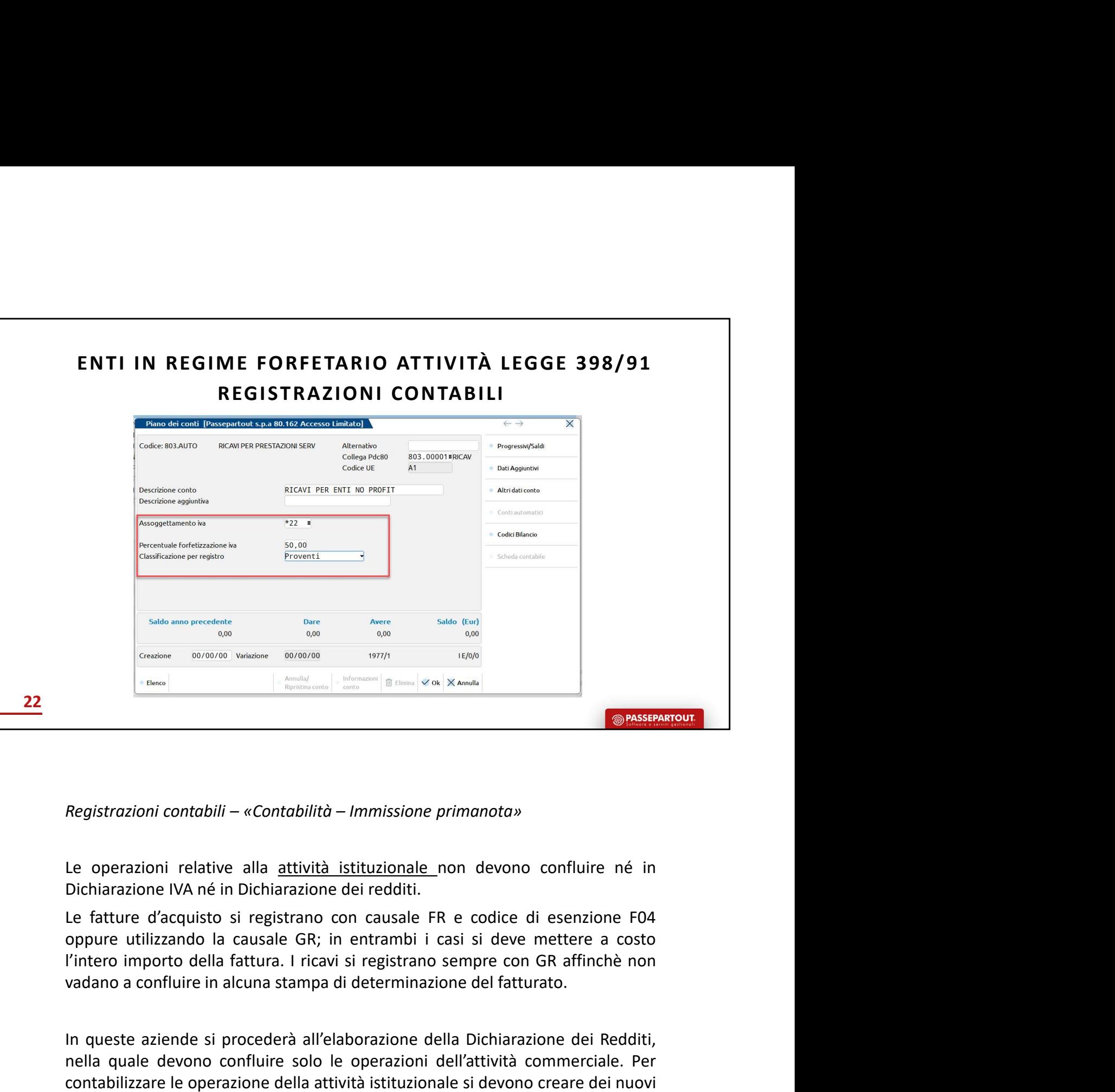

**In the Controllect and Section 2018**<br> **In the Controllect and Section 2018**<br> **In the operazioni** creative alla <u>attività istituzionale</u> non devono confluire né in Dichiarazione IVA né in Dichiarazione dei redditi,<br>
Le fa **Registrozioni contabili – «Contabilità – Immissione primanota»**<br>
Le operazioni relative alla <u>attività istituzionale</u> non devono confluire né in<br>
Dichiarazione IVA né in Dichiarazione del redditi.<br>
Le fatture d'acquisto s **Experience della atter della atter della atter della atter della atter della atter della atteria istituzionale** non devono confluire né in Dichiarazione IVA né in Dichiarazione dei redditi.<br>Le fatture d'acquisto si regist Registrazioni contabili – «Contabilità – Immissione primanota»<br>Le operazioni relative alla <u>attività istituzionale</u> non devono confluire né in<br>Dichiarazione IVA né in Dichiarazione dei redditi.<br>Le fatture d'acquisto si reg Registrazioni contabili – «Contabilità – Immissione primanota»<br>Le operazioni relative alla <u>attività istituzionale</u> non devono confluire né in<br>Dichiarazione IVA né in Dichiarazione dei redditi.<br>Le fatture d'acquisto si reg Le operazioni relative alla <u>attività istituzionale</u> non devono confluire né in<br>Dichiarazione IVA né in Dichiarazione dei redditi.<br>Le fature d'acquisto si registrano con causale FR e codice di esenzione F04<br>oppure utilizza Le operazioni relative alla <u>attività istituzionale</u> non devono confluire né in<br>Dichiarazione IVA né in Dichiarazione dei redditi.<br>Le fatture d'acquisto si registrano con causale FR e codice di esenzione F04<br>Opppure utiliz Le fatture d'acquisto si registrano con causale FR e codice di esenzione F04<br>oppure utilizzando la causale GR; in entrambi i casi si deve mettere a costo<br>l'intero importo della fattura. I ricavi si registrano sempre con GR nece interior deciptato creare and can creare in the control or poppine utilizzando la causale GR; in entrambi i casi si deve mettere a costo l'intero importo della fattura. I ricavi si registrano sempre con GR affinchè no soppure cuntramon is causare civi, in entramin ir cast si care intercue a costo<br>
in queste aziende si procederà all'elaborazione della Dichiarazione dei Redditi,<br>
In queste aziende si procederà all'elaborazione della Dichi

- 
- 

• in base alla percentuale di forfetizzazione dell'IVA si dovrà anche verificare e<br>modificare il campo successivo «Classificazione per registro» riportando la corretta<br>tipologia di ricavo commerciale.<br>È consigliabile crear in base alla percentuale di forfetizzazione dell'IVA si dovrà anche verificare e<br>modificare il campo successivo «Classificazione per registro» riportando la corretta<br>tipologia di ricavo commerciale.<br>onsigliabile creare con in base alla percentuale di forfetizzazione dell'IVA si dovrà anche verificar<br>modificare il campo successivo «Classificazione per registro» riportando la cori<br>tipologia di ricavo commerciale.<br>onsigliabile creare conti dive

• in base alla percentuale di forfetizzazione dell'IVA si dovrà anche verificare e<br>modificare il campo successivo «Classificazione per registro» riportando la corretta<br>tipologia di ricavo commerciale.<br>È consigliabile crea • in base alla percentuale di forfetizzazione dell'IVA si dovrà anche verificare e<br>modificare il campo successivo «Classificazione per registro» riportando la corretta<br>tipologia di ricavo commerciale.<br>È consigliabile crear • in base alla percentuale di forfetizzazione dell'IVA si dovrà anche verificare e modificare il campo successivo «Classificazione per registro» riportando la corretta tipologia di ricavo commerciale.<br>È consigliabile cre • in base alla percentuale di forfetizzazione dell'IVA si dovrà anche verificare e modificare il campo successivo «Classificazione per registro» riportando la corretta tipologia di ricavo commerciale.<br>È consigliabile crea • in base alla percentuale di forfetizzazione dell'IVA si dovrà anche verificare e modificare il campo successivo «Classificazione per registro» riportando la corretta tipologia di ricavo commerciale.<br>È consigliabile care

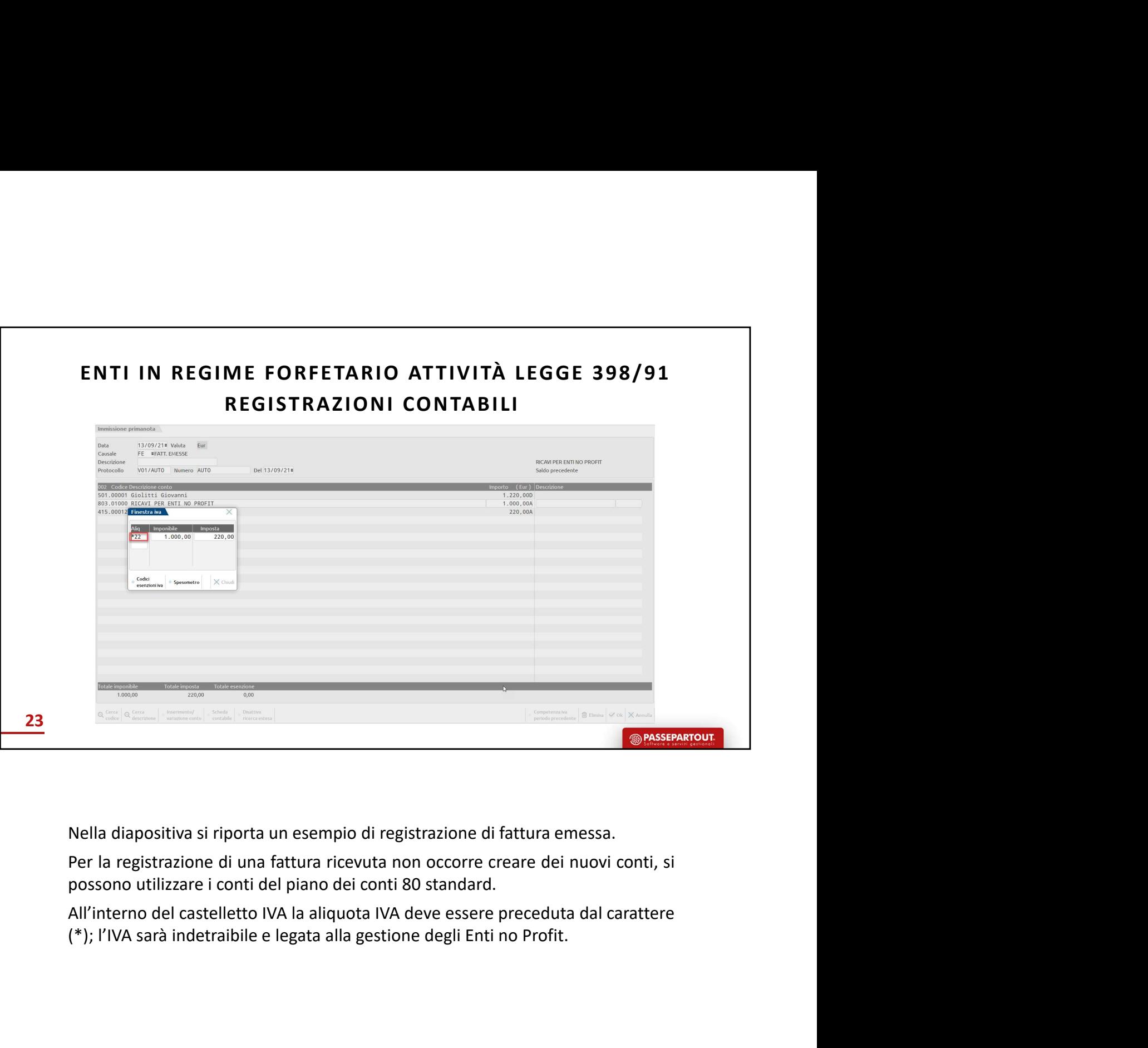

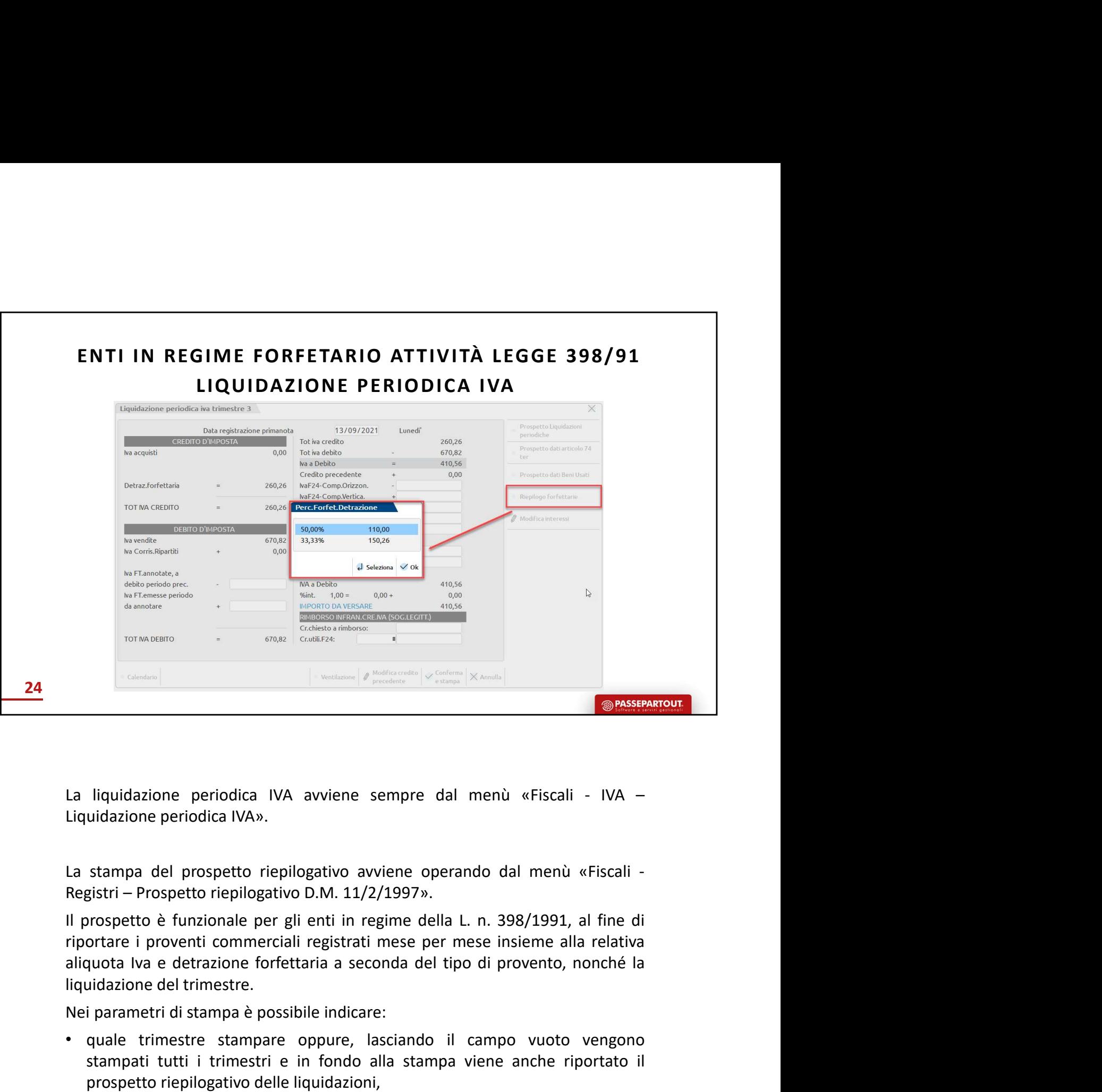

Nei parametri di stampa è possibile indicare: • quale trimestre stampare oppure, lasciando il campo vuoto vengono liquidazione periodica IVA avviene sempre dal menù «Fiscali - IVA -<br>uidazione periodica IVA».<br>stampa del prospetto riepilogativo avviene operando dal menù «Fiscali -<br>stati - Prospetto riepilogativo D.M. 11/2/1997».<br>prospe

- 
- 
- 
- La liquidazione periodica IVA avviene sempre dal menù «Fiscali IVA –<br>Liquidazione periodica IVA».<br>Registri Prospetto riepilogativo avviene operando dal menù «Fiscali -<br>Registri Prospetto riepilogativo D.M. 11/2/1997» stampa del prospetto riepilogativo avviene operando dal menù «Fiscali -<br>sistri – Prospetto riepilogativo D.M. 11/2/1997».<br>orospetto è funzionale per gli enti in regime della L. n. 398/1991, al fine di<br>ortare i proventi com stampa del prospetto riepilogativo avviene operando dal menù «Fiscali -<br>gistri – Prospetto riepilogativo D.M. 11/2/1997».<br>orospetto è funzionale per gli enti in regime della L. n. 398/1991, al fine di<br>orotrar i proventi co stampare ter prospetto repringentivo D.M. 11/2/1997».<br>
Sigistri – Prospetto repilogativo D.M. 11/2/1997».<br>
prospetto è funzionale per gli enti in regime della L. n. 398/1991, al fine di<br>
ortare i proventi commerciali regis

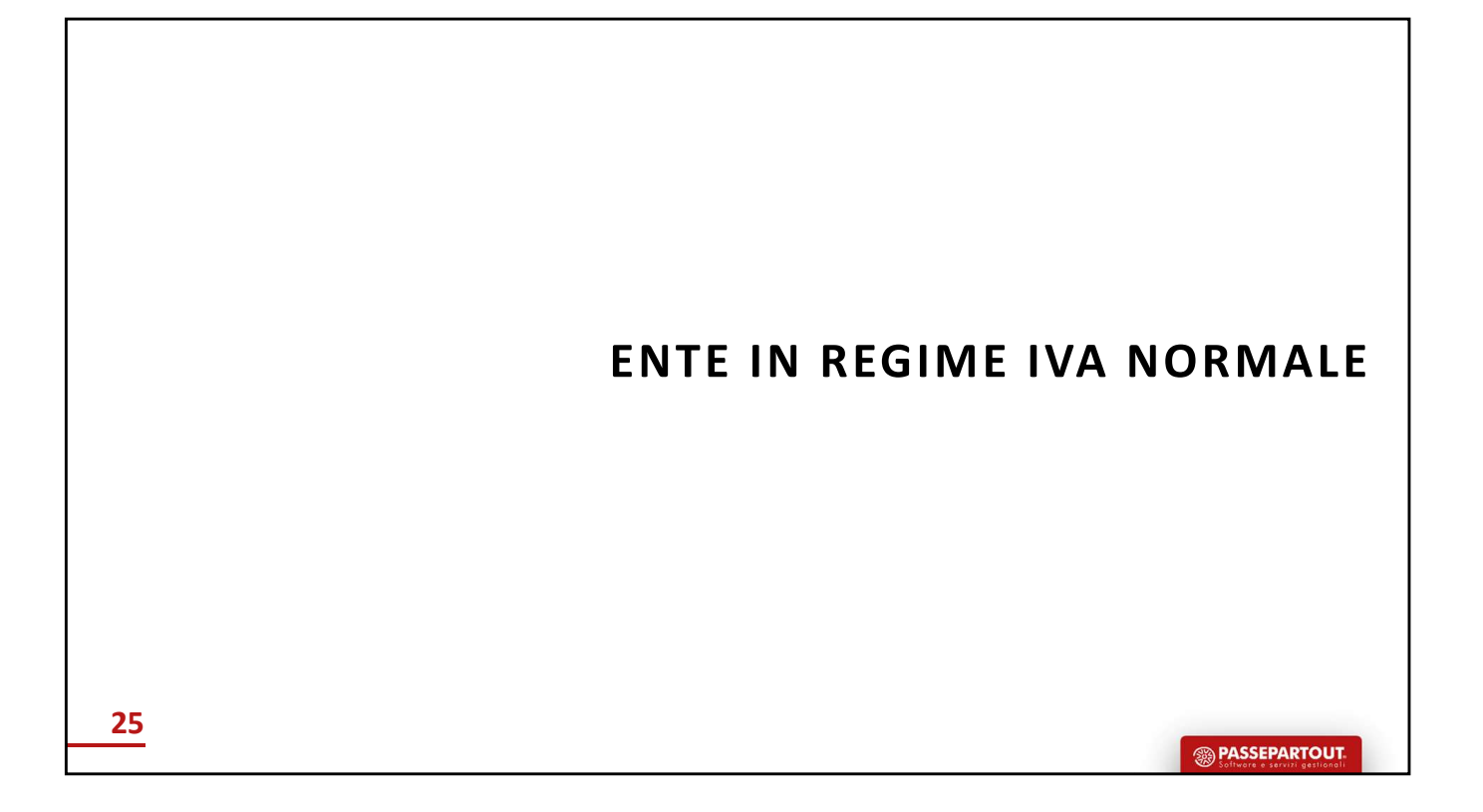

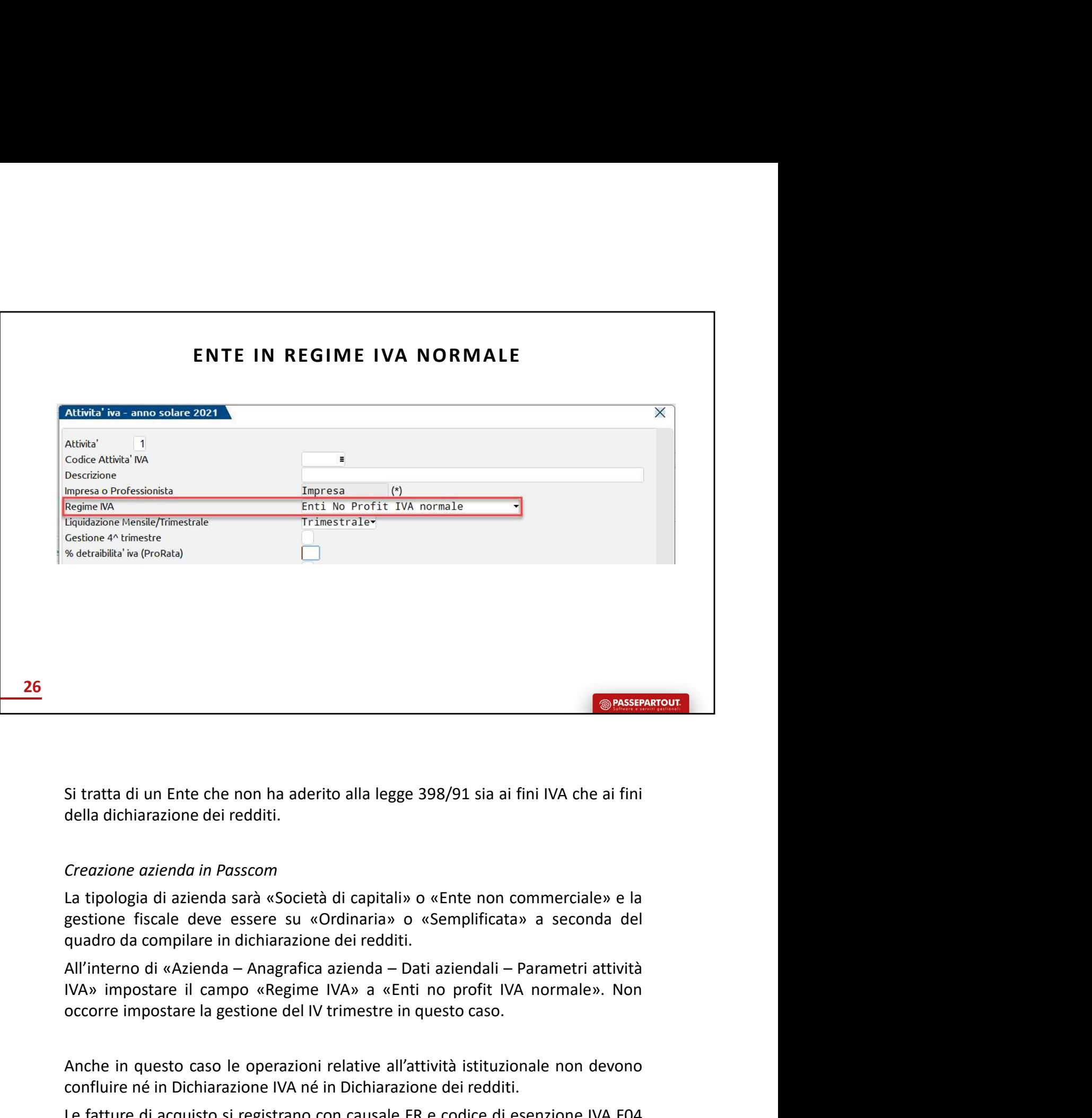

Si tratta di un Ente che non ha aderito alla legge 398/91 sia ai fini IVA che ai fini<br>della dichiarazione dei redditi.<br>La tipologia di azienda sarà «Società di capitali» o «Ente non commerciale» e la<br>gestione fiscale deve Si tratta di un Ente che non ha aderito alla legge 398/91 sia ai fini IVA che ai fini<br>della dichiarazione dei redditi.<br>Creazione azienda in Passcom<br>La tipologia di azienda sarà «Società di capitali» o «Enre non commerciale Si tratta di un Ente che non ha aderito alla legge 398/91 sia ai fini IVA che ai fini<br>della dichiarazione dei redditi.<br>Creazione azienda in Passcom<br>La tipologia di azienda sarà «Società di capitali» o «Ente non commerciale Si tratta di un Ente che non ha aderito alla legge 398/91 sia ai fini IVA che ai fini<br>della dichiarazione dei redditi.<br>Creazione azienda in Passcom<br>La tipologia di azienda sarà «Società di capitali» o «Ente non commerciale della dichiarazione dei redditi.<br>
Creazione azienda in Passcom<br>
La tipologia di azienda sarà «Società di capitali» o «Ente non commerciale» e la<br>
geustione fiscale deve essere su «Ordinaria» o «Semplificata» a seconda del<br> Creazione azienda in Passcom<br>
La tipologia di azienda sarà «Società di capitali» o «Ente non commerciale» e la<br>
geustione fiscale deve essere su «Ordinaria» o «Semplificata» a seconda del<br>
quadro da compilare in dichiarazi

La tipologia di azienda sarà «Società di capitali» o «Ente non commerciale» e la<br>gestione fiscale deve essere su «Ordinaria» o «Semplificata» a seconda del<br>quadro da compilare in dichiarazione dei redditi.<br>All'interno di « quadro da compilare in dichiarazione dei redditi.<br>All'interno di «Azienda – Anagrafica azienda – Dati aziendali – Parametri attività<br>IVA» impostare il campo «Regime IVA» a «Enti no profit IVA normale». Non<br>occorre impostar All'interno di «Azienda – Anagrafica azienda – Dati aziendali – Parametri attività<br>IVA» impostare il campo «Regime IVA» a «Enti no profit IVA normale». Non<br>occorre impostare la gestione del IV trimestre in questo caso.<br>Anc IVA» impostare il campo «Regime IVA» a «Enti no profit IVA normale». Non<br>occorre impostare la gestione del IV trimestre in questo caso.<br>Anche in questo caso le operazioni relative all'attività istituzionale non devono<br>conf

alcun rigo della dichiarazione dei redditi affinchè non siano trasferiti in dichiarazione.<br>Per le operazioni riferite all'attività commerciale connessa è sufficiente utilizzare i normali<br>conti del piano dei conti 80 o cont alcun rigo della dichiarazione dei redditi affinchè non siano trasferiti in dichiarazione.<br>Per le operazioni riferite all'attività commerciale connessa è sufficiente utilizzare i normali<br>conti del piano dei conti 80 o cont alcun rigo della dichiarazione dei redditi affinchè non siano trasferiti in dichiarazione.<br>Per le operazioni riferite all'attività commerciale connessa è sufficiente utilizzare i normali<br>conti del piano dei conti 80 o cont alcun rigo della dichiarazione dei redditi affinchè non siano trasferiti in dichiarazione.<br>Per le operazioni riferite all'attività commerciale connessa è sufficiente utilizzare i normali<br>conti del piano dei conti 80 o cont alcun rigo della dichiarazione dei redditi affinchè non siano trasferiti in dichiarazione.<br>Per le operazioni riferite all'attività commerciale connessa è sufficiente utilizzare i normali<br>conti del piano dei conti 80 o cont
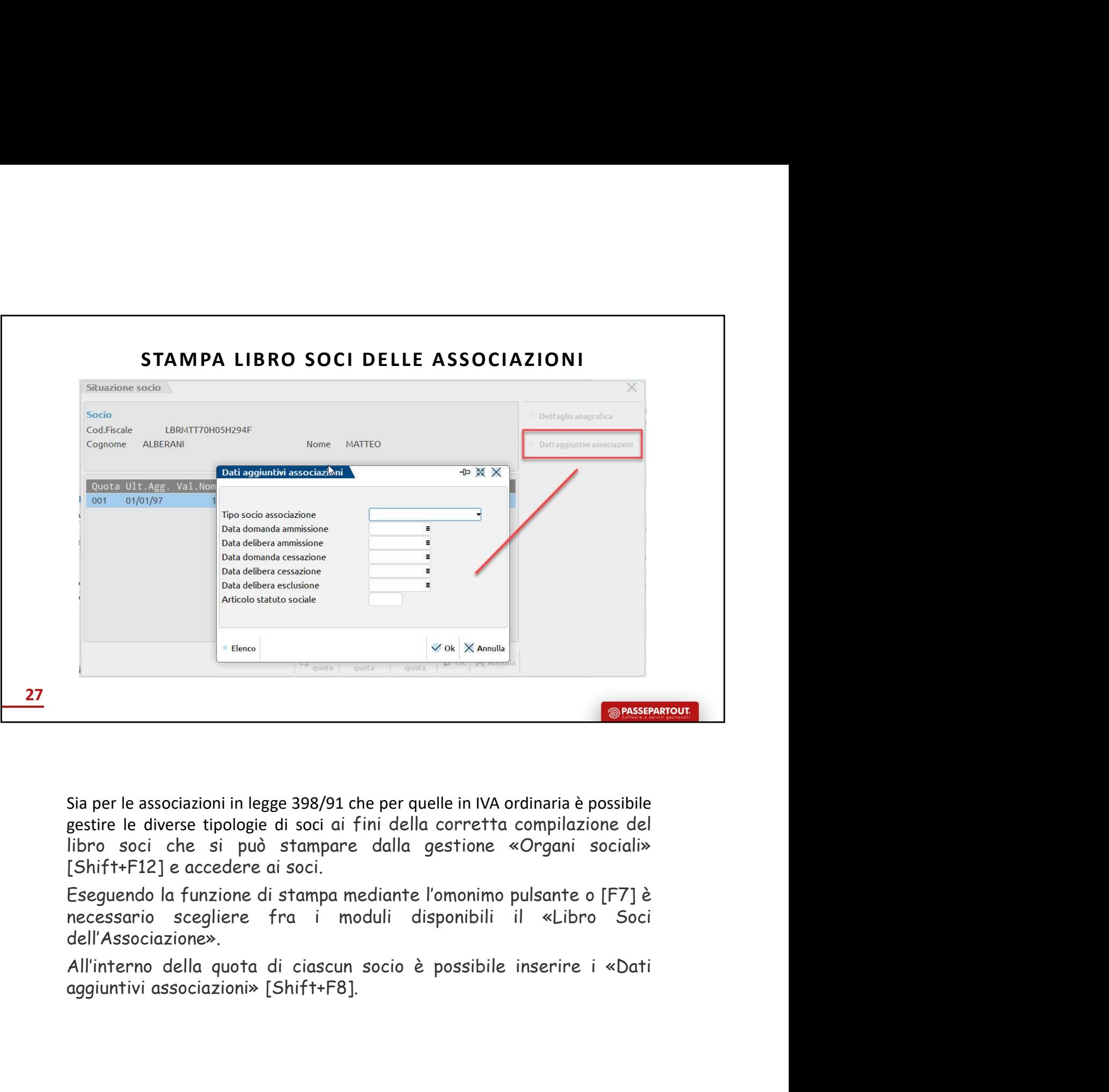

dell'Associazione».

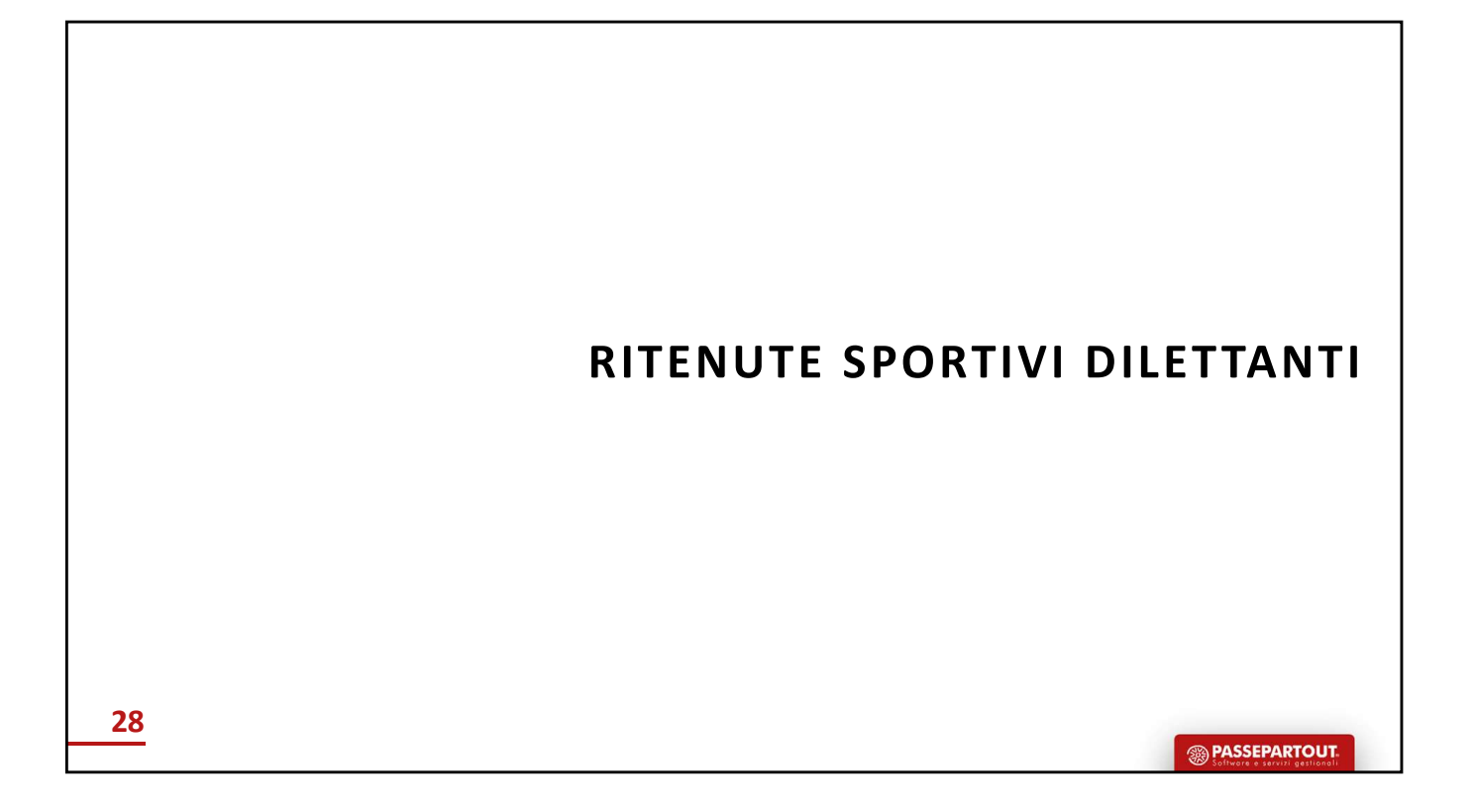

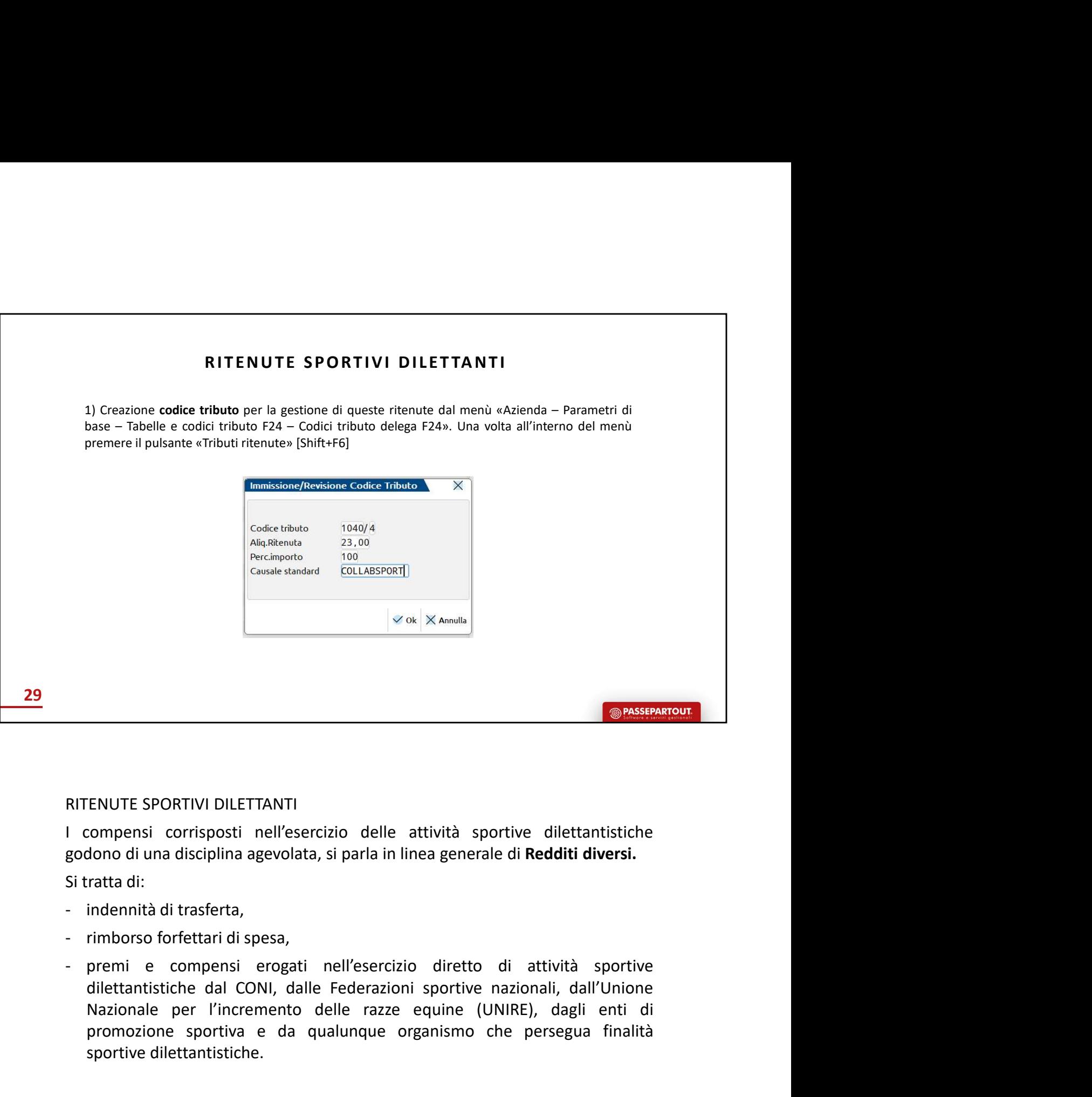

- 
- 
- SPORTIVI DILETTANTI<br>
SPORTIVI DILETTANTI<br>
sompensi corrisposti nell'esercizio delle attività sportive dilettantistiche<br>
diono di una disciplina agevolata, si parla in linea generale di **Redditi diversi.**<br>
ratta di:<br>
indenn **ENUTE SPORTIVI DILETTANTI**<br> **ENUTE SPORTIVI DILETTANTI**<br>
Econoperisi corrisposti nell'esercizio delle attività sportive dilettantistiche<br>
dono di una disciplina agevolata, si parla in linea generale di **Redditi diversi.**<br> **ENUTE SPORTIVI DILETTANTI**<br>
Sendent in the differential contribution of it and its discussion of it and disciplina agevolata, si parla in linea generale di **Redditi diver**<br>
Fracta di:<br>
Indennità di trasferta,<br>
Indennità d RITENUTE SPORTIVI DILETTANTI<br>
I compensi corrisposti nell'esercizio delle attività sportive dilettantistiche<br>
godono di una disciplina agevolata, si parla in linea generale di **Redditi diversi.**<br>
Si tratta di:<br>
- indennità RITENUTE SPORTIVI DILETTANTI<br>
I compensi corrisposti nell'esercizio delle attività sportive dilettantistiche<br>
godono di una disciplina agevolata, si parla in linea generale di **Redditi diversi.**<br>
Si tratta di:<br>
- indennità ENUTE SPORTIVI DILETTANTI<br>compensi corrisposti nell'esercizio delle attività sportive dilettantistiche<br>chono di una disciplina agevolata, si parla in linea generale di **Redditi diversi.**<br>ratta di:<br>indennità di trasferta,<br>i I compensi corrisposti nell'esercizio delle attività sportive dilettantistiche<br>
godono di una disciplina agevolata, si parla in linea generale di **Redditi diversi.**<br>
Si tratta di:<br>
- indennità di trasferta,<br>
- premi e comp dono di una disciplina agevolata, si parla in linea generale di **Redditi diversi**.<br>
ratta di:<br>
indennità di trasferta,<br>
rimborso forfettari di spesa,<br>
premi ecompensi erogati nell'esercizio diretto di attività sportive<br>
di Si tratta di:<br>
- indennità di trasferta,<br>
- imborso forfettari di spesa,<br>
- premi e compensi erogati nell'esercizio diretto di attività sportive<br>
diettantistiche dal CONI, dalle Federazioni sportive nazionali, dall'Unione Permi e compensi erogati nell'esercizio diretto di attività sportive dilettantistiche dal CONI, dalle Federazioni sportive nazionali, dall'Unione Nazionale per l'incremento delle razze equine (UNIRE), dagli enti di promoz diettantistiche dal CONI, dalle Federazioni sportive nazionali, dall'Unione<br>Nazionale per l'incremento delle razze equine (UNIRE), dagli enti di<br>promozione sportiva e da qualunque organismo che persegua finalità<br>sportive d

- 
- 
- dilettantistico.

- Francische State<br>
1991 Allenatori,<br>
1991 Allenatori,<br>
1991 Allenatori,<br>
1991 Allenatori,<br>
1991 Allenatori,<br>
1991 Allenatori,<br>
1991 Allenatori,<br>
1991 Allenatori,<br>
1991 Allenatori,<br>
1991 Allenatori,<br>
1991
- 
- 
- 
- -<br>
allenatori,<br>
 arbitri,<br>
 giudici di gara,<br>
 commissari speciali, |<br>|- atleti dilettanti,<br>|- arbitri,<br>|- giudici di gara,<br>|- commissari speciali,<br>|- istruttori,
- 
- 
- atleti dilettanti,<br>
 allenatori,<br>
 arbitri,<br>
 giudici di gara,<br>
 commissari speciali,<br>
 istruttori,<br>
 massaggiatori, - atleti dilettanti,<br>
- allenatori,<br>
- giudici di gara,<br>
- giudici di gara,<br>
- commissari speciali,<br>
- istruttori,<br>
- massaggiatori,<br>
- dirigenti che svolgono funzioni non retribuite in base a norme organizzati:<br>
ma indisp - atleti dilettanti,<br>
- allenatori,<br>
- arbitri,<br>
- giudici di gara,<br>
- commissari speciali,<br>
- istruttori,<br>
- massaggiatori,<br>
- dirigenti che svolgono funzioni non retribuite in base a norme<br>
ma indispensabili alla realizz -<br>
atleti dilettanti,<br>
- allenatori,<br>
- arbitri,<br>
- giudici di gara,<br>
- commissari speciali,<br>
- istruttori,<br>
- massaggiatori,<br>
- dirigenti che svolgono funzioni non retribuite in base a norme<br>
ma indispensabili alla realiz - atleti dilettanti,<br>- arbitri,<br>- giudici di gara,<br>- commissari speciali,<br>- istruttori,<br>- massaggiatori,<br>- dirigenti che svolgono funzioni non retribuite in base a norme organizzative interne,<br>ma indispensabili alla realiz allenatori,<br>allenatori,<br>giudici di gara,<br>commissari speciali,<br>istruttori,<br>massaggiatori,<br>dirigenti che svolgono funzioni non retribuite in base a norme organizzative interne,<br>ma indispensabili alla realizzazione della mani allenatori,<br>arbitri,<br>giudici di gara,<br>commissari speciali,<br>istruttori,<br>dirigenti che svolgono funzioni non retribuite in base a norme organizzative interne,<br>ma indispensabili alla realizzazione della manifestazione sportiv atleti dilettanti,<br>allenatori,<br>arbitri,<br>arbitri,<br>arbitri,<br>igudici di gara,<br>commissari speciali,<br>istruttori,<br>massaggiatori,<br>aringenti di alle realizzazione della manifestazione sportiva dile<br>sportivi dilettantistici,<br>sporti - atleti dilettanti,<br>
- arbitri,<br>
- arbitri,<br>
- giudici di gara,<br>
- commissari speciali,<br>
- istruttori,<br>
- massaggiatori,<br>
- dirigenti che svolgono funzioni non retribuite in base a norme organizzative interne,<br>
ma indispe atleti dilettanti,<br>giudici di grara,<br>commissari speciali,<br>istruttori,<br>dirigenti che svolgono funzioni non retribuite in base a norme organizzative interne,<br>ma indispensabili alla realizzazione della manifestazione sportiva atleti dilettanti,<br>allenatori,<br>apidici di gara,<br>commissari speciali,<br>istruttori,<br>massaggiatori,<br>alirgenti che svolgono funzioni non retribuite in base a norme organizzati<br>arma indispensabili alla realizzazione della manife - arbutin,<br>
- giudici di gara,<br>
- commissari speciali,<br>
- istruttori,<br>
- dirigenti che svolgono funzioni non retribuite in base a norme organizzative interne,<br>
ma indispensabili alla realizzazione della manifestazione spor giudici di gara,<br>
sistruttori,<br>
sistruttori,<br>
sistruttori,<br>
massaggiatori,<br>
elirigenti che svolgono funzioni non retribuite in base a norme organizzative interne,<br>
ma indispensabili alla realizzazione della manifestazione commissari speciali,<br>istruttori,<br>massaggiatori,<br>dirigenti che svolgono funzioni non retribuite in base a norme organizzative interne,<br>ma indispensabili alla realizzazione della manifestazione sportiva dilettantistica nel<br>s - istruttori,<br>
- massaggiatori,<br>
- dirigenti che svolgono funzioni non retribuite in base a norme organizzative interne,<br>
ma indispensabili alla realizzazione della manifestazione sportiva dilettantistica nel<br>
senso che gl massaggiatori,<br>
mai indispensabili alla realizzazione della manifestazione sportiva dilettantistica nel<br>
mai indispensabili alla realizzazione della manifestazione sportiva dilettantistica nel<br>
sportivi dilettantistici,<br>
s - dirigenti che svolgono funzioni non retribuite in base a norme organizzative interne,<br>ma indispensabili alla realizzazione della manifestazione sportiva dilettantistica nel<br>sono che gli stessi concorrono a garantire la c
- 

# AGEVOLAZIONI

- 
- 
- acconto.

sportivi dilettantistici,<br>
chi intrattiene in favore di società ed associazioni sportive dilettantistiche rapporti di<br>
collaborazione coordinata e continuativa di carattere amministrativo-gestionale di<br>
natura non professi - chi intrattiene in favore di società ed associazioni sportive dilettantistiche rapporti di<br>
collaborazione coordinata e continuativa di carattere amministrativo-gestionale di<br>
natura non professionale.<br>
AGEVOLAZIONI<br>
- a collaborazione coordinata e continuativa di carattere amministrativo-gestionale di<br>
natura non professionale.<br>
AGEVOLAZIONI<br>
- agevolazione fiscale consistente nel fatto di non assoggettare a tassazione i compensi<br>
erogati natura non professionale.<br>
AGEVOLAZIONI<br>
a gevolazione fiscale consistente nel fatto di non assoggettare a tassazione i compensi<br>
erogati fino all'importo di 10000 euro e non farli concorrere a formare il reddito<br>
imponibi AGEVOLAZIONI<br>
agevolazione fiscale consistente nel fatto di non assoggettare a tassazione i compensi<br>
eregati fino all'importo di 10000 euro e non farli concorrere a formare il reddito<br>
imponibile del soggetto che li perce AGEVOLAZIONI<br>
a gevolazione fiscale consistente nel fatto di non assoggettare a tassazione i compensi<br>
erogati fino all'importo di 10000 euro e non farli concorrere a formare il reddito<br>
imponibile del soggetto che li perc sportivally<br>as a agevolazione fiscale consistente nel fatto di non assoggettare a tassazione i compensi<br>erogati fino all'importo di 10000 euro e non farli concorrere a formare il reddito<br>imponibile del soggetto che li perc

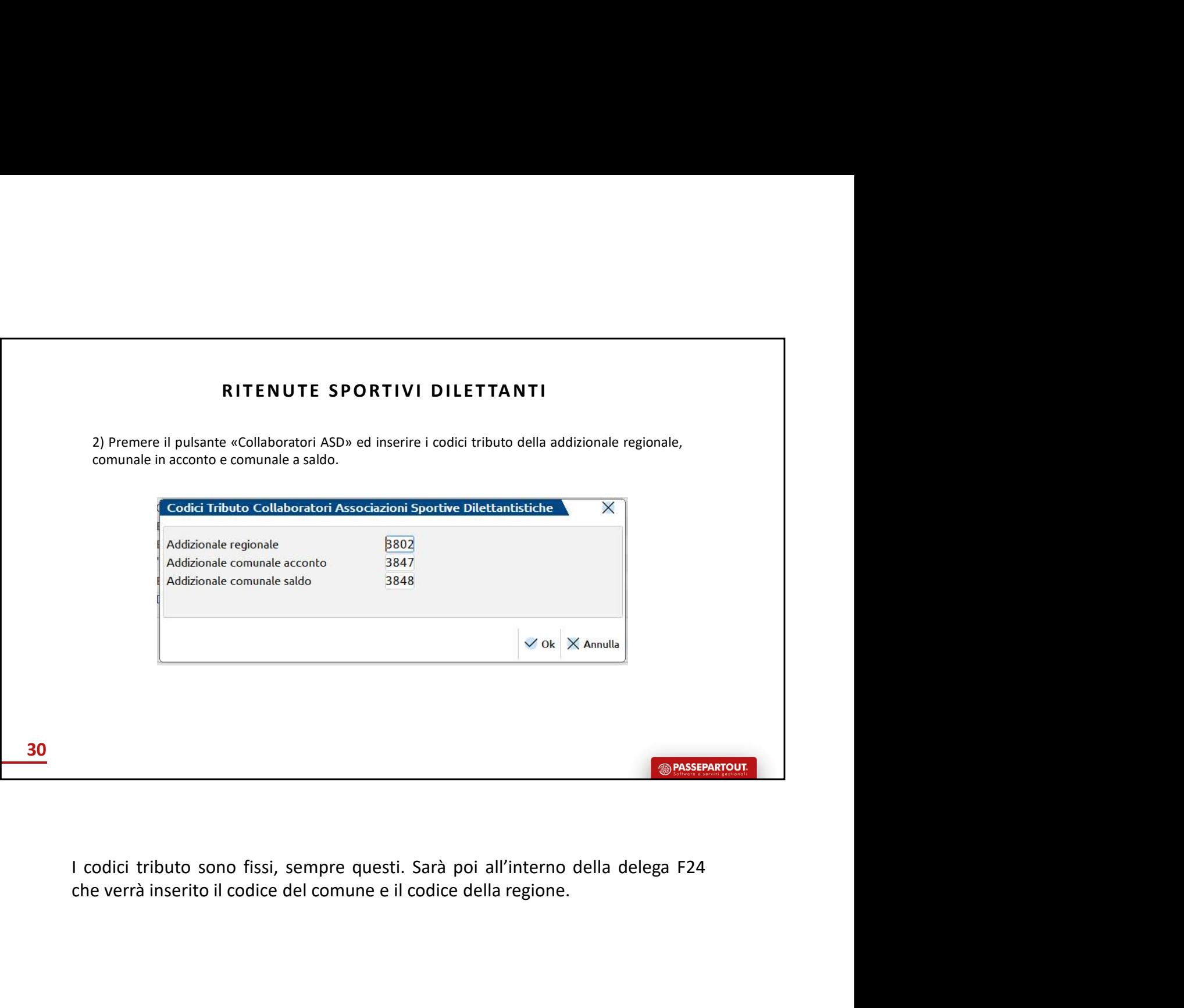

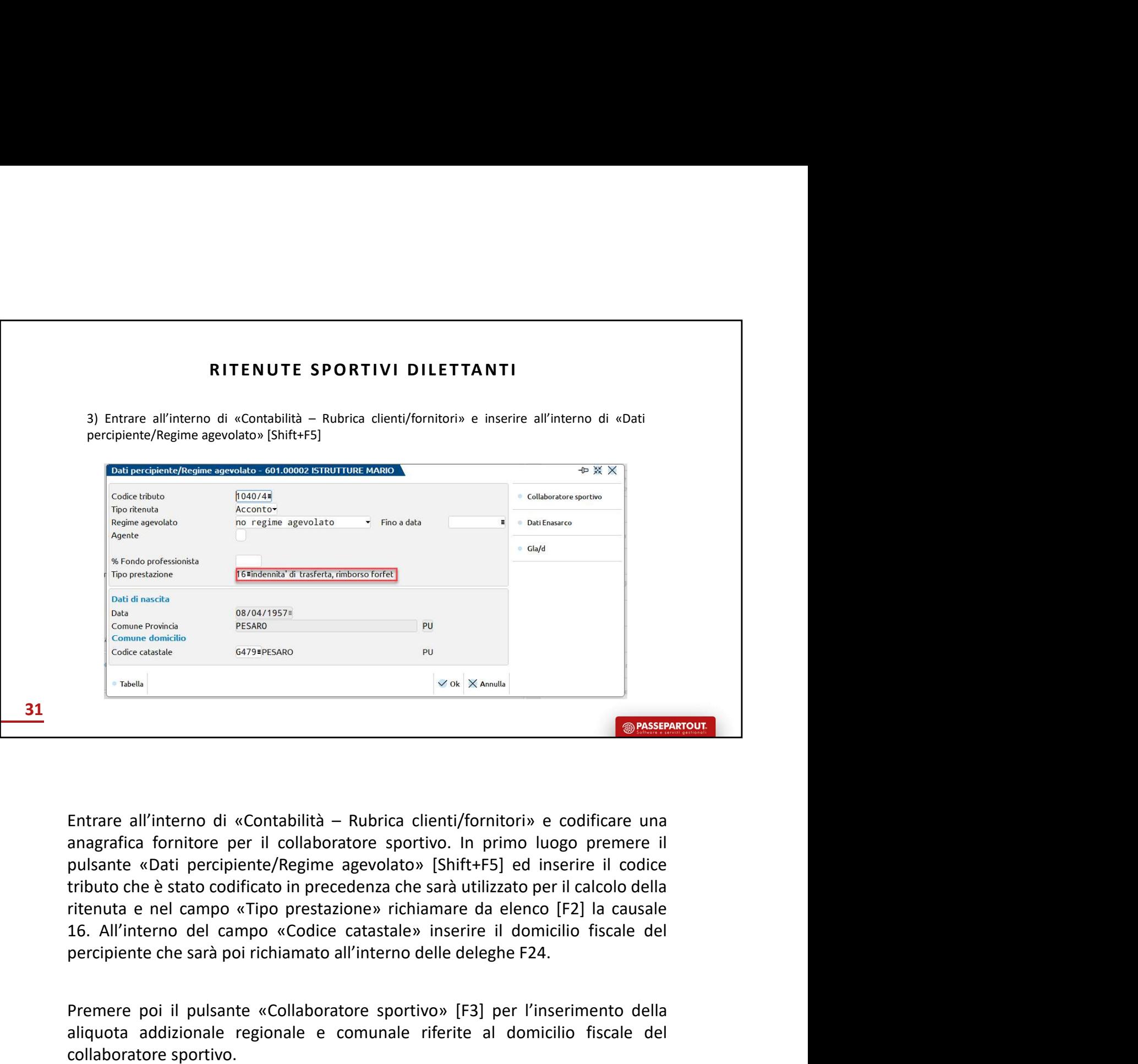

Entrare all'interno di «Contabilità – Rubrica clienti/fornitori» e codificare una premiere il pulsante «Collaboratore sportivo» in primo luogo premere il pulsante «Dali percipiente/Regime agevolato» [Shift+F5] ed inserie **Example 19 and 19 and 19 and 19 and 19 and 19 and 19 and 19 and 19 and 19 and 19 and 19 and 19 and 19 and 19 and 19 and 19 and 19 and 19 and 19 and 19 and 19 and 19 and 19 and 19 and 19 and 19 and 19 and 19 and 19 and 19 Example 12 The Controllaborator of the Contention**<br> **Example 12 The Contabilità** - Rubrica clienti/fornitori» e codificare un<br>
anagrafica fornitore per il collaboratore sportivo. In primo luogo premere<br>
pulsante «Dati per **Entrare all'interno di «Contabilità – Rubrica clienti/fornitori» e codificare una anagrafica fornitore per il collaboratore sportivo. In primo luogo premere il pulsante «Dati percipiente/Regime agevolato» [Shift+F5] ed in** Entrare all'interno di «Contabilità – Rubrica clienti/fornitori» e codificare una<br>
anagrafica fornitore per il collaboratore sportivo. In primo luogo premere il<br>
guisante «Dati percipiente/Regime agevolato» [Shift+F5] ed i Entrare all'interno di «Contabilità – Rubrica clienti/fornitori» e codificare una<br>anagrafica fornitore per il collaboratore sportivo. In primo luogo premere il<br>pulsante «Dati percipiente/Regime agevolato» [Shift+F5] ed ins Entrare all'interno di «Contabilità – Rubrica clienti/fornitori» e codificare una<br>anagrafica fornitore per il collaboratore sportivo. In primo luogo premere il<br>pulsante «Dati percipiente/Regime agevolato» [Shift+F5] ed ins Entrare all'interno di «Contabilità – Rubrica clienti/fornitori» e codificare una<br>enagrafica fornitore per il collaboratore sportivo. In primo luogo premere il<br>pulsante «Dati percipiente/Regime agevolato» [Shift+F5] ed ins enneur on memoto on enconcentral entropy in the duration parameterical for this parameteric al fine parameteriza che stato del conditivato e e stato conditivation entropy in the prime luogo premere il conditativato e stato

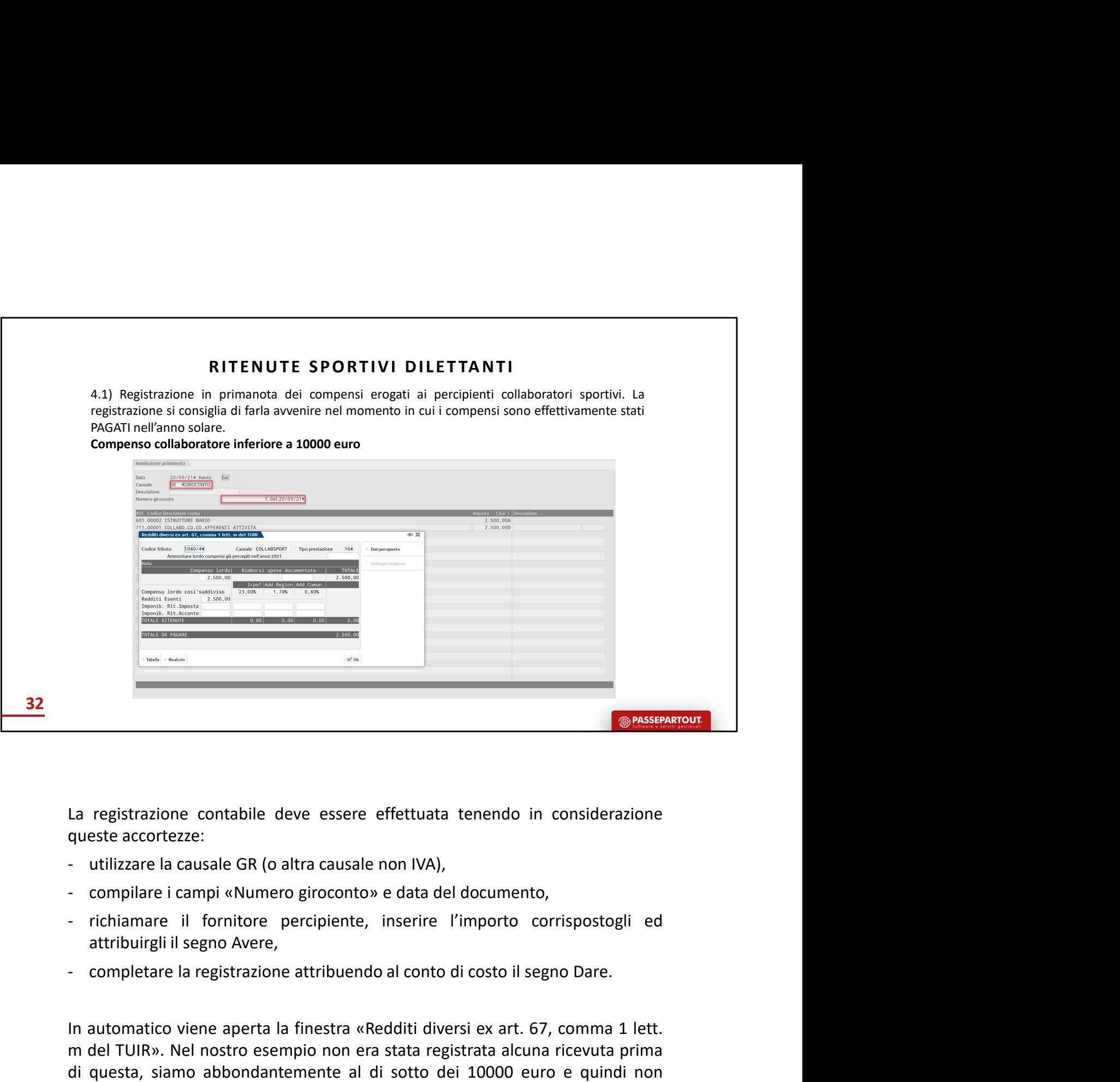

- 
- 
- 
- 

In a registrazione contabile deve essere effettuata tenendo in considerazione<br>
In autorizzare la causale GR (o altra causale non IVA),<br>
The compliare i campi «Numero giroconto» e data del documento,<br>
The chimane i il forni m del TUIR».<br>
La registrazione contabile deve essere effettuata tenendo in considerazione<br>
queste accortezze:<br>
- utilizzare la causale GR (o altra causale non IVA),<br>
- compliare i campi «Numero giroconto» e data del docume **Example 12**<br> **La registrazione contabile deve essere effettuata tenendo in considerazione**<br> **Consideration**<br> **Consideration above the consideration**<br> **Consideration above the consideration**<br> **Consideration above the consi** 

La registrazione contabile deve essere effettuata tenendo in considerazione<br>
utilizzare la causale GR (o altra causale non IVA),<br>
- compilare i campi «Numero giroconto» e data del documento,<br>
- richiamare i li fornitore pe La registrazione contabile deve essere effettuata tenendo in considerazione<br>
cutilizzare la causale GR (o altra causale non IVA),<br>
- compilare i campi «Numero giroconto» e data del documento,<br>
- richiamare il fornitore per La registrazione contabile deve essere effettuata tenendo in considerazione<br>queste accortezze:<br>- utilizzare la causale GR (o altra causale non IVA),<br>- compilare i campi «Numero giroconto» e data del documento,<br>- richiamare La registrazione contabile deve essere effettuata tenendo in considerazione<br>
eueste accortezze:<br>
- utilizzare la causale GR (o altra causale non IVA),<br>
- compilare i causale GR (o altra causale non IVA),<br>
- compilare i al queste accortezze:<br>
- utilizzare la causale GR (o altra causale non IVA),<br>
- compilare i campi «Numero giroconto» e data del documento,<br>
- richiamre il fornitore percipiente, inserire l'importo corrispostogli ed<br>
attribuir percipiente. - compilare i campi «Numero giroconto» e data del documento,<br>
- richiamare il fornitore percipiente, inserire l'importo corrispostogli ed<br>
attribuirgli il segno Avere,<br>
- completare la registrazione attribuendo al conto di Collaboration in the completation of the anticol generation,<br>
collaboration and the article percipiente, inserire l'importo corrispostogli ed<br>
articluirgli il segno Avere,<br>
completare la registrazione attribuendo al conto richiamare il fornitore percipiente, inserire l'importo corrispostogli ed<br>
attribuirgli il segno Avere,<br>
completare la registrazione attribuendo al conto di costo il segno Dare.<br>
In automatico viene aperta la finestra «Red attribuirgli il segno Avere,<br>
- completare la registrazione attribuendo al conto di costo il segno Dare.<br>
In automatico viene aperta la finestra «Redditi diversi ex art. 67, comma 1 lett.<br>
m del TUIR». Nel nostro esempio n In automatico viene aperta la finestra «Redditi diversi ex art. 67, comma 1 lett.<br>
m del TUIR». Nel nostro esempio non era stata registrata alcuna ricevuta prima<br>
di questa, siamo abbondantemente al di sotto dei 10000 euro In automatico viene aperta la finestra «Redditi diversi ex art. 67, comma 1 lett.<br>
m del TUIR». Nel nostro esempio non era stata registrata alcuna ricevuta prima<br>
di questa, siamo abbondantemente al di sotto dei 10000 euro

percepiti.

alloggio, viaggio e trasporto sostenute in occasione di prestazioni al di fuori del territorio<br>comunale. Non costituisce reddito imponibile e non deve essere riportato in<br>Certificazione Unica. Chiaramente l'eventuale rimbo alloggio, viaggio e trasporto sostenute in occasione di prestazioni al di fuori del territorio<br>comunale. Non costituisce reddito imponibile e non deve essere riportato in<br>Certificazione Unica. Chiaramente l'eventuale rimbo alloggio, viaggio e trasporto sostenute in occasione di prestazioni al di fuori del territorio<br>comunale. Non costituisce reddito imponibile e non deve essere riportato in<br>Certificazione Unica. Chiaramente l'eventuale rimbo alloggio, viaggio e trasporto sostenute in occasione di prestazioni al di fuori del territorio<br>comunale. Non costituisce reddito imponibile e non deve essere riportato in<br>Certificazione Unica. Chiaramente l'eventuale rimbo alloggio, viaggio e trasporto sostenute in occasione di prestazioni al di fuori del territorio comunale. Non costituisce reddito imponibile e non deve essere riportato in Certificazione Unica. Chiaramente l'eventuale rimbo alloggio, viaggio e trasporto sostenute in occasione di prestazioni al di fuori del territorio comunale. Non costituisce reddito imponibile e non deve essere riportato in Certificazione Unica. Chiaramente l'eventuale rimbo alloggio, viaggio e trasporto sostenute in occasione di prestazioni al di fuori del territorio comunale. Non costituisce reddito imponibile e non deve essere riportato in Certificazione Unica. Chiaramente l'eventuale rimbo alloggio, viaggio e trasporto sostenute in occasione di prestazioni al di fuori del territorio comunale. Non costituisce reddito imponibile e non deve essere riportato in Certificazione Unica. Chiaramente l'eventuale rimbo

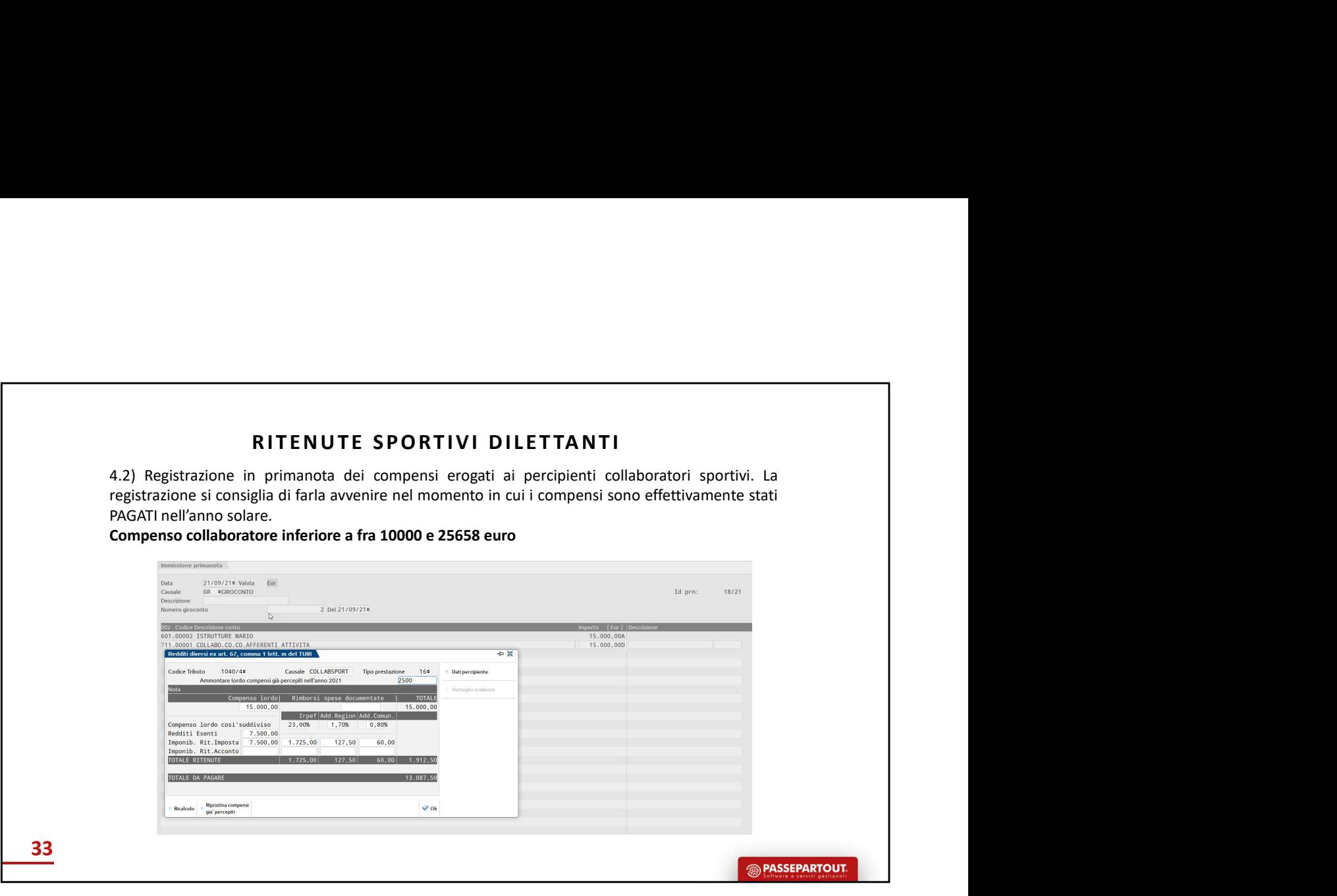

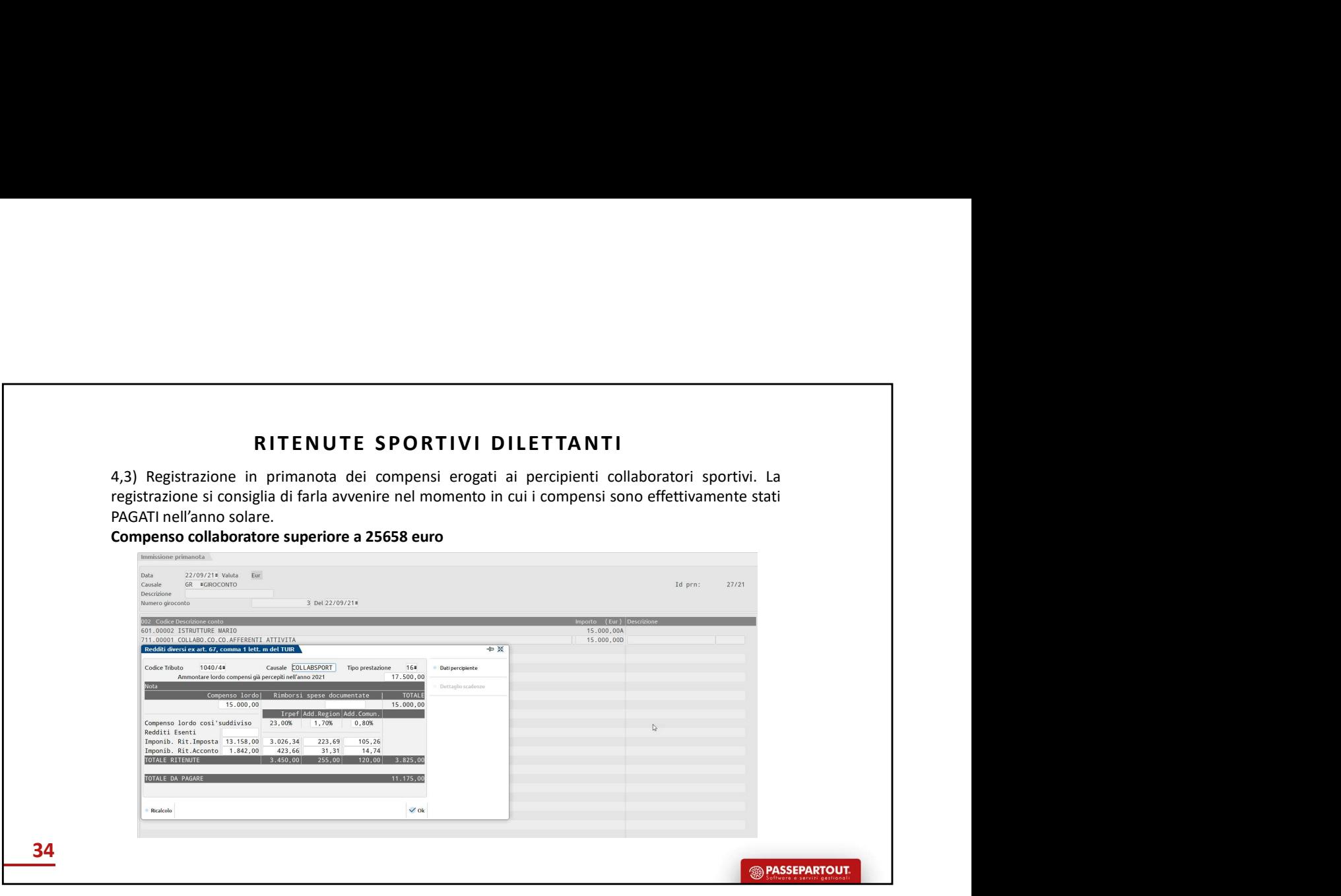

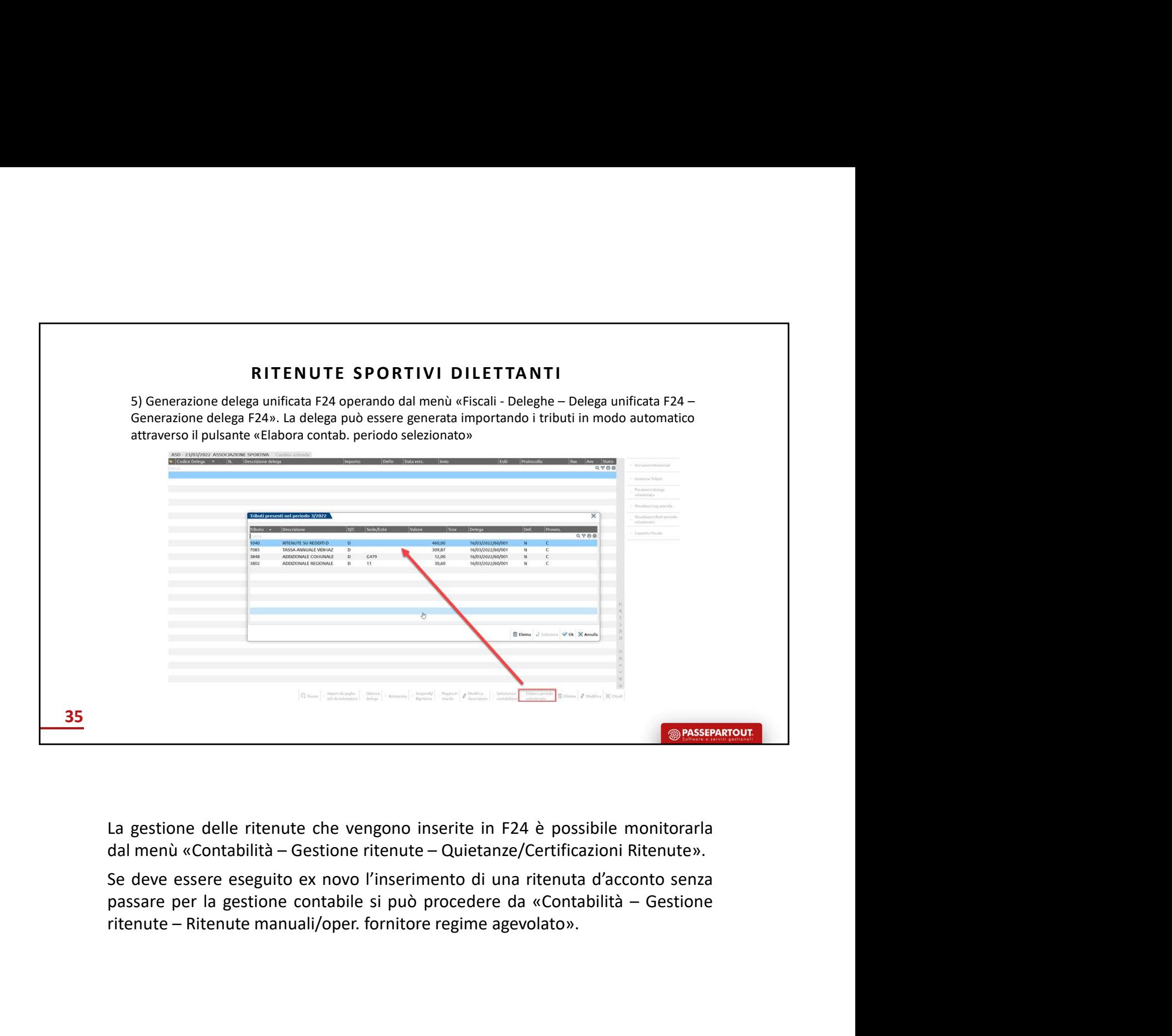

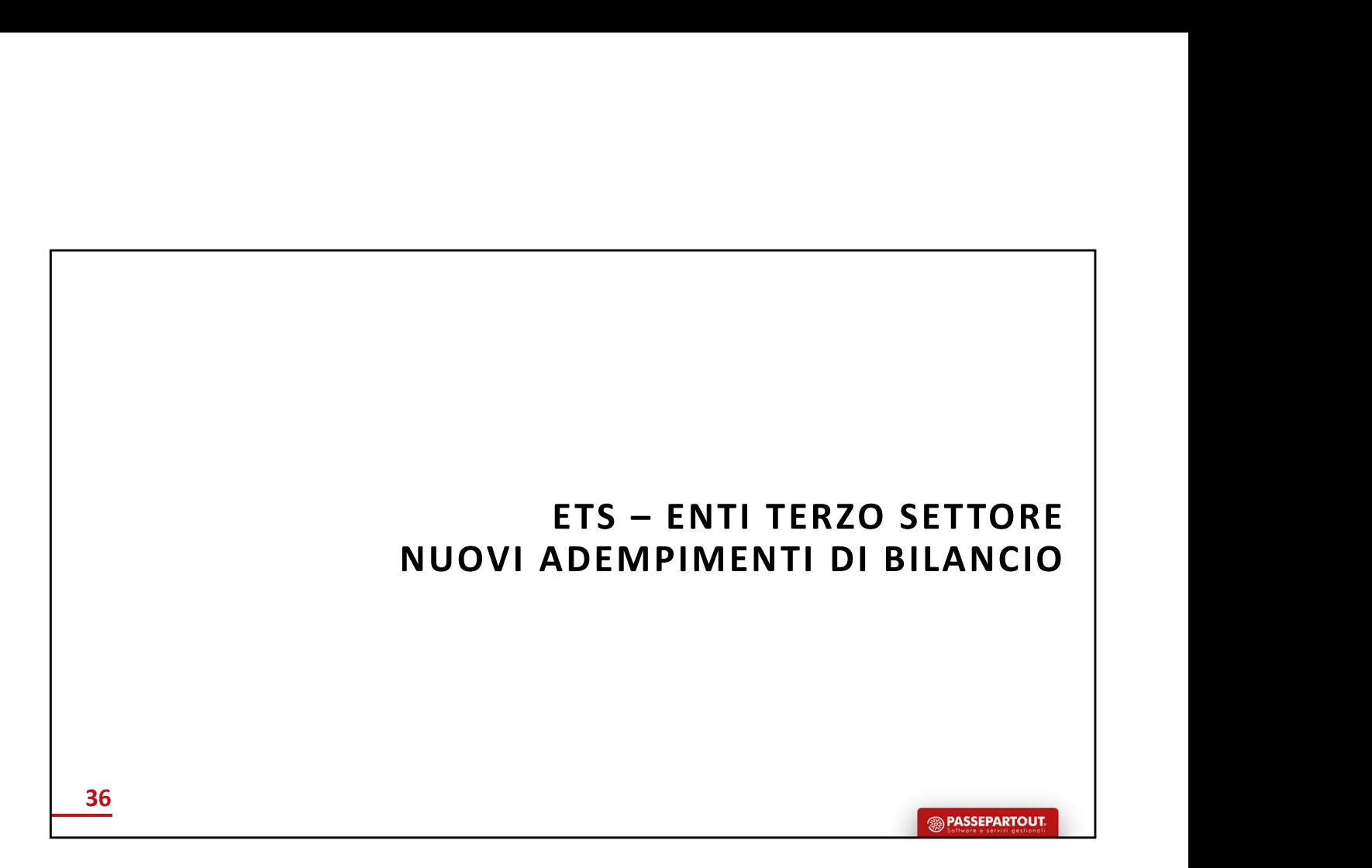

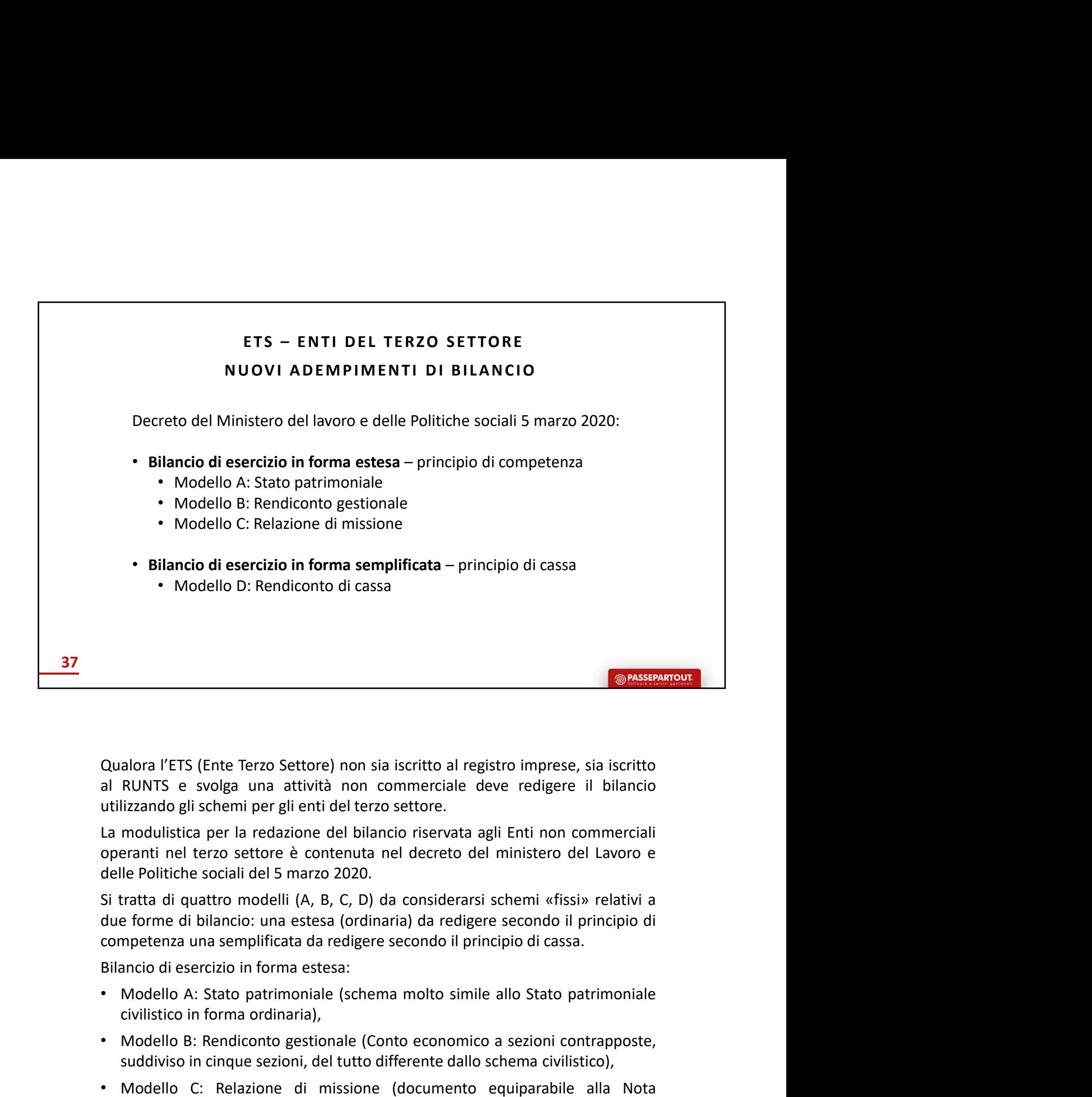

**Chalora** l'ETS (Ente Terzo Settore) non sia iscritto al registro imprese, sia iscritto al RUNTS e svolga una attività non commerciale deve redigere il bilancio utilizzando gli schemi per gli enti del terzo settore.<br>La mod Qualora l'ETS (Ente Terzo Settore) non sia iscritto al registro imprese, sia iscritto al RUNTS e svolga una attività non commerciale deve redigere il bilancio utilizzando gli schemi per gli enti del terzo settore.<br>La modul

- 
- 
- aviar 1:13 (Emir eizro sector) non an siculto commerciale deve redigere iil bilancio lizzando gli schemi per gli enti del terzo settore.<br>Integrativa del bilancio di esercizio di esercizio che inclusio di esercizio del bila Novi's er svolge una atenta ioni connientare deve redugere in binancia lizzando gli schemi per gli enti del terzo settore.<br>
modulistica per la redazione del bilancio riservata agli Enti non commerciali<br>
ele Politiche socia La modulistica per la redazione del bilancio riservata agli Enti non commerciali<br>operanti nel terzo settore è contenuta nel decreto del ministero del Lavoro e<br>delle Politiche sociali del 5 marzo 2020.<br>
Si tratta di quattro lle Politiche sociali del 5 marzo 2020.<br>
Itratta di quattro modelli (A, B, C, D) da considerarsi schemi «fissi» relate forme di bilancio: una estesa (ordinaria) da redigere secondo il princip<br>
inpetenza una semplificata da Si tratta di quattro modelli (A, B, C, D) da considerarsi schemi «fissi» relativi a<br>due forme di bilancio: una estesa (ordinaria) da redigere secondo il principio di<br>competenza una semplificiata da redigere secondo il prin due forme di bilancio: una estesa (ordinaria) da redigere secondo il principio di<br>competenza una semplificata da redigere secondo il principio di cassa.<br>Bilancio di esercizio in forma estesa:<br>aliancio di esercizio in forma competenza una semplificata da redigere secondo il principio di cassa.<br>
Bilancio di esercizio in forma estesa:<br>
• Modello A: Stato patrimoniale (schema molto simile allo Stato patrimoniale<br>
civilistico in forma ordinaria),

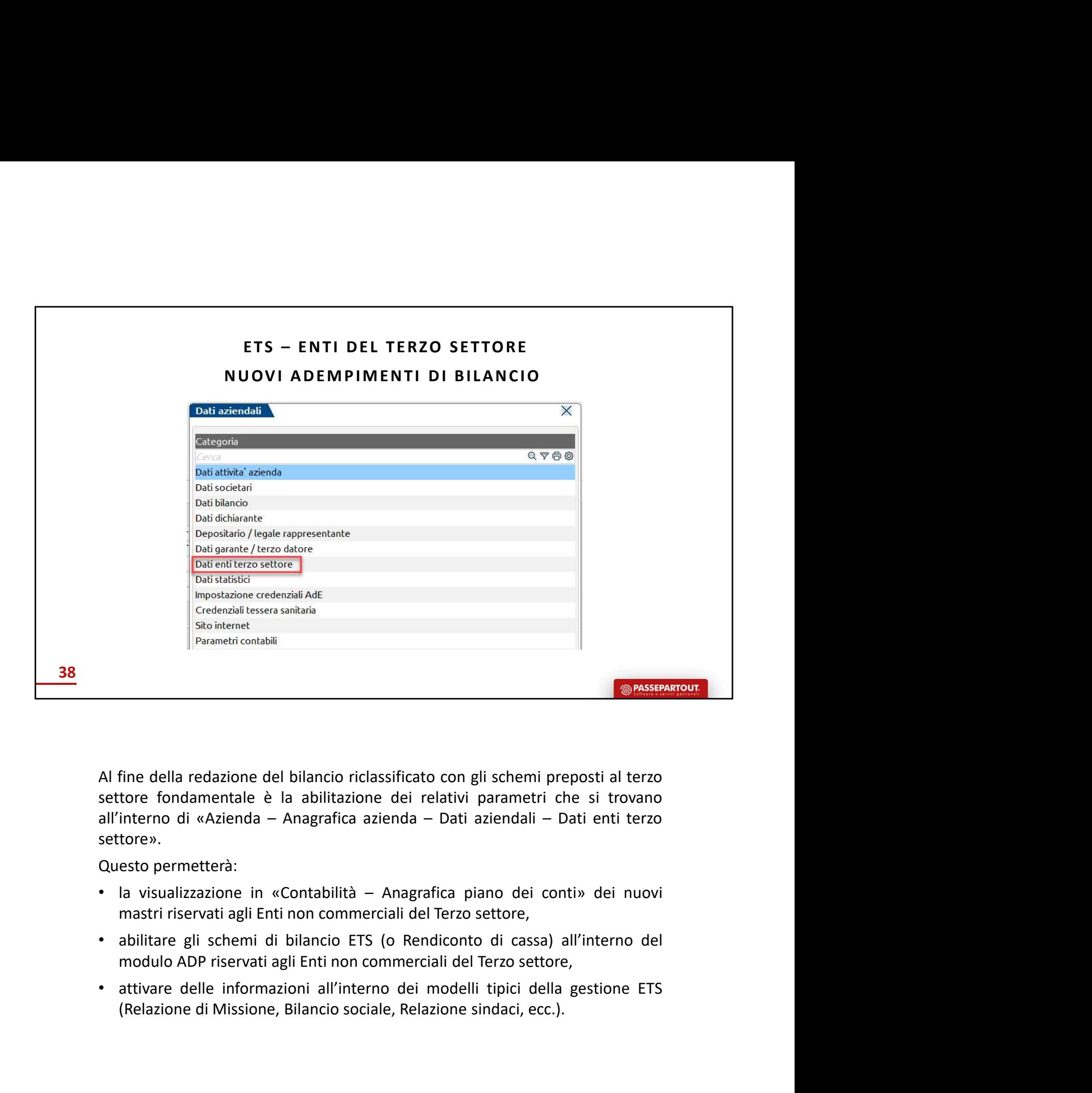

settore». **Example 18 (SPASSEATED)**<br>
(Relay and the divergence del bilancio riclassificato con gli schemi preposti al terzo<br>
(tore fondamentale è la abilitazione dei relativi parametri che si trovano<br>
(tore».<br>
(tore».<br>
esto permette

- 
- 
- 

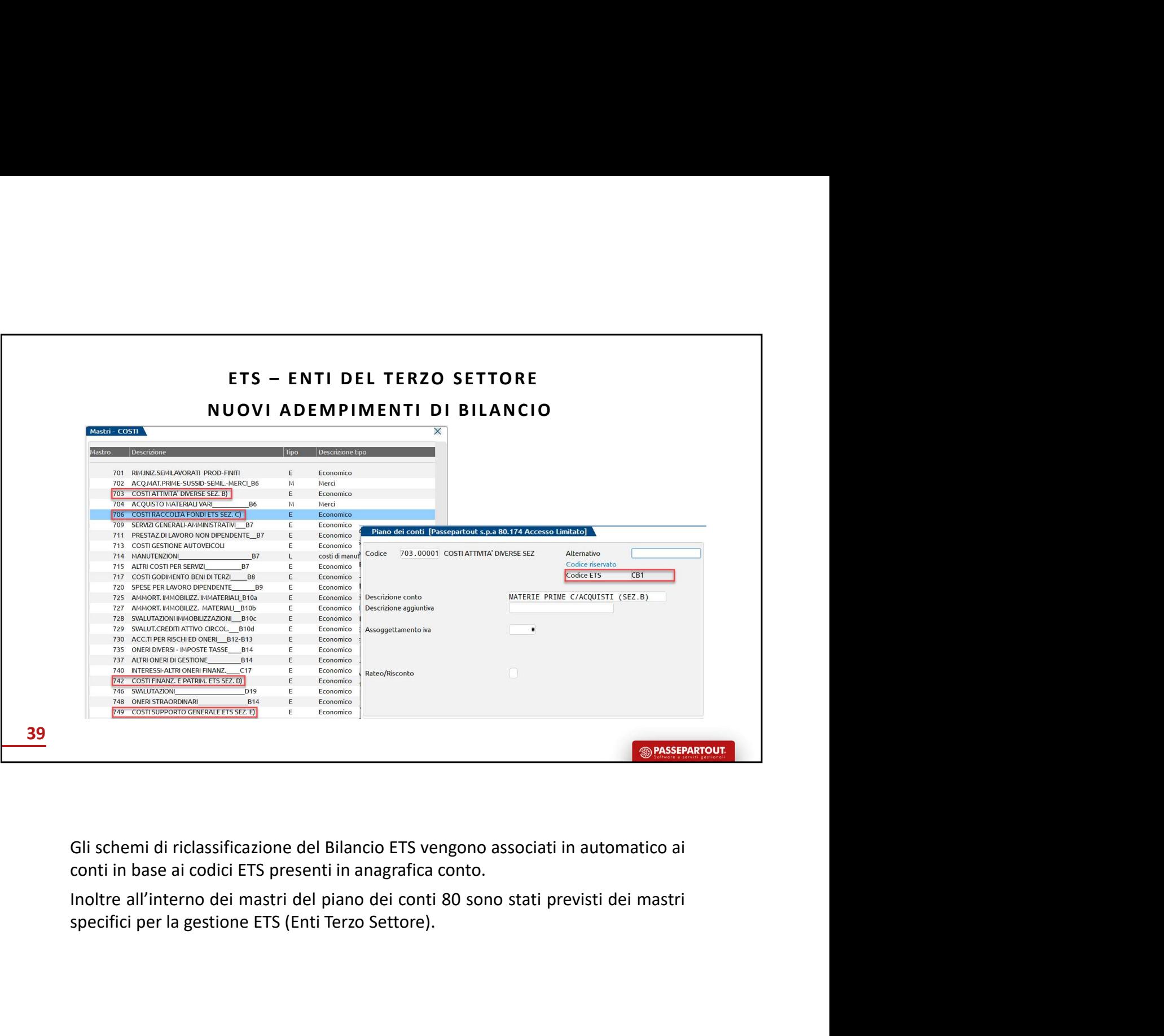

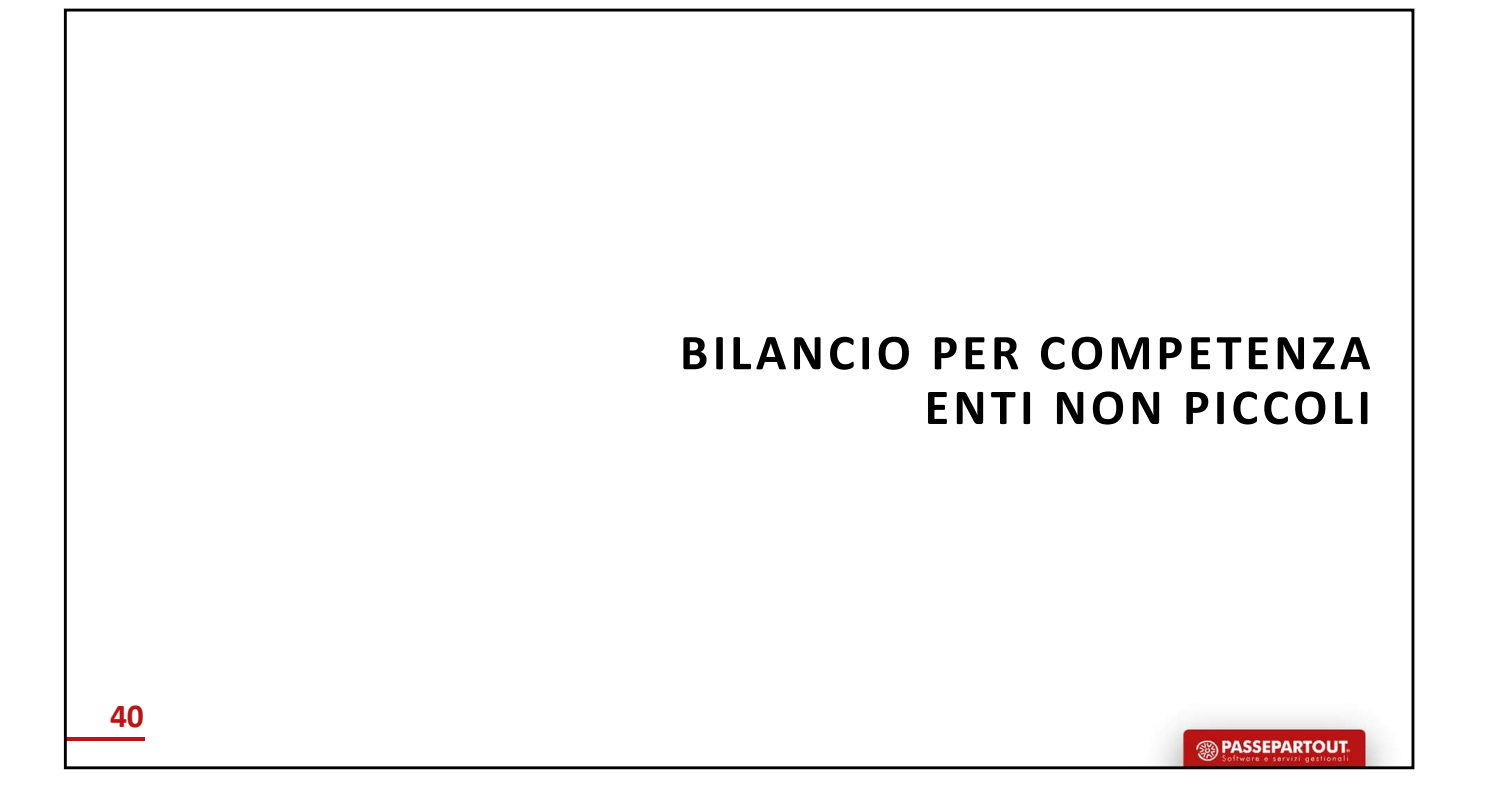

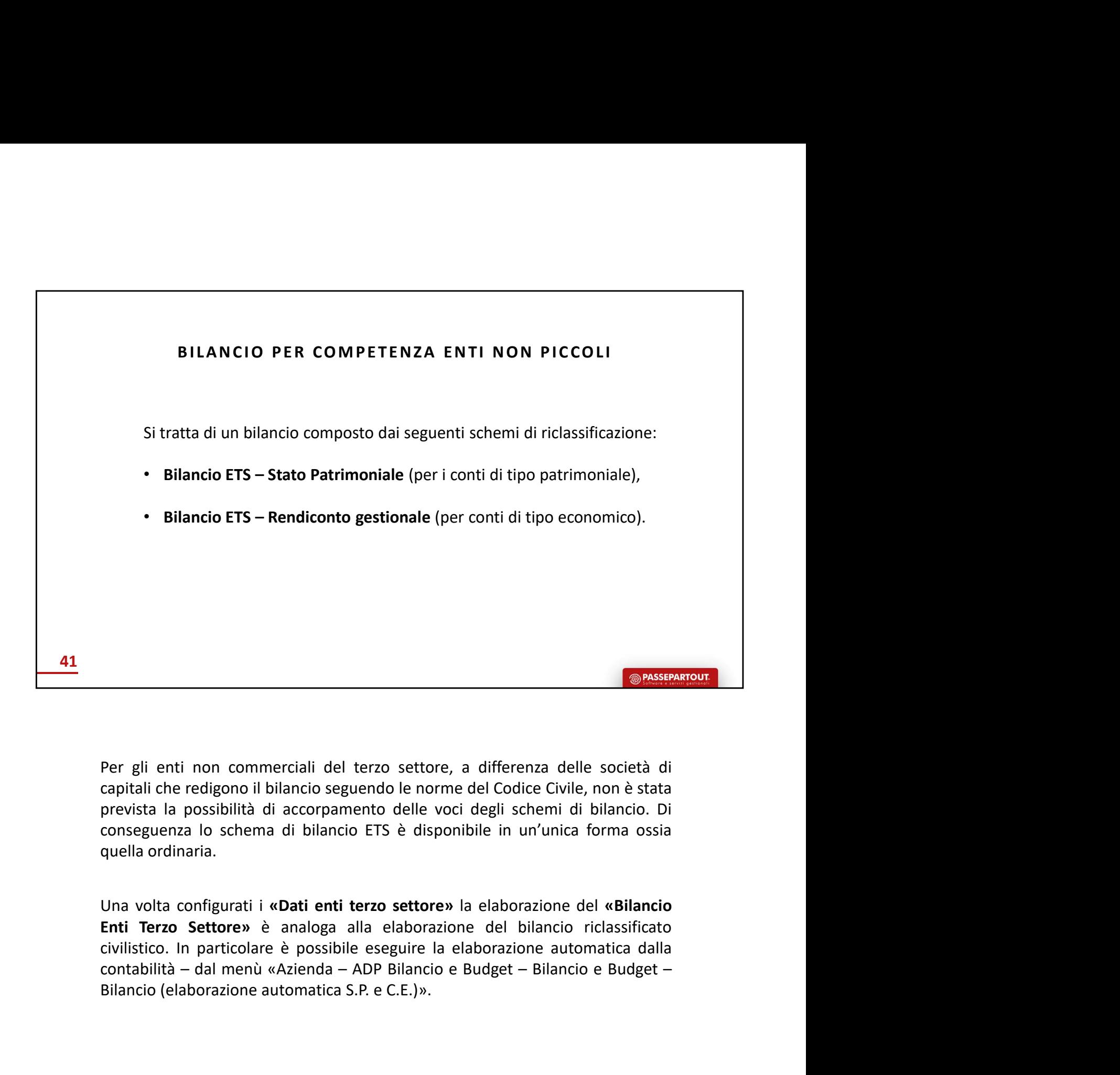

**Example 18**<br> **Per gli enti non commerciali del terzo settore, a differenza delle società di caporibili che redigono il bilancio espuendo le norme del Codice Civile, non è stata prevista la possibilità di accorpamento dell** 

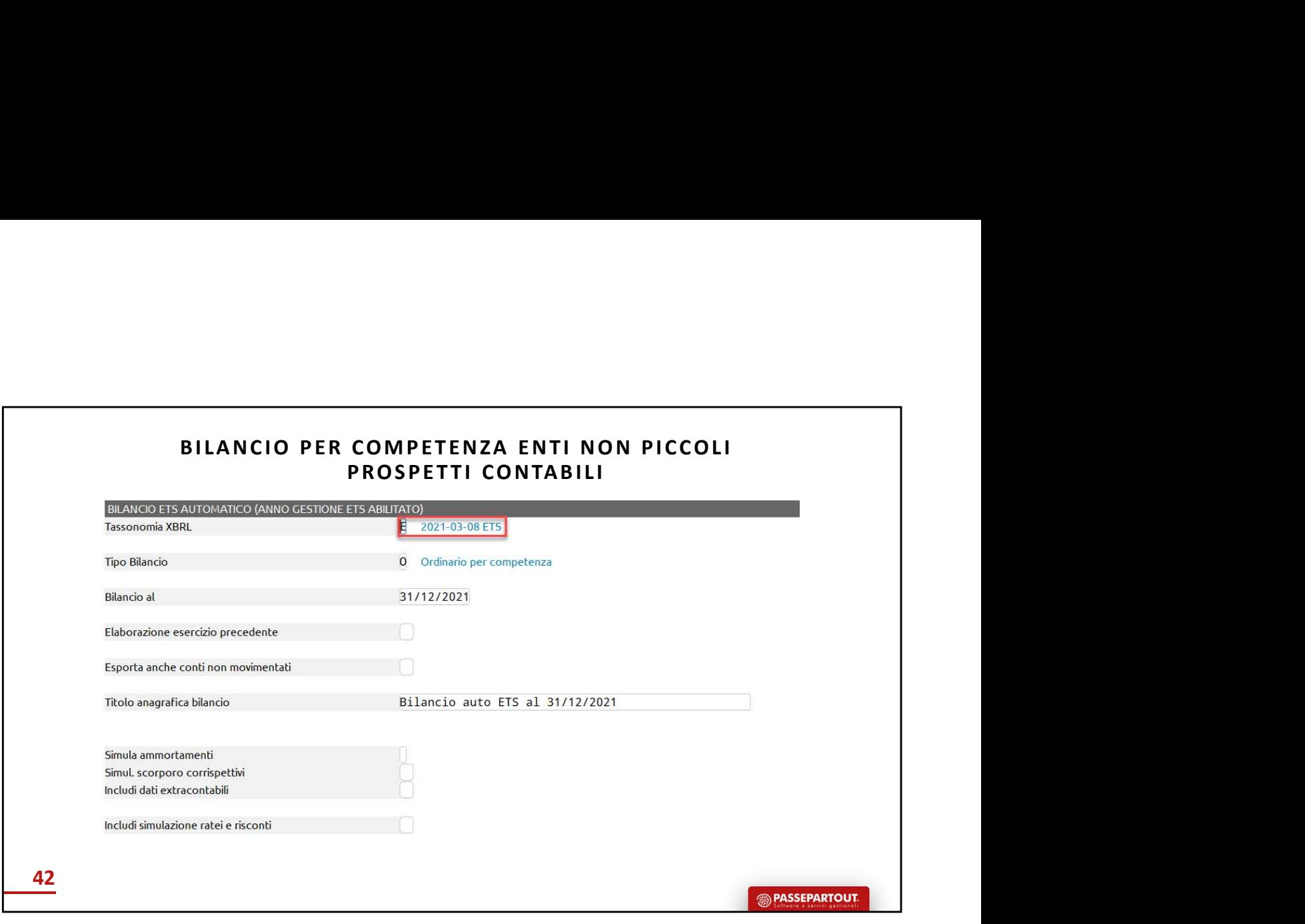

BILANCIO PER COMPETENZA ENTI NON PICCOLI<br>RELAZIONE DI MISSIONE<br>n documento disciplinato dal art. 13 del D. Lgs n. 117/17 (Codice Terzo<br>sto che costituisce parte integrante del bilancio d'esercizio, descrive le R COMPETENZA ENTI NON PICCOLI<br>RELAZIONE DI MISSIONE<br>ciplinato dal art. 13 del D. Lgs n. 117/17 (Codice Terzo<br>e parte integrante del bilancio d'esercizio, descrive le<br>i principali dati economici, patrimoniali, o finanziati Settore).

BILANCIO PER COMPETENZA ENTI NON PICCOLI<br>RELAZIONE DI MISSIONE<br>Si tratta di un documento disciplinato dal art. 13 del D. Lgs n. 117/17 (Codice Terzo<br>Settore).<br>È il documento che costituisce parte integrante del bilancio d' BILANCIO PER COMPETENZA ENTI NON PICCOLI<br>
RELAZIONE DI MISSIONE<br>
Si tratta di un documento disciplinato dal art. 13 del D. Lgs n. 117/17 (Codice Terzo<br>
Settore).<br>
E il documento che costituisce parte integrante del bilanci BILANCIO PER COMPETENZA ENTI NON PICCOLI<br>
RELAZIONE DI MISSIONE<br>
Sitratta di un documento disciplinato dal art. 13 del D. Lgs n. 117/17 (Codice Terzo<br>
Settore).<br>
È il documento che costituisce parte integrante del bilancio BILANCIO PER COMPETENZA ENTI NON PICCOLI<br>
RELAZIONE DI MISSIONE<br>
Sitratta di un documento disciplinato dal art. 13 del D. Lgs n. 117/17 (Codice Terzo<br>
Settore).<br>
È il documento che costituisce parte integrante del bilancio dell'organizzazione. **BILANCIO PER COMPETENZA ENTI NON PICCOLI<br>
RELAZIONE DI MISSIONE<br>
Si tratta di un documento disciplinato dal art. 13 del D. Lgs n. 117/17 (Codice Terzo<br>
Settore).<br>
È il documento che costituisce parte integrante del bilanc • BILANCIO PER COMPETENZA ENTI NON PICCOLI**<br> **• RELAZIONE DI MISSIONE**<br>
Si tratta di un documento disciplinato dal art. 13 del D. Lgs n. 117/17 (Codice Terzo<br>
Settore).<br>
È il documento che costituisce parte integrante del

- 
- 
- missione,
- 

43

I documento che costituisce parte integrante del bilancio d'esercizio, descrive le<br>
site di bilancio e illustra i principali dati economici, patrimoniali e finanziari<br>
Il'ente con valutazioni e indicatori che evidenziano l ste di bilancio e illustra i principali dati economici, patrimoniali e finanziari<br>ll'organizzazione.<br>Il'organizzazione.<br>Ne contenere **informazioni relative** ai seguenti aspetti:<br>missione e identità dell'ente,<br>attività sist ll'ente con valutazioni e indicatori che evidenziano l'utilità sociale<br>ll'organizzazione.<br>
eve contenere informazioni relative ai seguenti aspetti:<br>
missione e identità dell'ente,<br>
attività diverse secondarie e strumentali Il'organizzazione.<br>
we contenere informazioni relative ai seguenti aspetti:<br>
missione e identità dell'ente,<br>
attività diverse secondarie e strumentali rispetto al perseguimento della<br>
missione,<br>
missione,<br>
attività diracco eve contenere informazioni relative ai seguenti aspetti:<br>
missione e identità dell'ente,<br>
attività istituzionali volte al perseguimento della missione,<br>
attività diverse secondarie e strumentali rispetto al perseguimento d missione e informazioni relative ai seguenti aspetti:<br>
missione e identità dell'ente,<br>
attività diverse secondarie e strumentali rispetto al perseguimento della<br>
missione,<br>
attività diverse secondarie e strumentali rispett missione e identità dell'ente,<br>attività istivazionali volte al perseguimento della missione,<br>attività di varese secondarie e strumentali rispetto al perseguimento della<br>missione,<br>attività di raccolta fondi e di promozione attività istituzionali volte al perseguimento della missione,<br>
attività di raccolta fondi e di promozione istituzionale.<br>
<br>
attività di raccolta fondi e di promozione istituzionale.<br>
<br>
<br>
La relazione di Missione disciplina Analogamente alla relazione di gestione di gestione di perseguimento della<br>
Analogane,<br>
Analogane di Missione disciplinata dall'art. 13 del D.Lgs n. 117/2017 (Codice<br>
del Terzo Settore) è il documento che costituisce parte missione,<br>
attività di raccolta fondi e di promozione istituzionale.<br>
La relazione di Missione disciplinata dall'art. 13 del D.Lgs n. 117/2011<br>
del Terzo Settore) è il documento che costituisce parte integrante del b<br>
eser La relazione di Missione disciplinata dall'art. 13 del D.Lgs n. 117/2017 (Codice<br>
del Terzo Settore) è il documento che costituisce parte integrante del bilancio di<br>
esercizio, descrive le poste di bilancio e illustra i p **Example 18 (Example 18 (Example 18 (Example 18 (Example 18 (Example 18 (Example 18 (Example 18 (Example 18 (Example 18 (Example 18 (Example 18 (Example 18 (Example 18 (Example 18 (Example 18 (Example 18 (Example 18 (Examp** La relazione di Missione disciplinata dall'art. 13 del D.Lgs n. 117/2017 (Codice<br>del Terzo Settore) è il documento che costituisce parte integrante del bilancio di<br>esercizio, descrive le poste di bilancio e illustra i prin La relazione di Missione disciplinata dall'art. 13 del D.Lgs n. 117/2017 (Codice<br>del Terzo Settore) è il documento che costituisce parte integrante del bilancio di<br>esercizio, descrive le poste di bilancio e illustra i prin La relazione di Missione disciplinata dall'art. 13 del D.Lgs n. 117/2017 (Codice<br>del Terzo Settore) è il documento che costituisce parte integrante del bilancio di<br>esercizio, descrive le poste di bilancio e illustra i prin del Terzo Settore) è il documento che costituisce parte integrante del bilancio di<br>esercizio, descrive le poste di bilancio e illustra i principali dati economici,<br>patrimoniali e finanziari dell'ente con valutazioni e indi

esercizio, descrive le poste di bilancio e illustra i principali dati economici,<br>patrimoniali e finanziari dell'ente con valutazioni e indicatori che evidenziano<br>putrimoniali e finanziari dell'ente con valutazioni e indica parminulare in maralara dell'organizzazione.<br>
Putilità sociale dell'organizzazione.<br>
Redigendo la relazione di missione l'ente deve dare atto di tutti i principi e di<br>
Redigendo la relazione che sono stati utilizzati. Un a Redigendo la relazione di missione l'ente deve dare atto di tutti i principi e di<br>tutti i criteri di redazione che sono stati utilizzati. Un analogo paragone presente<br>all'interno del Codice Civile è rappresentato dalla rel

- 
- 
- 
- 
- 

Neutrali i crieatione un insisione rente use varie attraverso dati i i crinciple entered all'interno del Codice Civile è rappresentato dalla relazione di gestione.<br>Analogamente alla relazione di gestione nella relazione di untificanti in levazione che sono sati tunizzati. Oni antango paragome presente<br>all'interno del Codice Civile è rappresentato dalla relazione di prissione.<br>Analogamente alla relazione di gestione nella relazione di mission Analogamente alla relazione di gestione nella relazione di missione possono<br>
essere compresi:<br>
•attività di ricerca e sviluppo,<br>
•rapporti con imprese (associazioni) controllate, collegate, controllanti e<br>
•i fatti di rili Analogamente alla relazione di gestione nena relazione di missione possono<br>
estere compresi:<br>
• attività di ricerca e sviluppo,<br>
• inprese sottoposte al controllo di queste ultime,<br>
• i fatti di rillevo avvenuti dopo la ch

sociali che non vengono solo dal libro contabile.<br>Deve contenere informazioni relative ai seguenti aspetti:<br>• missione e identità dell'ente,<br>• attività istituzionali, volte al perseguimento della missione,<br>• attività istit

sociali che non vengono solo dal libro contabile.<br>Deve contenere informazioni relative ai seguenti aspetti:<br>• missione e identità dell'ente,<br>• attività istituzionali, volte al perseguimento della missione,<br>• attività diver sociali che non vengono solo dal libro contabile.<br>Deve contenere informazioni relative ai seguenti aspetti:<br>•missione e identità dell'ente,<br>•attività istituzionali, volte al perseguimento della missione,<br>•attività diverse versiali che non vengono solo dal libro contabile.<br>
Deve contenere informazioni relative ai seguenti aspetti:<br>
•missione e identità dell'ente,<br>
•attività istituzionali, volte al perseguimento della missione,<br>
•attività div sociali che non vengono solo dal libro contabile.<br>•missione e identità dell'ente,<br>•attività istituzionali, volte al perseguimento della missione,<br>•attività diverse secondarie e strumentali rispetto al perseguimento della m

sociali che non vengono solo dal libro contabile.<br>•missione e identità dell'ente,<br>•attività istituzionali, volte al perseguimento della missione,<br>•attività di raccolta fondi e di promozione istituzionale.<br>•attività di racc Sociali che non vengono solo dal libro contabile.<br>
Deve contenere informazioni relative ai seguenti aspetti:<br>
• missione e identità dell'ente,<br>
• attività istituzionali, volte al perseguimento della missione,<br>
• attività d sociali che non vengono solo dal libro contabile.<br> **-**<br> **-** • missione e identità dell'ente,<br>
• attività istiuzionali, volte al perseguimento della missione,<br>
• attività diverse secondarie e strumentali rispetto al persegu sociali che non vengono solo dal libro contabile.<br>
Peve contenere informazioni relative ai seguenti aspetti:<br>
"Inissione e identità dell'ente,<br>
"attività diverse secondarie e strumentali rispetto al perseguimento della mis sociali che non vengono solo dal libro contabile.<br>
Deve contenere informazioni relative ai seguenti aspetti:<br>
"Insisione e identità dell'ente,<br>
"attività istituzionali, volte al perseguimento della missione,<br>
"attività div

sociali che non vengono solo dal libro contabile.<br>
Peve contenere informazioni relative ai seguenti aspetti:<br>
Perissione e identità dell'ente,<br>
Peritività istituzionali, volte al perseguimento della missione,<br>
Peritività d sociali che non vengono solo dal libro contabile.<br> **Pere contenere informazioni relative ai seguenti aspetti:**<br> **Prissione e identità dell'ente,**<br> **Prissione e identità dell'ente,**<br> **Pristività diverse secondarie e strumen** sociali che non vengono solo dal libro contabile.<br>
Deve contenere informazioni relative ai seguenti aspetti:<br>
"missione e identità dell'ente,<br>
"attività diverse secondarie e strumentali rispetto al perseguimento della miss Deve contenere informazioni relative ai seguenti aspetti:<br>
• missione e identità dell'ente,<br>
• attività istituzionali, volte al perseguimento della missione,<br>
• attività diverse secondarie e strumentali rispetto al persegu eve concellete informazioni relative ai seguenti aspetti.<br>
• attività distirazionali, volte al perseguimento della missione,<br>
• attività diverse secondarie e strumentali rispetto al perseguimento della missione,<br>
• attivit ministeriale;

4.movimenti delle immobilizzazioni specificando per ciascuna voce – il costo, eventuali •attività diverse secondarie e strumentali rispetto al perseguimento della missione,<br>•attività di raccolta fondi e di promozione istituzionale.<br>
Il contenuto minimo comprende 24 punti disciplinati dal DM n. 39/2020:<br>
1. f **actività** di raccolta fondi e di promozione istituzionale.<br>
Il contenuto minimo comprende 24 punti disciplinati dal DM n. 39/2020:<br>
1.informazioni generali sull'ente, la missione perseguita e le attività di interesse gen Factivita an raccoloris foriale el promocione istrudacionale.<br>
Il contenuto minimo comprende 24 punti disciplinati dal DM n. 39/2020:<br>
1. informazioni generali sull'ente, la missione perseguita e le attività di interesse Il contenuto minimo comprende 24 punti disciplinati dal DM n. 39/2020:<br>1.informazioni generali sull'ente, la missione perseguita e le attività di interesse generale<br>di cui all'art. 5 richiamate dallo statuto, indicazione s dell'esercizio, 1. informazioni generali sull'ente, la missione perseguita e le attività di interesse generale di cui all'art. 5 richiamate dallo statuto, indicazione sezione del registro unico nazionale<br>del Terzo settore in cui l'ente è di cui all'art. 5 richiamate dallo statuto, indicazione sezione del registro unico nazionale<br>
del Terzo settore in cui l'ente è iscritto e del regime fiscale applicato, sedi e attività svolte,<br>
2.dri sugli associati o sui dell'Erzo settore in cui l'ente è iscritto e del regime fiscale applicato, sedie attività svolte,<br>
2.dati sugli associati o sui fondatori e sulle attività svolte nei loro confronti; informazioni<br>
sulla partecipazione degli 2. dati sugli associati o sui fondatori e sulle attività svolte nei loro confronti; informazioni<br>
sulla partecipazione degli associati alla vita dell'ente,<br>
sucriteri applicati nella valuazione delle voci di bilancio, nell sulla partecipazione degli associati alla vita dell'ente,<br>3.criteri applicati nella valutazione delle voci di bilancio, nelle rettifiche di valore e nella<br>corversione dei valori espressi all'origine in moneta avente corso 3.criteri applicati nella valutazione delle voci di bilancio, nelle rettifiche di valore e nella<br>covversione dei valori espressi all'origine in moneta avente corso legale nello Stato;<br>coversione dei valori espersioni delle conversione dei valori espressi all'origine in moneta avente corso legale nello State<br>
eventuali accorpamenti ed eliminazioni delle voci di bilancio rispetto al modelle<br>
ministeriale;<br>
4. movimenti delle immobilizzazioni s eventuali accorpamenti ed ellminazioni delle voci di bilancio rispetto al modello<br>eministeriale;<br>4.movimenti delle immobilizzazioni specificando per ciascuna voce – il costo, eventuali<br>contributi ricevuti, le precedenti ri ministeriale;<br>convirenti delle immobilizzazioni specificando per ciascuna voce – il costo, eventuali<br>contributi ricevuti, le precedenti rivalutazioni, ammortamenti e svalutazioni, le<br>acquisizioni, gli spostamenti da una vo 4. movimenti delle immobilizzazioni specificando per ciascuna voce – il costo, eventuali i ricevuti, le precedenti rivalutazioni, ammortamenti e svalutazioni, le acquisizioni, gli spostamenti da una voce ad un'altra voce, contributi ricevuti, le precedenti rivalutazioni, ammortamenti e svalutazioni, le acquisizioni, gli spostamenti de una voce ad un'altra voce, le alienazioni intervenute<br>enell'esercizio, le rivalutazioni gli ammortamenti e

acquisizioni, gli spostamenti da una voce ad un'altra voce, le elienazioni intervenute<br>nell'esercizio, le rivalutazioni, gli ammortamenti e le svalutazioni effettuate nell'esercizio,<br>il totale delle rivalutazioni riguardan nell'esercizio, le rivalutazioni, gli ammortamenti e le svalutazioni effetti<br>il totale delle rivalutazioni riguardanti le immobilizzazioni esiste<br>dell'esercizio, riguardanti le immobilizzazioni esiste<br>5.composizione delle 11. Composizione delle voci e instantante i e institutante dei dei descrizione delle restrizioni e di ampliamento e «costi di sviluppo»<br>
S.composizione delle iscrizioni ed i rispettivi costi di ammortamento,<br>
S.composizion 5.composizione delle voci «costi di impianto e di ampliamento» e «costi di sviluppo»<br>
nonché le ragioni delle iscrizioni ed i rispettivi costi di ammortamento,<br>
6.distintamente e per ciascuna voce, l'ammontare dei crediti categoria, con indicazione dei singoli elementi di ricavo o di costo di entità o incidenza Commanniere e per cassoura voce, rammionale e cerceiare der cerceiare der contrada resultation a S anni, e del debiti assistit da garanzie reali sui beni sociali, con specifica indicazione delle voci «ratei e risconti atti

eccezionali,

13. numero medio dei dipendenti, ripartito per categoria, nonché il numero dei volontari<br>iscritti al registro dei volontari di cui all'art. 17 comma 1 che svolgono la loro attività in<br>modo non occasionale,<br>14.importo dei c

numero medio dei dipendenti, ripartito per categoria, nonché il numero dei volontari<br>iscritti al registro dei volontari di cui all'art. 17 comma 1 che svolgono la loro attività in<br>modo non occasionale,<br>mporto dei compensi numero medio dei dipendenti, ripartito per categoria, nonché il numero de<br>iscritti al registro dei volontari di cui all'art. 17 comma 1 che svolgono la loro<br>modo non occasionale,<br>mporto dei compensi spettanti all'organo es 13. numero medio dei dipendenti, ripartito per categoria, nonché il numero dei volontari<br>
iscritti al registro dei volontari di cui all'art. 17 comma 1 che svolgono la loro attività in<br>
modo non occasionale,<br>
14.importo de

13. numero medio dei dipendenti, ripartito per categoria, nonché il numero dei volontari<br>iscritti al registro dei volontari di cui all'art. 17 comma 1 che svolgono la loro attività in<br>modo non occasionale,<br>14. importo dei 13. numero medio dei dipendenti, ripartito per categoria, nonché il numero dei volontari<br>
iscritti al registro dei volontari di cui all'art. 17 comma 1 che svolgono la loro attività in<br>
modo non occasionale,<br>
14.importo d 13. numero medio dei dipendenti, ripartito per categoria, nonché il numero dei volontari<br>
iscritti al registro dei volontari di cui all'art. 17 comma 1 che svolgono la loro attività in<br>
14. importo dei compensi spettanti a

13. numero medio dei dipendenti, ripartito per categoria, nonché il numero dei volontari<br>
iscritti al registro dei volontari di cui all'art. 17 comma 1 che svolgono la loro attività in<br>
11. importo dei compensi spettanti a 13. numero medio dei dipendenti, ripartito per categoria, nonché il numero dei volontari<br>
iscritti al registro dei volontari di cui all'art. 17 comma 1 che svolgono la loro attività in<br>
modo non occasionale,<br>
14. linporto 13. numero medio dei dipendenti, ripartito per categoria, nonché il numero dei volontari<br>
iscritti al registro dei volontari di cui all'art. 17 comma 1 che svolgono la loro attività in<br>
modo non occasionale,<br>
14. importo d 13. numero medio dei dipendenti, ripartito per categoria, nonché il numero dei volontari<br>
iscritti al registro dei volontari di cui all'art. 17 comma 1 che svolgono la loro attività in<br>
modo non occasionale,<br>
14. importo d 13. numero medio dei dipendenti, ripartito per categoria, nonché il numero dei volontari<br>iscritti al registro dei volontari di cui all'art. 17 comma 1 che svolgono la loro attività in<br>modo non occasionale,<br>14. importo dei 13. numero medio dei dipendenti, ripartito per categoria, nonché il numero dei volontari<br>informazionale,<br>informazionale,<br>14.importo dei compensi spettanti all'organo esecutivo, all'organo di controllo, nonché al<br>14.importo 13. numero medio dei dipendenti, ripartito per categoria, nonché il numero dei volontari<br>
iscritti al registro dei volontari di cui all'art. 17 comma 1 che svolgono la loro attività in<br>
modo non occasionale,<br>
14.importo de 13. numero medio dei dipendenti, ripartito per categoria, nonché il numero dei volontari<br>iscritti al registro dei volontari di cui all'art. 17 comma 1 che svolgono la loro attività in<br>modo non occasionale,<br>14.importo dei c 13. numero medio dei dipendenti, ripartito per categoria, nonché il numere<br>
iscritti al registro dei volontari di cui all'art. 17 comma 1 che svolgono la<br>
modo non occasionale,<br>
14. importo dei compensi spettanti all'organ iscritti al registro dei volontari di cui all'art. 17 comma 1 che svolgono la loro attività in<br>14.importo dei compensi spettanti all'organo esecutivo, all'organo di controllo, nonché al<br>19.ggetto incaricato della revisione modo non occasionale,<br>14. importo dei compensi spettanti all'organo esecutivo, all'organo di controllo, nonché al<br>soggetto incaricato della revisione legale. Gli importi possono essere indicati<br>complessivamente con riferim 14. importo dei compensi spettanti all'organo esecutivo, all'organo di controllo, nonché al<br>soggetto incractato della revisione legale. Gli importi possono essere indicati<br>complessivamente con riferimento alle singole cate soggetto incaricato della revisione legale. Gli importi possono essere indicati<br>complessivamente con riferimento alle singole categorie sopra indicate,<br>15.prospetto identificativo degli elementi patrimoniali e finanziari e

complessivamente con riferimento alle singole categorie sopra indicate,<br>15.prospetto identificativo degli elementi patrimoniali e finanziari e delle componenti<br>economiche inerenti i patrimoni destinati ad uno specifico aff 15. prospetto identificativo degli elementi patrimoniali e finanziari e delle componenti<br>economiche inerenti i patrimoni destinati ad uno specifico affare di cui all'art. 10 del<br>decreto legislativo n. 117/17 e successive m economiche inerenti i patrimoni destinati ad uno specifico affare di cui all'art. 10 del<br>decreto legislativo n. 117/17 e successive modificazioni e integrazioni,<br>16.operazioni realizzate con parti correlate, precisando l'i exerativale in a retention a considerate considerate and a respected legislativo n. 117/17 e successive modificazioni e integrazioni,<br>16. operazioni realizzate con parti correlate, precisando l'importo, la natura del rappo non tealizone in a parte controllar principal in a parte controllar and the controllar and the controllar and the controllar and the controllar and the controllar and the controllar and contraveles operazioni, qualora le s Experientant in columication encessaria per la comprensione del bilancio e relativa a tali<br>operazioni, qualora le stesse non siano state concluse a normali condizioni di mercato. Le<br>informazioni relative alle singole opera informazioni relative alle singole operazioni possono essere aggregate secondo la loro<br>natura, salvo quando la separata evidenziazione sia necessaria per comprendere gli effetti<br>adelle operazioni medesime sulla situazione natura, salvo quando la separata evidenziazione sia necessaria per comprendere gli effetti ele operazioni medesime sulla situazione patrimoniale e finanziaria e sul risultato delle operazioni medesime sulla situazione dell delle operazioni medesime sulla situazione patrimoniale e finanziaria e sul risultato<br>economico dell'enete,<br>17.proposta di destinazione dell'avanzo, con indicazione degli eventuali vincoli attribuiti<br>all'utilizzo parziale economico dell'ente,<br>21. proposta di destinazione dell'avanzo, con indicazione degli eventuali vincoli attribuiti<br>all'utilizzo parziale o integrale dello stesso, o di copertura del disavanzo,<br>18.illustrazione della situazi 17. proposta di destinazione dell'avanzo, con indicazione degli eventuali vincoli a<br>all'utilizzo parziale o integrale dello stesso, o di copertura del disavanzo,<br>18. illustrazione della situazione dell'ente e dell'andament all'utilizzo parziale o integrale dello stesso, o di copertura del disavanzo,<br>18.illustrazione della situazione dell'ente e dell'andamento della gestione. L'analisi è<br>2.<br>corente con l'entità e la complessità dell'attività 18. illustrazione della situazione dell'ente e dell'andamento della gestione. L'analisi è decomente con l'entità e la compressione della situazione dell'antità solida e può contenere, nella missura<br>necessaria alla comprens

finanziari,

coerente con l'entità e la complessità dell'attività svolta e può contenere, nella misura<br>necessaria alla comprensione della situazione dell'ente e dell'andamento e dei risultato<br>della sua gestione, indicatori finanziari e necessaria alla comprensione della situazione dell'ente e dell'andamento e del risultato<br>della sua gestione, indicatori finanziari e non finanziari, nonché una descrizione deli<br>principali rischi e incertezze. L'analisi con della sua gestione, indicatori finanziari e non finanziari, nonché una descrizione deli<br>principali rischi e incertezze. L'analisi contiene, ove necessario per la comprensione della<br>attività, un esame di rapporti sinergici principali rischi e incertezze. L'analisi contiene, ove necessario per la comprensione della<br>attività, un essme di rapporti sinergici con altri enti e con la rete associativa di cui<br>l'organizzazione fa parte,<br>19. evoluzion attività, un esame di rapporti sinergici con altri enti e con la rete associativa di cui<br>
10rganizzazione faparte,<br>
10.svoluzione prevedibile della gestione e la previsione degli equilibri economici e<br>
10.indicazione delle l'organizzazione fa parte,<br>19.evoluzione prevedibile della gestione e la previsione degli equilibri economici e<br>finanziari,<br>20.indicazione delle modalità di perseguimento delle finalità statutarie con specifico<br>riferimento precedenti, finanziari,<br>20.indicazione delle modalità di perseguimento delle finalità statutarie con specifico<br>22.informazioni e riferimenti in ordine al contributo che le attività diverse forniscono al<br>22.informazioni e riferimenti i 20. Indicazione delle modalità di perseguimento delle finalità statutarie con specifico<br>riferimento alle attività di interesse generale,<br>21. Informazioni e riferimenti in ordine al contributo che le attività diverse fornis Enframento alle attività dinteresse generale con e misma statatane con eperance<br>
21.informazioni e riferimenti in ordine al contributo the le attività diverse forniscono al<br>
strumentale delle stesse,<br>
22.prospetto illustra

dell'ente,

tale informativa non sia già stata resa o debba essere inserita nel bilancio sociale<br>dell'ente,<br>24. descrizione dell'attività di raccolta fondi rendicontata nella sezione C del Rendiconto<br>gestionale, nonché il rendiconto s tale informativa non sia già stata resa o debba essere inserita nel bilancio sociale<br>dell'ente,<br>24. descrizione dell'attività di raccolta fondi rendicontata nella sezione C del Rendiconto<br>gestionale, nonché il rendiconto s informativa non sia già stata resa o debba essere inserita nel bilancio sociale<br>
'ente,<br>
descrizione dell'attività di raccolta fondi rendicontata nella sezione C del Rendiconto<br>
gestionale, nonché il rendiconto specifico p informativa non sia già stata resa o debba essere inserita nel bilancio sociale<br>
'ente,<br>
descrizione dell'attività di raccolta fondi rendicontata nella sezione C del Rendiconto<br>
gestionale, nonché il rendiconto specifico p informativa non sia già stata resa o debba essere inserita nel bilancio sociale<br>
'ente,<br>
descrizione dell'attività di raccolta fondi rendicontata nella sezione C del Rendiconto<br>
gestionale, nonché il rendiconto specifico p informativa non sia già stata resa o debba essere inserita nel bilancio sociale<br>
'ente,<br>
descrizione dell'attività di raccolta fondi rendicontata nella sezione C del Rendiconto<br>
gestionale, nonché il rendiconto specifico p informativa non sia già stata resa o debba essere inserita nel bilancio sociale<br>'ente,<br>descrizione dell'attività di raccolta fondi rendicontata nella sezione C del Rendiconto<br>devono risultare, anche a mezza di una relazion

BILANCIO PER COMPETENZA ENTI NON PICCOLI<br>RELAZIONE DI MISSIONE<br>di Missione all'interno di ADP bilancio e Budget si elabora dalla<br>a nota integrativa con il modello MOD. RELAZIONE DI MISSIONE (DLGS<br>monatibile con la versione R COMPETENZA ENTI NON PICCOLI<br>RELAZIONE DI MISSIONE<br>"interno di ADP bilancio e Budget si elabora dalla<br>a con il modello MOD. RELAZIONE DI MISSIONE (DLGS<br>versione ordinaria del bilancio ETS. BILANCIO PER COMPETENZA ENTI NON PICCOLI<br>
RELAZIONE DI MISSIONE<br>
La Relazione di Missione all'interno di ADP bilancio e Budget si elabora dalla<br>
gestione della nota integrativa con il modello MOD. RELAZIONE DI MISSIONE (DL BILANCIO PER COMPETENZA ENTI NON PICCOLI<br>RELAZIONE DI MISSIONE<br>La Relazione di Missione all'interno di ADP bilancio e Budget si elabora dalla<br>gestione della nota integrativa con il modello MOD. RELAZIONE DI MISSIONE (DLGS<br> BILANCIO PER COMPETENZA ENTI NON PICCOLI<br>
RELAZIONE DI MISSIONE<br>
La Relazione di Missione all'interno di ADP bilancio e Budget si elabora dalla<br>
gestione della nota integrativa con il modello MOD. RELAZIONE DI MISSIONE (DL

- BILANCIO PER COMPETENZA ENTI NON PICCOLI<br>
RELAZIONE DI MISSIONE<br>
La Relazione di Missione all'interno di ADP bilancio e Budget si elabora dalla<br>
destione della nota integrativa con il modello MOD. RELAZIONE DI MISSIONE (DL BILANCIO PER COMPETENZA ENTI NON PICCOLI<br>
Relazione di Missione all'interno di ADP bilancio e Budget si elabora dalla<br>
ittività della nota integrativa con il modello MOD. RELAZIONE DI MISSIONE (DLGS<br>
7/2017) compatible con **BILANCIO PER COMPETENZA ENTI NON PICCOLI**<br> **RELAZIONE DI MISSIONE**<br>
Relazione di Missione all'interno di ADP bilancio e Budget si elabora dalla<br>
stitutione della nota integrativa con il modello MOD. RELAZIONE DI MISSIONE applicati. **BILANCIO PER COMPETENZA ENTI NON PICCOLI**<br>
RELAZIONE DI MISSIONE<br>
La Relazione di Missione all'interno di ADP bilancio e Budget si elabora dalla<br>
gestione della nota integrativa con il modello MOD. RELAZIONE DI MISSIONE ( STATT MON PICCOLI<br>
STATT NON PICCOLI<br>
RELAZIONE DI MISSIONE<br>
Ela Relazione di Missione all'interno di ADP bilancio e Budget si elabora dalla<br>
gestione della nota integrativa con il modello MOD. RELAZIONE DI MISSIONE (DLGS<br> BILANCIO PER COMPETENZA ENTI NON PICCOLI<br>
RELAZIONE DI MISSIONE<br>
Relazione di Missione all'interno di ADP bilancio e Budget si elabora dalla<br>
stione della nota integrativa con il modello MOD. RELAZIONE DI MISSIONE (DLGS<br>
7
- 
- 

44

# BILANCIO PER COMPETENZA ENTI NON PICCOLI<br>RELAZIONE DI MISSIONE<br>primazioni – in questa parte residuale trovano collocazione tutte le altre R COMPETENZA ENTI NON PICCOLI<br>RELAZIONE DI MISSIONE<br>esta parte residuale trovano collocazione tutte le altre<br>ente legate ai valori esposti nei prospetti contabili e le • BILANCIO PER COMPETENZA ENTI NON PICCOLI<br>• RELAZIONE DI MISSIONE<br>• Altre informazioni – in questa parte residuale trovano collocazione tutte le altre<br>• informazioni non direttamente legate ai valori esposti nei prospetti BILANCIO PER COMPETENZA ENTI NON PICCOLI<br>
RELAZIONE DI MISSIONE<br>
Altre informazioni – in questa parte residuale trovano collocazione tutte le altre<br>
informazioni topiche della Relazione sulla gestione quali l'analisi dei p BILANCIO PER COMPETENZA ENTI NON PICCOLI<br>
RELAZIONE DI MISSIONE<br>
Altre informazioni – in questa parte residuale trovano collocazione tutte le altre<br>
informazioni non direttamente legate ai valori esposti nei prospetti cont BILANCIO PER COMPETENZA ENTI NON PICCOLI<br>RELAZIONE DI MISSIONE<br>Altre informazioni – in questa parte residuale trovano collocazione tutte le altre<br>informazioni non direttamente legate ai valori esposti nei prospetti contabi **BILANCIO PER COMPETENZA ENTI NON PICCOLI<br>
RELAZIONE DI MISSIONE**<br> **•** Altre informazioni – in questa parte residuale trovano collocazione tutte le altre<br>
informazioni ino direttamente legate ai valori espositi nei prospet BILANCIO PER COMPETENZA ENTI NON PICCOLI<br>
RELAZIONE DI MISSIONE<br>
Altre informazioni – in questa parte residuale trovano collocazione tutte le altr<br>
informazioni i – in questa parte residuale trovano collocazione tutte le a 45 **<sup><sup><sup>2</sup>**</sup> PASSEPARTOUT</sup>

# BILANCIO PER CASSA ENTI DI PICCOLE DIMENSIONI

BILANCIO PER CASSA<br>
ENTI DI PICCOLE DIMENSIONI<br>
SPASSIONI<br>
La versione semplificata del bilancio di esercizio degli enti non commerciali del<br>
(Modello D). Può essere redatto in base al principio di cassa dagli enti più pic **BILANCIO PER CASSA<br>
ENTI DI PICCOLE DIMENSIONI<br>
La versione semplificata del bilancio di esercizio degli enti non commerciali del<br>
Terzo Settore è costituita da un unico prospetto contabile il Rendiconto di cassa<br>
(Modell** (Modello D). PUÒ EN CASSA<br>
ENTI DI PICCOLE DIMENSIONI<br>
(Consignants al principio di cassa dagli enti non commerciali del<br>
Terzo Settore è costituita da un unico prospetto contabile il Rendiconto di cassa<br>
(Modello D). Può

**ENTI DI PICCOLE DIMENSIONI<br>
SPASSIONI CONTENSIONI CONTENSIONI CONTENSIONI CONTENSIONI CONTENSIONI CONTENSIONI CONTENSIONI CONTENSIONI CONTENSIONI CONTENSIONI CONTENSIONI (MODELE) CONTENSIONI (MODELE) CONTENSIONI CONTENSIO ID ANTE CONTE CONTE CONTE CONTE CONTE CONTE CONTE CONTE CONTENTATION**<br>
Il Rendiconto semplificata del bilancio di esercizio degli enti non commerciali del<br>
(Modello D). Può essere redatto in base al principio di cassa dag es versione semplificata del bilancio di esercizio degli enti non commerciali del<br>Terzo Settore è costituita da un unico prospetto contabile il Rendiconto di cassa<br>(Modello D). Può essere redatto in base al principio di ca **EN ENTERT CONCIST CONCIST CONCIST CONCIST CONCIST CONCIST CONCIST CONCIST CONCIST CONCIST CONCIST CONCIST CONCIST CONCIST CONCIST CONCIST CONCIST CONCIST CONCIST CONCIST CONCIST CONCIST CONCIST CONCIST CONCIST CONCIST CON** cassa.

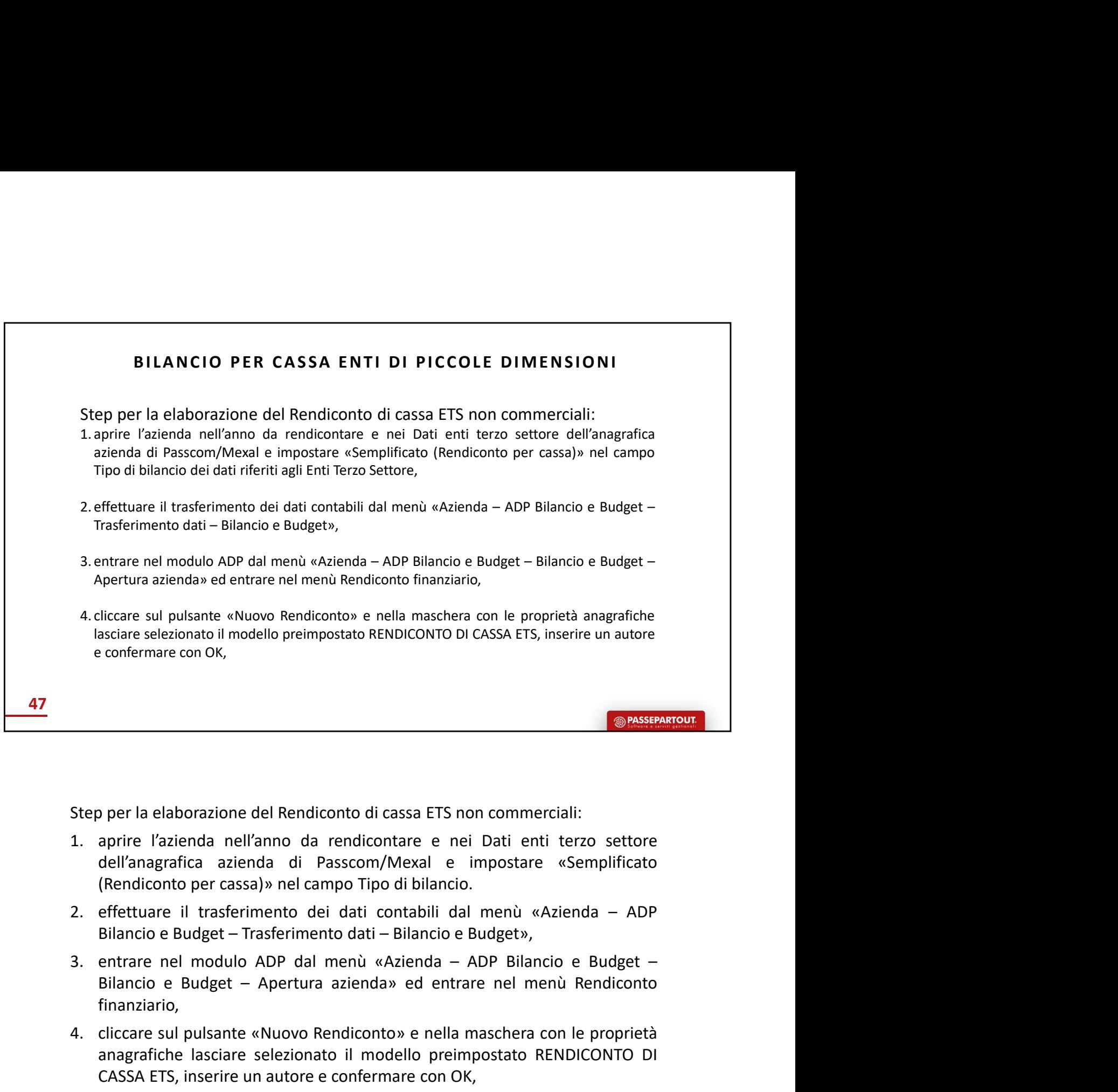

- 
- 
- finanziario, Experience del Rendiconto di cassa ETS non commerciali:<br>
1. aprire l'azienda nell'anno da rendicontare e nei Dati enti terzo settore<br>
dell'anagrafica azienda di Passcom/Mexal e impostare «Semplificato<br>
(Rendiconto per cass **Example 12**<br> **Example 12**<br> **Example 12**<br> **Example 12**<br> **Example 12**<br> **Example 12**<br> **Example 12**<br> **Example 12**<br> **Example 12**<br> **Example 12**<br> **Example 12**<br> **Example 12**<br> **Example 12**<br> **Example 12**<br> **Example 12**<br> **Example 12 Example 12**<br> **Example 12**<br> **Example 12**<br> **Example 12**<br> **Example 12**<br> **Example 12**<br> **Example 12**<br> **Example 12**<br> **CASSA ETS**<br> **CASSA ETS**<br> **Example 12**<br> **Example 12**<br> **CASSA ETS**<br> **EXAMPLE 12**<br> **EXAMPLE 12**<br> **EXAMPLE 12**<br> Step per la elaborazione del Rendiconto di cassa ETS non commerciali:<br>
1. aprire l'azienda nell'anno da rendicontare e nei Dati enti terzo settore<br>
dell'anagrafica azienda di Passcom/Mexal e impostare «Semplificato<br>
(Rendi
- 
- esternamente,
- per la elaborazione del Rendiconto di cassa ETS non commerciali:<br>aprire l'azienda nell'anno da rendicontare e nei Dati enti terzo settore<br>dell'anagrafica azienda di Passcom/Mexal e impostare «Semplificato<br>(Rendiconto per c Stapper is estableached currelation of the same provident and and and the principal care dell'anagrafica azienda di Passcom/Mexal e impostare «Semplificato (Rendiconto per cassa)» nel campo Tipo di bilancio.<br>
2. effettuare aprire l'azienda nell'anno da rendicontare e nei Dati entit terzo settore<br>dell'anagrafica azienda di Passcom/Mexal e impostare «Semplificato<br>(Rendiconto per cassa)» nel campo Tipo di bilancio.<br>effettuare il trasferimento d dell'anagratica azienda di Passcom/Mexal e impostare «Semplificato e la variazione defendiconto per cassa)» nel campo Tipo di bilancio.<br>
effettuare il trasferimento dei dati contabili dal menù «Azienda – ADP<br>
Bilancio e Bu (Rendiconto per cassa)» nel campo Tipo di bilancio.<br>
e Bilancio e Budget – Trasferimento dei di contabili dal menù «Azienda – ADP<br>
Bilancio e Budget – Trasferimento dati – Bilancio e Budget –<br>
eliancio e Budget – Apertura effettuare il trasferimento dei dati contabili dal menù «Azienda – ADP<br>Bilancio e Budget – Trasferimento dati – Bilancio e Budget»,<br>entrare nel modulo ADP dal menù «Azienda – ADP Bilancio e Budget –<br>Bilancio e Budget – Ape Bilancio e Budget – Trasferimento dati – Bilancio e Budget»,<br>
entrare nel modulo ADP dal menù «Azienda – ADP Bilancio e Budget –<br>
Bilancio e Budget – Apertura azienda» ed entrare nel menù Rendiconto<br>
finanziario,<br>
cliccare entrare nel modulo ADP dal menù «Azienda – ADP Bilancio e Budgeli<br>
Bilancio e Budget – Apertura azienda» ed entrare nel menù Rendic<br>
finanziario,<br>
cliccare sul pulsante «Nuovo Rendiconto» e nella maschera con le prop<br>
anag Bilancio e Budget – Apertura azienda» ed entrare nel menù Rendiconto<br>
finanziario,<br>
4. cliccare sul pulsante «Nuovo Rendiconto» e nella maschera con le proprietà<br>
anagrafiche lasciare selezionato il modello preimpostato RE finanziario,<br>cliccare sul pulsante «Nuovo Rendiconto» e nella maschera con le proprietà<br>anagrafiche lasciare selezionato il modello preimpostato RENDICONTO DI<br>CASSA ETS, inserire un autore e confermare con OK,<br>scheda Quest
- 

bilancio,

in calce al prospetto Rendiconto di cassa a completamento dell'informativa di<br>bilancio,<br>Il documento in formato Word e PDF/A si genera dall'apposito pulsante all'interno<br>della scheda Schema. in calce al prospetto Rendiconto di cassa a completamento dell'informativa di<br>bilancio,<br>8. Il documento in formato Word e PDF/A si genera dall'apposito pulsante all'interno<br>della scheda Schema. in calce al prospetto Rendiconto di cassa a completamento dell'inform<br>bilancio,<br>Il documento in formato Word e PDF/A si genera dall'apposito pulsante al<br>della scheda Schema.

B I LA N C I O PER CASSA ENTI DI PICCOLE DIMENSIONI<br>a Questionario: compilare le domande presenti a cominciare da quella relativa alla<br>tà tenuta internamente in Passcom oppure esternamente,<br>da Schema: in questa scheda è di

BILANCIO PER CASSA ENTI DI PICCOLE DIMENSIONI<br>5. Scheda Questionario: compilare le domande presenti a cominciare da quella relativa alla<br>contabilità tenuta internamente in Passcom oppure esternamente,<br>6. Scheda Schema: in BILANCIO PER CASSA ENTI DI PICCOLE DIMENSIONI<br>5. Scheda Questionario: compilare le domande presenti a cominciare da quella relativa alla<br>contabilità tenuta internamente in Passcom oppure esternamente,<br>6. Scheda Schema: in BILANCIO PER CASSA ENTI DI PICCOLE DIMENSIONI<br>5. Scheda Questionario: compilare le domande presenti a cominciare da quella relativa alla<br>contabilità tenuta internamente in Passcom oppure esternamente,<br>6. Scheda Schema: in mediante Compilare (CASSA ENTI DI PICCOLE DIMENSIONI<br>
S. Scheda Questionario: compilare le domande presenti a cominciare da quella relativa alla<br>
contabilità tenuta internamente in Passcom oppure esternamente,<br>
6. Scheda S **BILANCIO PER CASSA ENTI DI PICCOLE DIMENSIONI**<br> **S. Scheda Questionario:** compliare le domande presenti a cominciare da quella relativa alla<br>
contabilità tenuta internamente in Passcom oppure esternamente,<br> **6. Scheda Sch BILANCIO PER CASSA ENTI DI PICCOLE DIMENSIONI**<br> **5.** Scheda Questionario: compilare le domande presenti a cominciare da quella relativa alla<br>
contabilità tenuta internamente in Passcom oppure esternamente,<br> **6.** Scheda S **BILANCIO PER CASSA ENTI DI PICCOLE DIMENSIONI**<br> **S. Scheda Questionario:** compilare le domande presenti a cominciare da quella relativa alla<br>
contabilità tenuta internamente in Passcom oppure esternamente,<br> **6. Scheda Sc BILANCIO PER CASSA ENTI DI PICCOLE DIMENSIONI**<br> **S. Scheda Questionario:** compilare le domande presenti a cominciare da quella relativa alla<br>
contabilità tenuta internamente in Passcom oppure esternamente,<br> **6. Scheda Sch BILANCIO PER CASSA ENTI DI PICCOLE DIMENSIONI**<br>
5. Scheda Questionario: compilare le domande presenti a cominciare da quella relativa alla<br>
contabilità tenuta internamente in Passcom oppure esternamente,<br>
6. Scheda Schema **BILANCIO PER CASSA ENTI DI PICCOLE DIMENSIONI**<br> **S. Scheda Questionario:** compilare le domande presenti a cominciare da quella relativa alla<br>
contabilità tenuta internamente in Passcom oppure esternamente,<br> **6.** Scheda Sc **BILANCIO PER CASSA ENTI DI PICCOLE DIMENSIONI**<br>
S. Scheda Questionario: compilare le domande presenti a cominciare da quella relativa alla<br>
contabilità tenuta internamente in Passcom oppure esternamente,<br>
6. Scheda Schema **BILANCIO PER CASSA ENTI DI PICCOLE DIMENSIONI**<br> **5. Scheda Questionario:** compilare le domande presenti a cominciare da quella relativa alla<br>
contabilità tenuta internamente in Passcom oppure esternamente,<br> **6. Scheda Sch** BILANCIO PER CASSA ENTI DI PICCOLE DIMENSIO<br>
5. Scheda Questionario: compilare le domande presenti a cominciare da quella recontabilità tenuta internamente in Passcom oppure esternamente,<br>
6. Scheda Schema: in questa sched

48

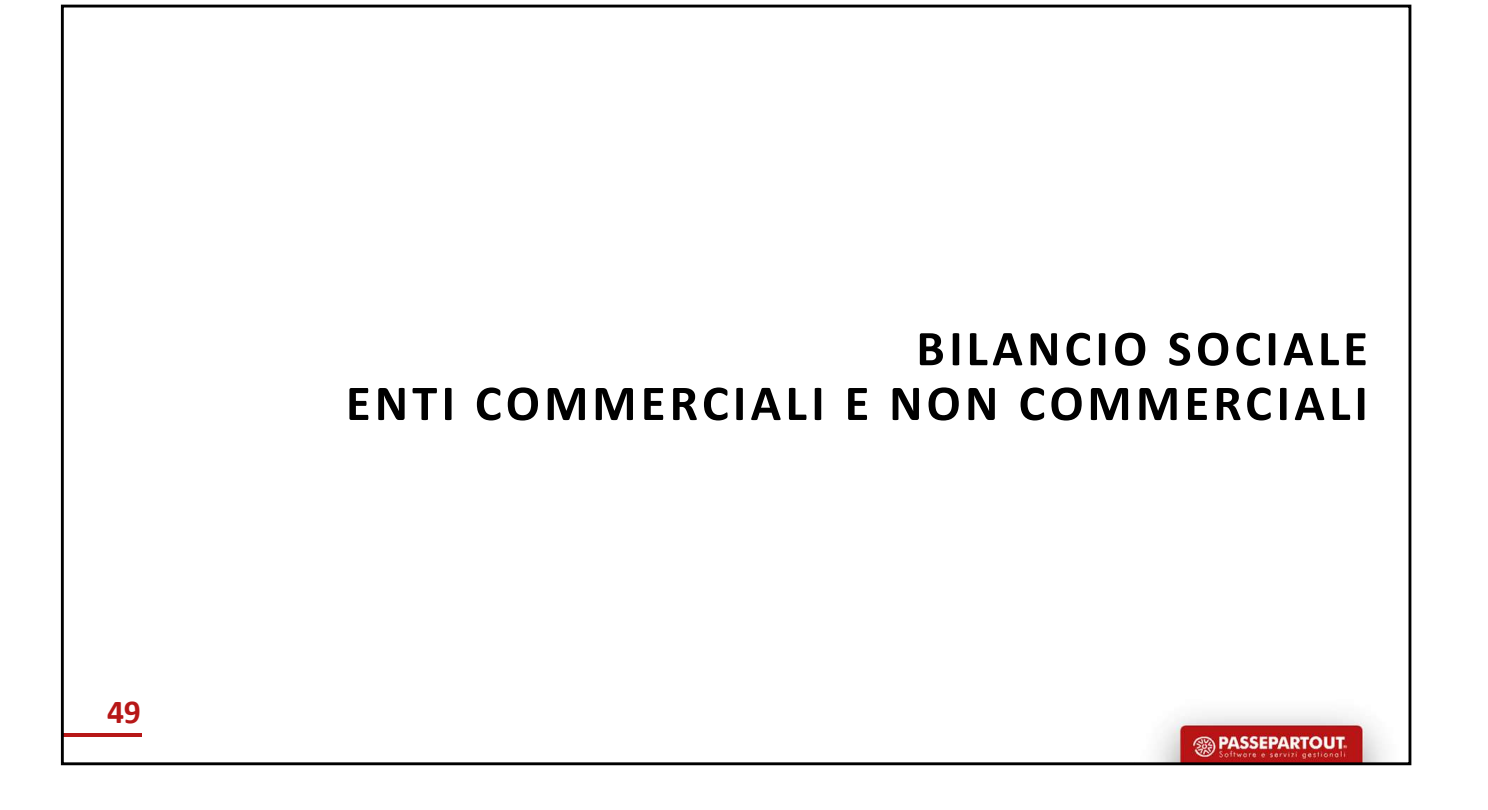

# BILANCIO SOCIALE<br>ERCIALI E NON COMMERCIALI<br>re definito come uno «strumento di rendicontazione

BILANCIO SOCIALE<br>ENTI COMMERCIALI E NON COMMERCIALI<br>ciale può essere definito come uno «strumento di rendicontazione<br>sabilità», dei comportamenti e dei risultati sociali, ambientali ed BILANCIO SOCIALE<br>
ENTI COMMERCIALI E NON COMMERCIALI<br>
Il bilancio sociale può essere definito come uno «strumento di rendicontazione<br>
delle responsabilità», dei comportamenti e dei risultati sociali, ambientali ed<br>
economi BILANCIO SOCIALE<br>
ENTI COMMERCIALI E NON COMMERCIALI<br>
Il bilancio sociale può essere definito come uno «strumento di rendicontazione<br>
ecle responsabilità», dei comportamenti e dei risultati sociali, ambientali ed<br>
economic BILANCIO SOCIALE<br>
ENTI COMMERCIALI E NON COMMERCIALI<br>
Il bilancio sociale può essere definito come uno «strumento di rendicontazione<br>
delle responsabilità», dei comportamenti e dei risultati sociali, ambientali ed<br>
economi BILANCIO SOCIALE<br>
ENTI COMMERCIALI E NON COMMERCIALI<br>
Il bilancio sociale può essere definito come uno «strumento di rendicontazione<br>
delle responsabilità», dei comportamenti e dei risultati sociali, ambientali ed<br>
economi BILANCIO SOCIALE<br>
ENTI COMMERCIALI E NON COMMERCIALI<br>
Il bilancio sociale può essere definito come uno «strumento di rendicontazione<br>
delle responsabilità», dei comportamenti e dei risultati sociali, ambientali ed<br>
economi Il bilancio sociale può essere definito come uno «strumento di rendicontazione<br>
ielle responsabilità», dei comportamenti e dei risultati sociali, ambientali ed<br>
informativa strutturata e puntuale a tutti i soggetti interes Dialancio sociale puo essere definito come uno «strumento di rendicontazione<br>delle responsabilità», dei comportamenti e dei risultati sociali, ambientali ed<br>conomici delle attività svolte dall'organizzazione. Ciò al fine d

relle responsabilità», dei comportamenti e dei risultati sociali, ammentali e di<br>coconomici delle attività svolte dall'organizzazione. Ciò al fine di offrire<br>in<sup>-</sup>informativa strutturata e puntuale a tutti i soggetti inter Economic delle attivita svolte dall'organizzazione. Lo al Time di offrire<br>
informativa strutturata e puntuale a tutti i soggetti interessati non ottenibile a<br>
mezzo della sola informazione economica contenuta nel bilancio In'informativa strutturata e puntuale a tutti i soggetti interessati non ottenibile a<br>nezzo della sola informazione economica contenuta nel bilancio d'esercizio.<br>
Il bilancio sociale può essere definito come uno «strumento

La locuzione «rendicontazione e definito contentata nel similario di distribuitatione delle responsabilità», dei comportamenti e dei risultati sociali, ambientali edeconomici delle attività svolte dall'organizzazione. Ciò **CONSIGNATION**<br> **CONSIGNATION**<br> **CONSIGNATION**<br> **CONSIGNATION**<br> **CONSIGNATION**<br> **CONSIGNATION**<br> **CONSIGNATION**<br> **CONSIGNATION**<br> **CONSIGNATION**<br> **CONSIGNATION**<br> **CONSIGNATION**<br> **CONSIGNATION**<br> **CONSIGNATION**<br> **CONSIGNATION Concertion**<br> **Concertion**<br> **Concertion**<br> **Concertion**<br> **Concertion**<br> **Concertion**<br> **Concertion**<br> **Concertion**<br> **Concertion**<br> **Concertion**<br> **Concertion**<br> **Concertion**<br> **Concertion**<br> **Concertion**<br> **Concertion**<br> **Concertion Come accesso alle informazioni come accesso alle informazioni concernenti e dell'arcesso alle informazioni concernenti concernenti concernenti concernenti dell'organizzazione. Ciò al fine di offrire un'informativa struttu CONSTRATION CONSTRATION CONSTRATION**<br> **CONSTRATION** (CONSTRATION), dei comportammenti e dei risultati sociali, ambientali ed<br>
economici delle attività svolte dall'organizzazione. Ciò al fine di offrire<br>
am'informativa str Constitution in the control of the complement of the payer and the experimentiblitics, dei comportant delle attività svolte dall'organizzazione. Ciò al fine di offrire un'informativa strutturata e puntuale a tutti i sogget **Example 11**<br> **Il bilancio sociale può essere definito come uno «strumento di rendicontazione delle responsabilità», dei comportamenti e dei risultati sociali, ambientali edeconomici delle attività svolte dall'organizzazio II** bilancio sociale può essere definito come uno «strumento di rendicontazione delle responsabilità», dei comportamenti e dei risultati sociali, ambientali ed<br>economici delle attività svolte dall'organizzazione. Ciò al f Il bilancio sociale può essere definito come uno «strumento di rendidelle responsabilità», dei comportamenti e dei risultati sociali, ami<br>economici delle attività svolte dall'organizzazione. Ciò al fine<br>un'informativa stru Il bilancio sociale può essere definito come uno «strumento di rendicontazione<br>delle responsabilità», dei comportamenti e dei risultati sociali, ambientali ed<br>economici delle attività svolte dall'organizzazione. Ciò al fin Il bilancio sociale può essere definito come uno «strumento di rendicontazione<br>elelle responsabilità», dei comportamenti e dei risultati sociali, ambientali ele<br>euronomici delle attività soute dall'organizzazione. Ciò al f II bulancio sociale puo essere derinto come uno «strumento di rendictonazione puoli delle responsabilità e dell'organizzazione. Ciò al fine di offrire ancuro dielle attivita sociali e dell'organizzazione. Ciò al fine di of nezzo della sola informazione economica contenuta nel bilancio d'esercizio.<br>
locuzione «rendicontazione delle responsabilità dei comprotamenti e dei<br>
luttati sociali, ambientali ed economicis comprende e presuppone, oltre La locuzione «rendicontazione delle responsabilità dei comportamenti e dei risultati sociali, ambientali ed economici» comprende e presuppone, oltre al concente di responsabilità, quelli di trasparenza e compliance; la pri concetto di responsabilità, quelli di trasparenza e compliance; la prima intesa<br>come accesso alle informazioni concernenti ogni aspetto dell'organizzazione, fra<br>cui gli indicatori gestionali e la predissposizione del bilan

- 
- 
- 
- 

Si elabora dalla sezione ALLEGATI-RELAZIONI utilizzando il modello dal nome MOD.<br>BILANCIO SOCIALE ETS (DLGS N. 117/2017)». Si tratta di un modello compatibile sia con<br>gli schemi del bilancio riclassificato civilistico che Si elabora dalla sezione ALLEGATI-RELAZIONI utilizzando il modello dal nome MOD.<br>BILANCIO SOCIALE ETS (DLGS N. 117/2017)». Si tratta di un modello compatibile sia con<br>gli schemi del bilancio riclassificato civilistico che Si elabora dalla sezione ALLEGATI-RELAZIONI utilizzando il modello dal nome MOD.<br>BILANCIO SOCIALE ETS (DLGS N. 117/2017)». Si tratta di un modello compatibile sia con<br>gli schemi del bilancio riclassificato civilistico che UE.

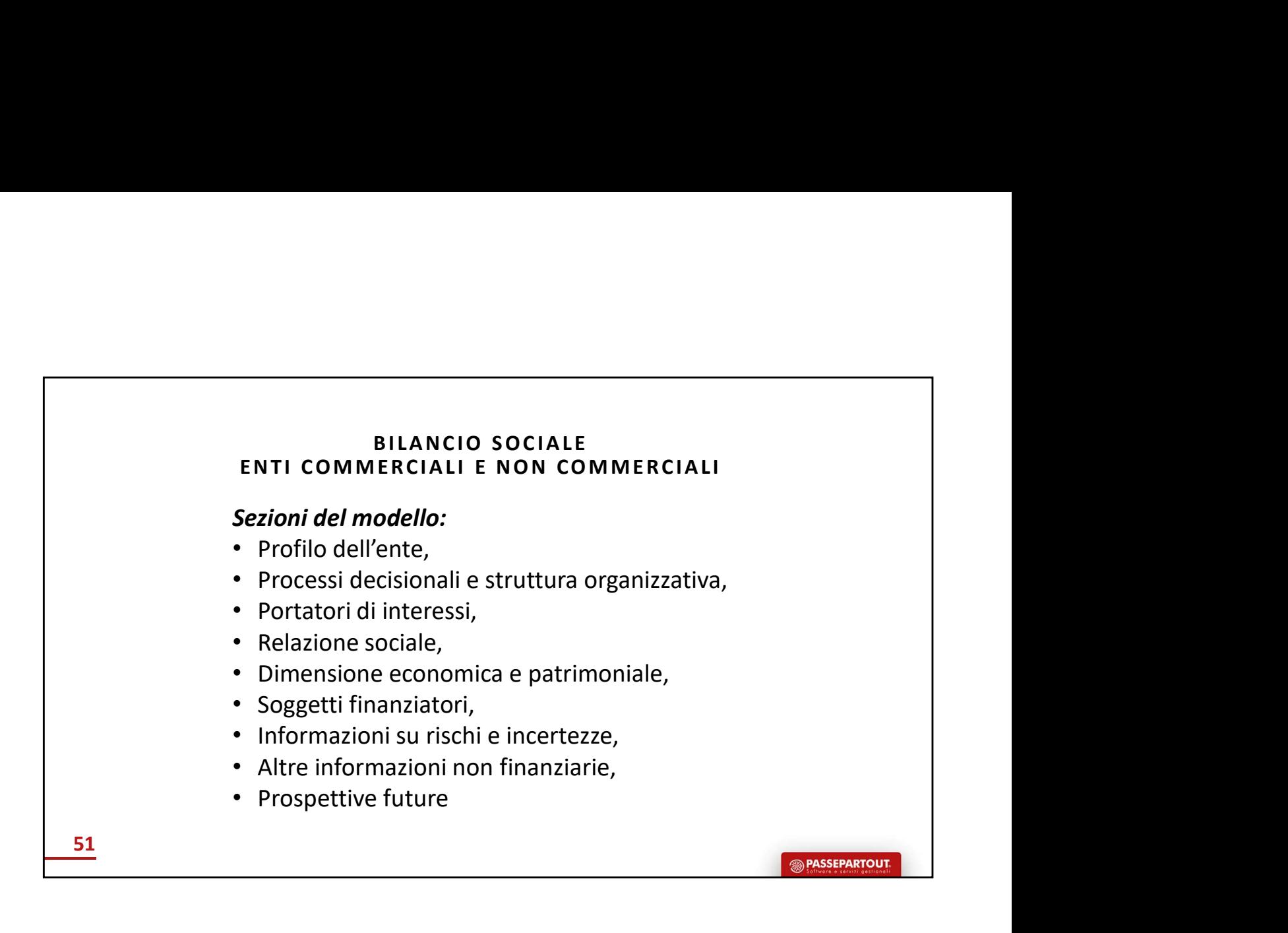

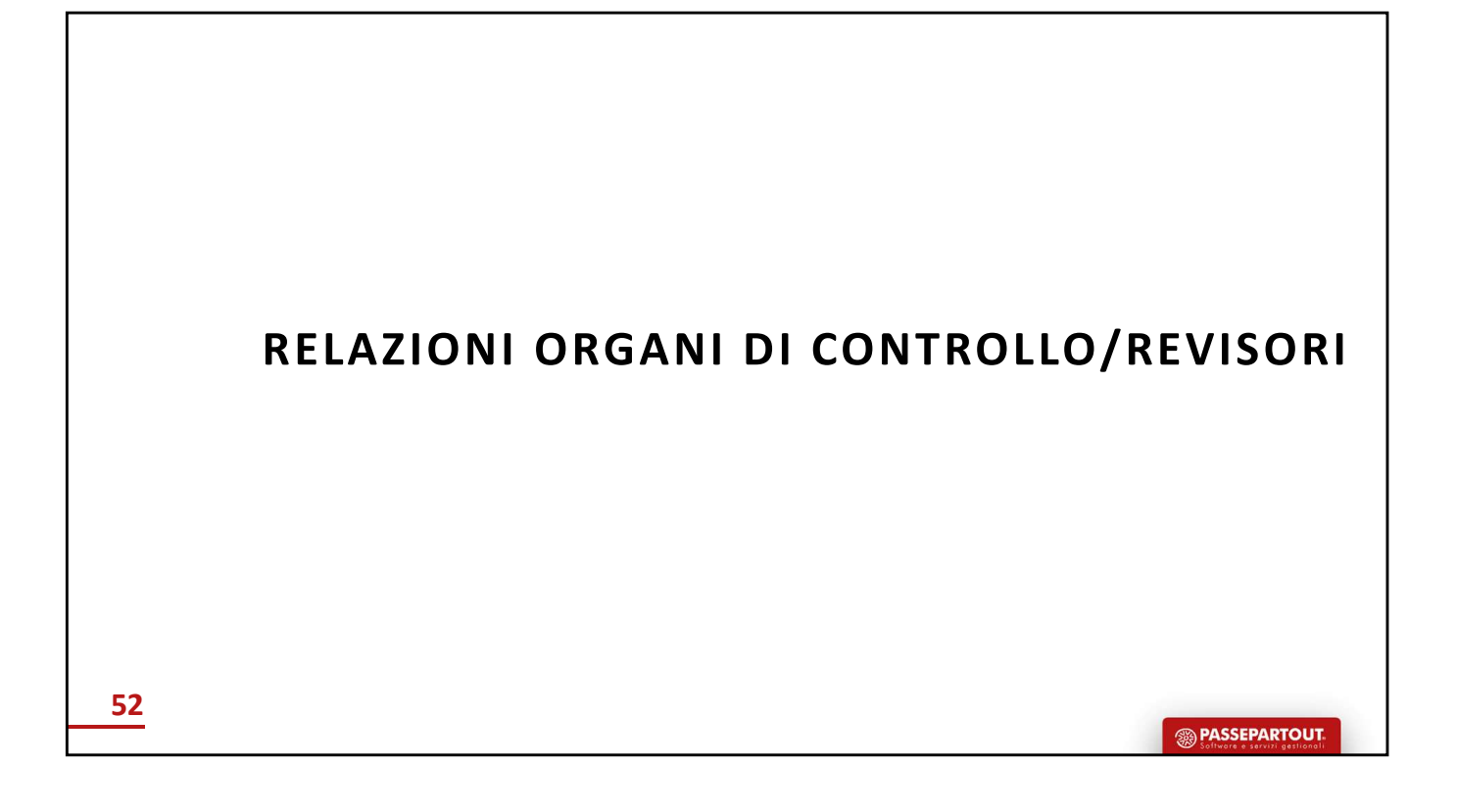

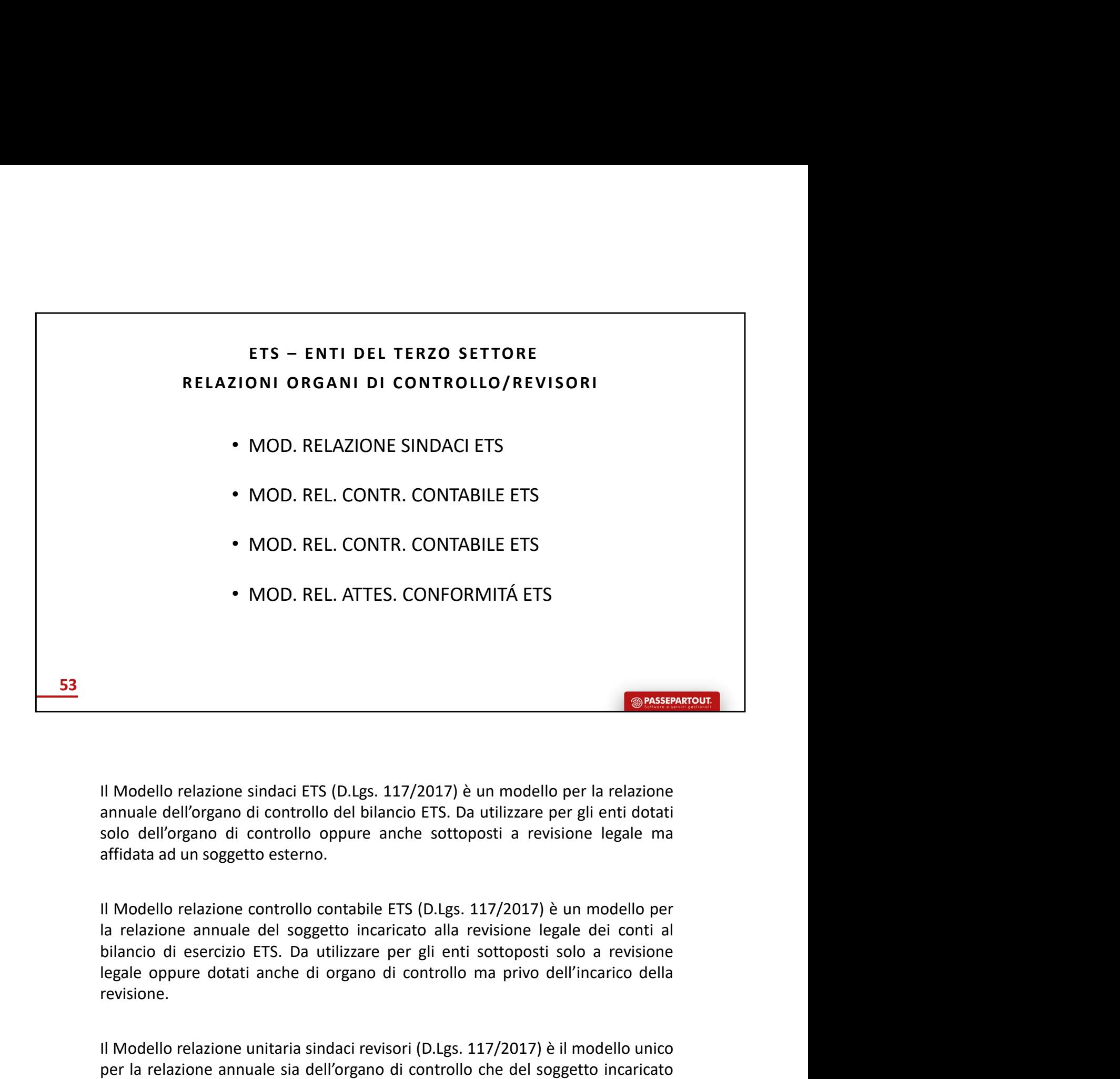

revisione. **Il Modello relazione sindaci ETS (D.Lgs. 117/2017) è un modello per la relazione annuale dell'organo di controllo del bilancio ETS. Da utilizzare per gli enti dotati solo dell'organo di controllo oppure anche sottoposti** II Modello relazione sindaci ETS (D.Lgs. 117/2017) è un modello per la relazione<br>annuale dell'organo di controllo oppure anche sottoposti a revisione legale ma<br>affidata ad un soggetto esterno.<br>II Modello relazione controll Il Modello relazione sindaci ETS (D.Lgs. 117/2017) è un modello per la relazione<br>annuale dell'organo di controllo del bilancio ETS. Da utilizzare per gli enti dotati<br>affidata ad un soggetto esterno.<br>all'Modello relazione c Il Modello relazione sindaci ETS (D.Lgs. 117/2017) è un modello per la relazione<br>annuale dell'organo di controllo del bilancio ETS. Da utilizzare per gli enti dotati<br>solo dell'organo di controllo oppure anche sottoposti a Sort den in songetto esterno.<br>
Il Modello relazione controllo contrabile ETS (D.Lgs. 117/2017) è un modello per<br>
Il Modello relazione annuale del soggetto incraricato alla revisione legale dei contri al<br>
bilancio di eserci all'Modello relazione controllo contabile ETS (D.Lgs. 117/2017) è un modello per<br>la relazione annuale del soggetto incaricato alla revisione legale dei conti al<br>bilancio di esercizio ETS. Da utilizzare per gli enti sottopo Il Modello relazione controllo contabile ETS (D.Lgs. 117/2017) è un modello per<br>la relazione annuale del soggetto incaricato alla revisione legale dei conti al<br>bilancio di esercizio ETS. Da utilizzare per gli enti sottopos

conti. ia reiazione ainiana de suggetto incantato ana revisione regene der cominare alla nomina bilancio di secrizio ETS. Da utilizzare per gli enti sottoposti solo a revisione legale oppure dotati anche di organo di controllo ma simula dell'organo di controllo delle seguenti condizionie dell'incarico dell'incarico della revisione.<br>Il Modello relazione unitaria sindaci revisori (D.Lgs. 117/2017) è il modello unico<br>per la relazione annuale sia dell'

- 
- sono stati costituiti patrimoni destinati,<br>
 sono stati superati per due esercizi consecutivi almeno due limiti dimensionali<br> **ORGANO DI CONTROLLO** Totale attivo 110000 euro, Ricavi, rendite, proventi 220000<br>
euro, nume sono stati costituiti patrimoni destinati,<br>sono stati superati per due esercizi consecutivi almeno due limiti dimensionali<br>**ORGANO DI CONTROLLO** Totale attivo 110000 euro, Ricavi, rendite, proventi 220000<br>euro, numero dipe sono stati costituiti patrimoni destinati,<br>sono stati superati per due esercizi consecutivi almeno due limiti dimensionali<br>**ORGANO DI CONTROLLO** Totale attivo 110000 euro, Ricavi, rendite, proventi 220000<br>euro, numero dipe sono stati costituiti patrimoni destinati,<br>1900 stati superati per due esercizi consecutivi almeno due limiti dimensionali<br>**ORGANO DI CONTROLLO** Totale attivo 110000 euro, Ricavi, rendite, proventi 220000<br>1110000 euro, Ric

# DEPOSITO DI BILANCIO

- DEPOSITO DI BILANCIO<br>
Computed in the modalità di redazione e di deposito dei bilanci di esercizio degli Enti del Terzo<br>
Settore cambiano in funzione del tipo di ente:<br>
Fili ENTI NON iscritti al Registro impresse, che eser **SETTO DI BILANCIO**<br>Settore cambiano in funzione del tipo di ente:<br>Settore cambiano in funzione del tipo di ente:<br>• gli Enti NON iscritti al Registro imprese, che esercitano la loro attività in<br>forma non commerciale, devon Forma Commerciale, devono redigere di deposito dei bilanci di esercizio degli Enti del Terzo<br>forma non commerciale, devono redigere il loro bilancio di esercizio degli Enti del Terzo<br>gli Enti NON iscritti al Registro impre **Examplement Constantine Constantine Constantine Constantine Constantine Constantine Constantine Constantine Constantine Constantine Constantine Constantine Constantine Constantine Constantine Constantine Constantine Const Example 12**<br> **Example 12**<br> **Example 12**<br> **Example 12**<br> **Example 12**<br> **Example 12**<br> **Example 12**<br> **Example 12**<br> **Example 12**<br> **Example 12**<br> **Example 12**<br> **Example 12**<br> **Example 12**<br> **Example 12**<br> **Example 12**<br> **Example 12**
- The modalità di redazione e di deposito dei bilanci di esercizio degli **Enti del Terzo**<br> **Settore cambiano in funzione del tipo di ente:**<br>
 **eli Enti NON iscritti al Registro imprese**, che esercitano la loro attività in<br> **Examplement Commercial Constitution**<br>**Examplemente commerciale entity of the commerciale, commerciale, devention and the forma non commerciale, devono redigere il loro bilancio di esercizio in base<br>
forma non commerciale, CONSTRATE COOPER COOPER COOPER CONTER CONTERED (CONTERNATE)**<br> **CONSTRATE CONTERNATE COOPERATE COOPERATE COOPERATE COOPERATE COOPERATE COOPERATE (EVON ISCRET AND ISCRET A REGISTO DIPACTE A REGISTION DISPENSIBLE A REGISTION Examplementary and the mumber delt to the server and the server and the momentation in funzione delt bio diente:**<br> **Egli Enti NON iscritti al Registro inprese**, che esercitano la loro attività in<br>
forma non commerciale, d **Consument Consument Consumer Consumer** Consumer and the previous of the momentation of forma non commerciale, devono redigere il loro bilancio di esercizio in base alla nuova modulistica del Ministero del Lavoro e delle **Example 12**<br> **Example 10**<br> **Example 10**<br> **Example 10**<br> **Example 10**<br> **Example 10**<br> **Example 10**<br> **Example 10**<br> **Example 10**<br> **Example 10**<br> **Example 10**<br> **Example 10**<br> **Example 10**<br> **Example 10**<br> **Example 10**<br> **Example 10** modalità di redazione e di deposito dei bilanci di esercizio degli **Enti del Terzo**<br>tore cambiano in funzione del tipo di ente:<br>gli **Enti NON iscritti al Registro imprese**, che esercitano la loro attività in<br>forma non comm

54
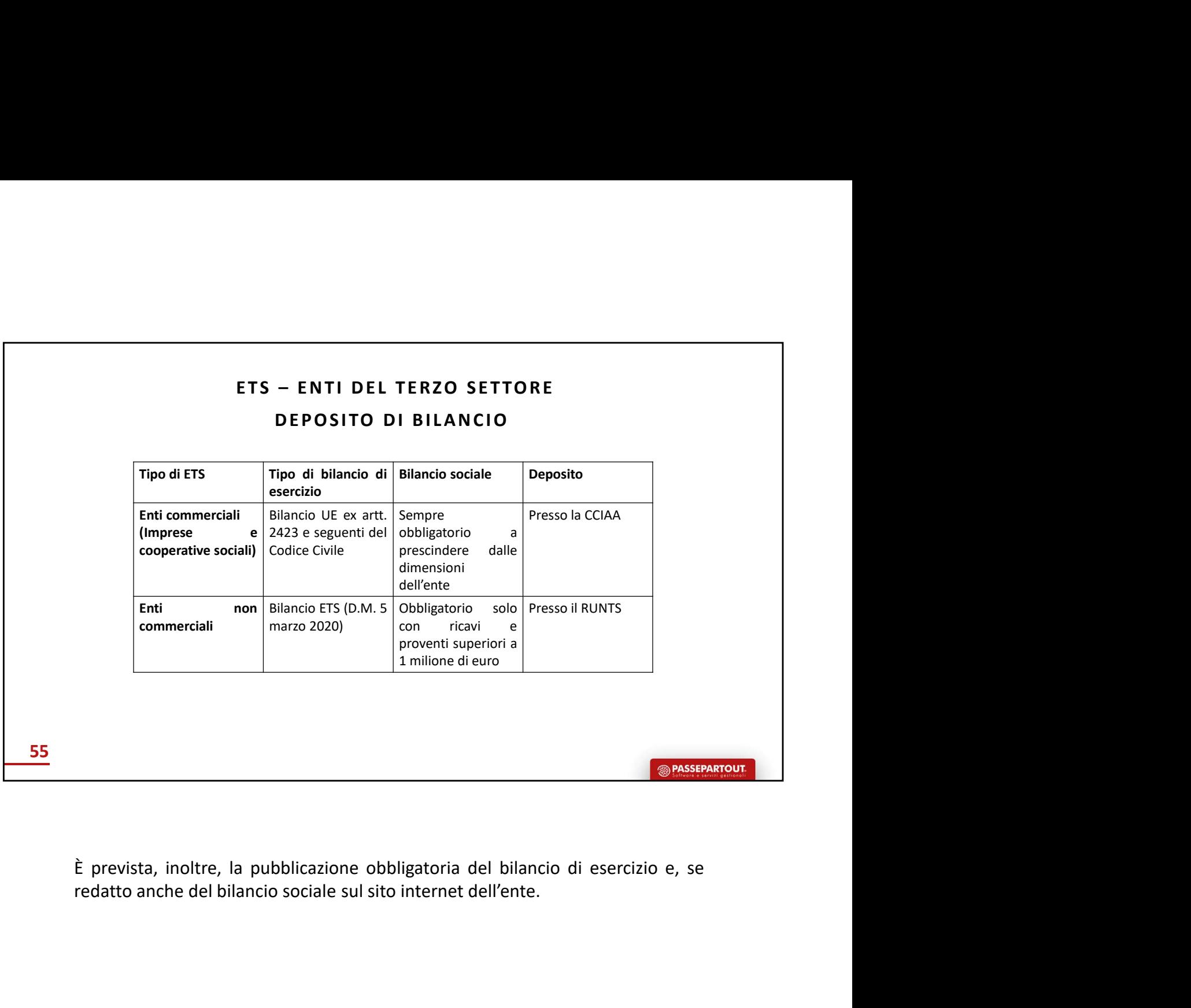

Г

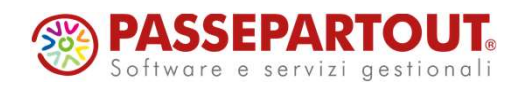

ENTI TERZO SETTORE – CONTABILITÁ E BILANCIO

Francesca Giuccioli

<sup><sup><sup>2</sup></sup> PASSEPARTOUT</sup>